# **Introduction Structural Equation Modeling in R**

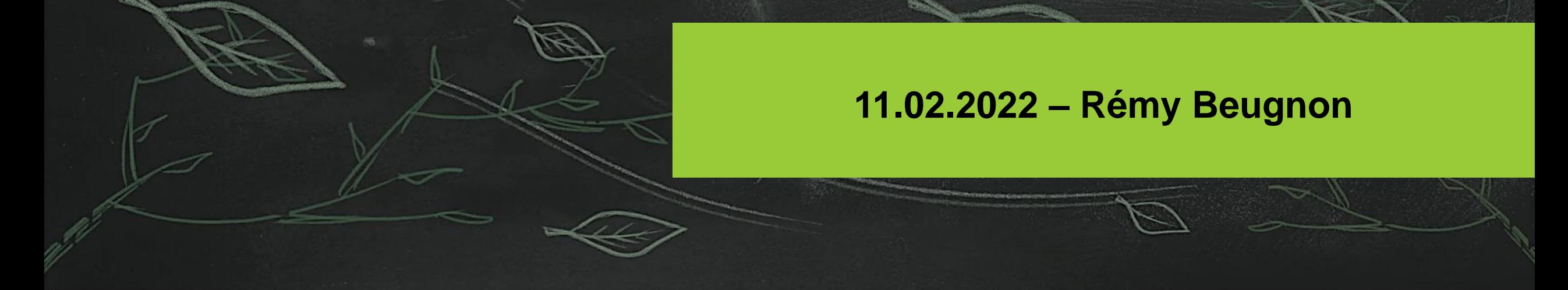

### Who am I?

**Ph.D. in the TreeDì graduate school @iDiv** 

#### **Working on:**

Ph.D.: Tree diversity effect on forest carbon cycle in subtropical forest PostDoc: Vegetation diversity mediation of microclimatic fluctuations.

#### **Education:**

Studies agricultural engineering (France) Master in Ecology and Evolution (France) Ph.D. in Ecology (Leipzig)

#### **Find me here:**

email: [remy.beugnon@idiv.de](mailto:remy.beugnon@idiv.de) Twitter: @BeugnonRemy Web: [https://remybeugnon.netlify.app](https://remybeugnon.netlify.app/)

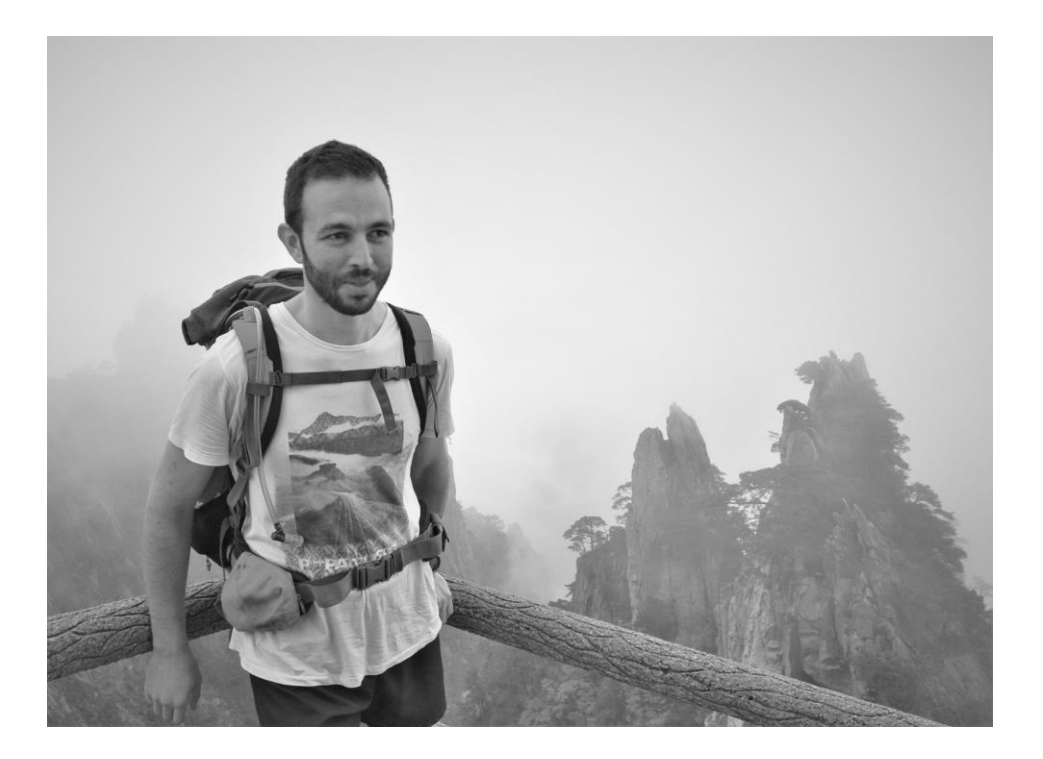

1. Understand the concept behind Structural Equation Modeling

2. Build SEMs: protocol and rules

3. Fit SEMs in R

4. Analyze and show fit outputs

5. Read and understand SEMs in articles

### **SUMMARY**

### **This morning**

**· Introduction: SEM?** 

*break*

**Build SEMs** 

■ Methods to fit SEMs

*lunch break*

### **This afternoon**

- **Fit SEMs in R**
- Read your results

*break*

**· Show your results** 

Read SEMs in articles

■ Add-ons

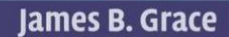

#### **Structural Equation Modeling and Natural Systems**

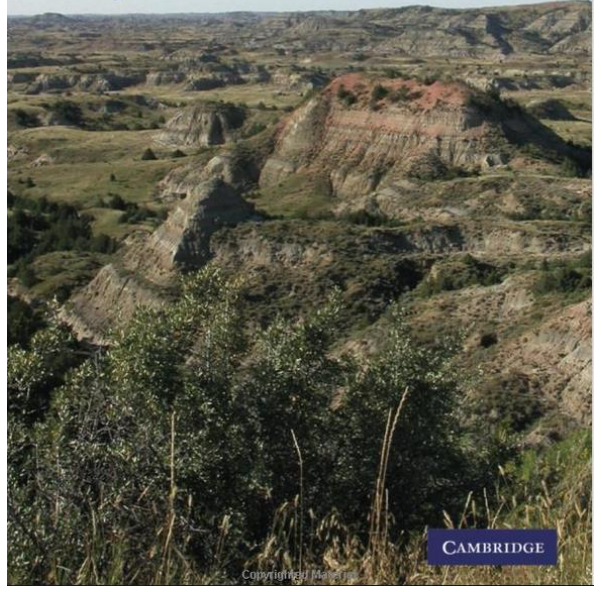

#### Global estimations (*lavaan* R package)

#### Jon Lefcheck online book

#### [https://jslefche.github.io/sem\\_book/index.html](https://jslefche.github.io/sem_book/index.html)

#### 1 Preface

2 Global Estimation

2.1 What is (Co)variance?

2.2 Regression Coefficients

2.3 Variance-based Structural Eq.

2.4 Model Identifiability 2.5 Goodness-of-fit Measures

2.6 Model Fitting Using lavaan

2.7 References

3 Local Estimation

3.1 Global vs. local estimation

3.2 Tests of directed separation

3.3 A Log-Likelihood Approach to ..

3.4 Model fitting using piecewiseS..

3.5 Extensions to Generalized Mi.

Jon Lefcheck

 $Q$   $A$   $i$ 

January 16, 2021

#### **Preface** 1.

Structural equation modeling is among the fastest growing statistical techniques in the natural sciences, thanks in large part to new advances and software packages that make it broadly applicable and easy to use.

This book is meant to be an approachable and open-source guide to the theory, math, and application of SEM. It integrates code for the R software for statistical computing from popular packages such as *lavaan* and piecewiseSEM. Each chapter ends with worked examples from the published literature.

Moreover, as the author of the piecewise SEM package, this format allows me to document newlydeployed functionality in the package, such as the addition of categorical variables, multigroup analysis and composite variables, new forms of coefficient standardization, and updates to model R<sup>2</sup>s.

#### Global and local estimations (*piecewiseSEM* R package)

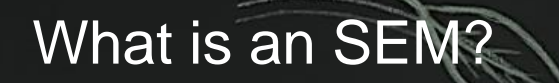

Modeling our world…

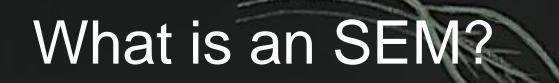

Modeling our world…

… by using a set of equations …

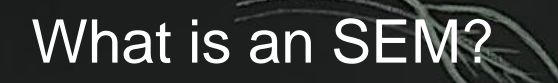

Modeling our world…

… by using a set of equations …

… in a structured order.

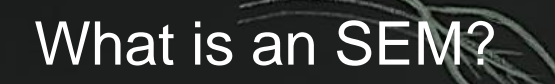

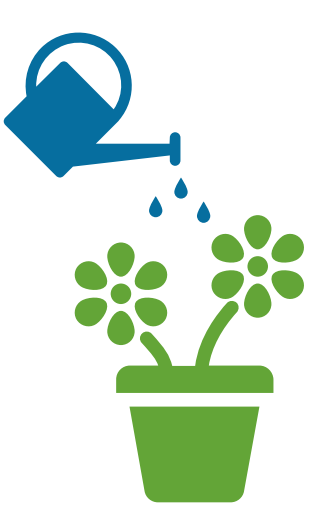

Adding water to my plants makes them grow

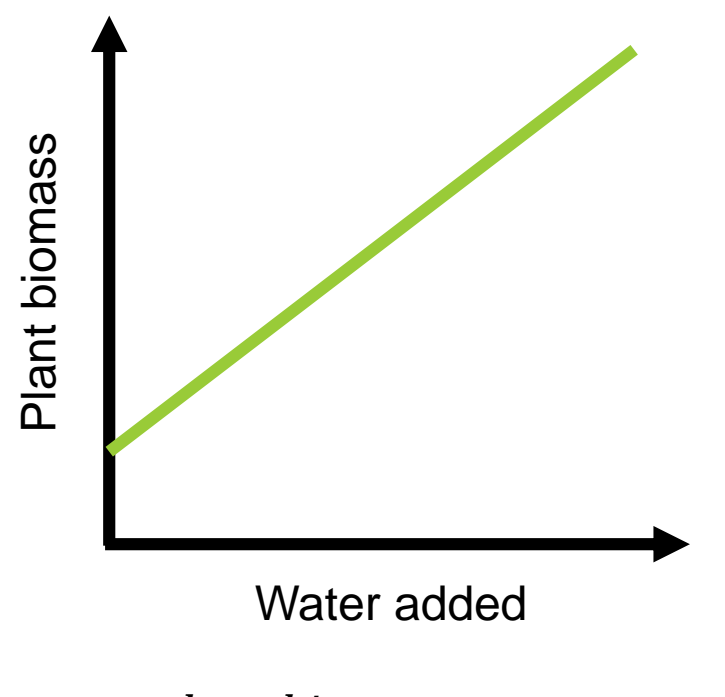

plant biomass  $\sim$  water

plant. biomass  $\sim \mu + \alpha \times water + \varepsilon$ 

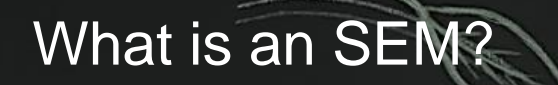

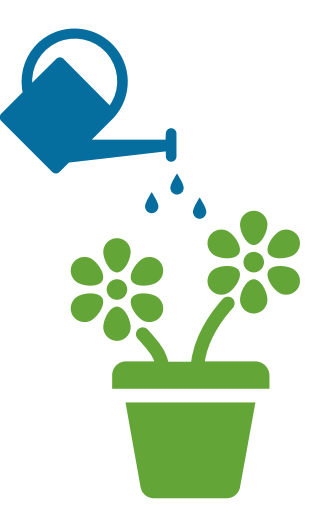

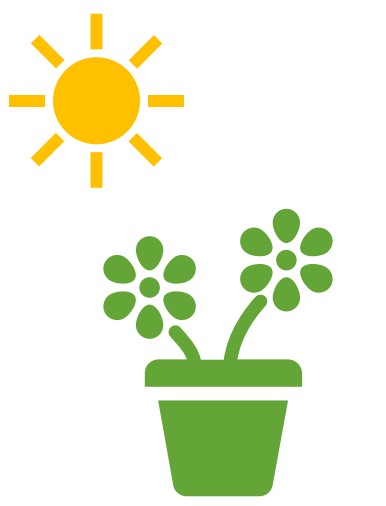

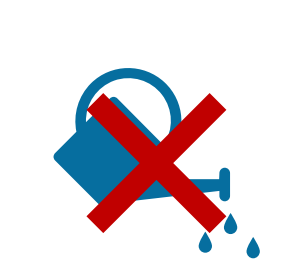

Adding water to my plants makes them grow

Warming my plants makes them grow

Warming reduces the water availability

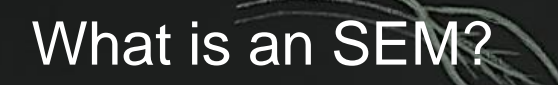

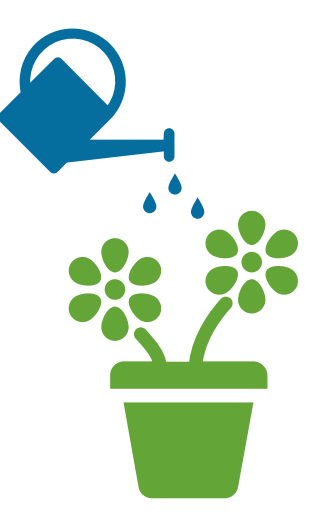

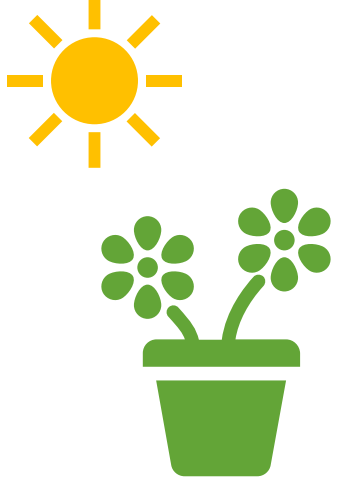

Adding water to my plants makes them grow

Warming my plants makes them grow

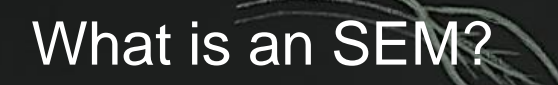

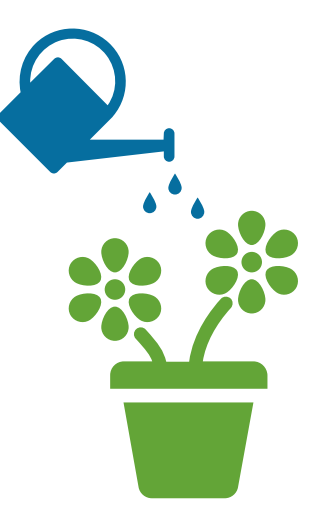

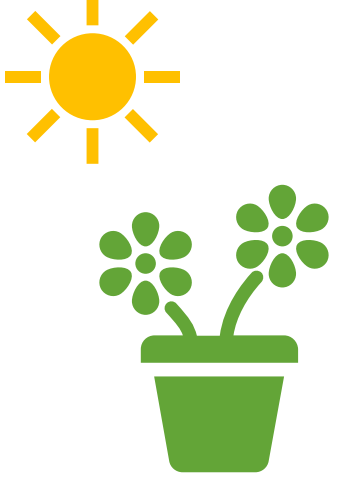

Adding water to my plants makes them grow

Warming my plants makes them grow

 $\boldsymbol{plant}$  biomass  $\sim$  water + temperature

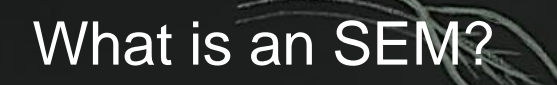

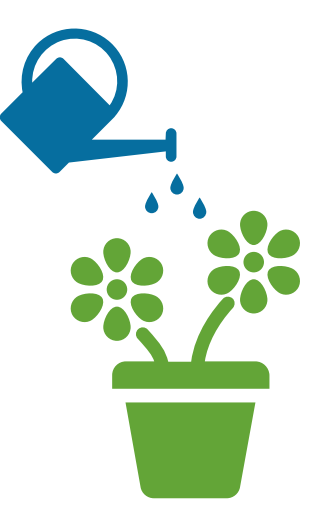

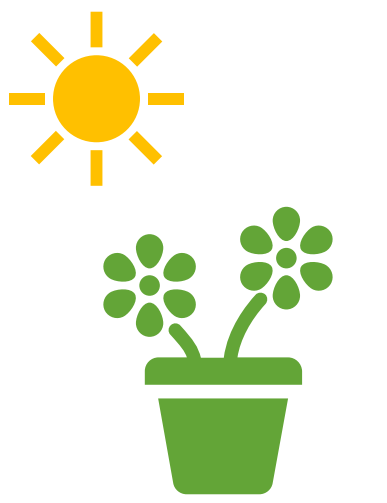

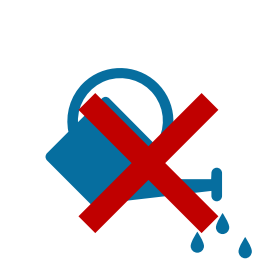

Adding water to my plants makes them grow

Warming my plants makes them grow

Warming reduces the water availability

 $\boldsymbol{plant}$  biomass  $\sim$  water + temperature

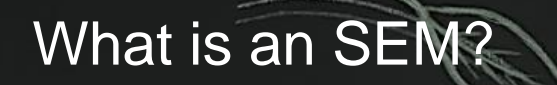

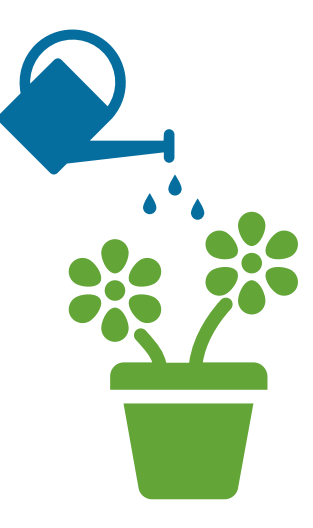

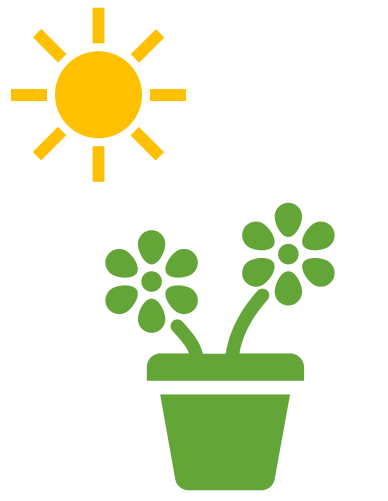

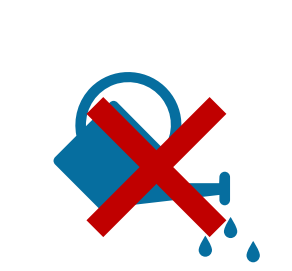

Adding water to my plants makes them grow

Warming my plants makes them grow

Warming reduces the water availability

plant biomass  $\sim$  water + temperature water  $\sim$  temperature

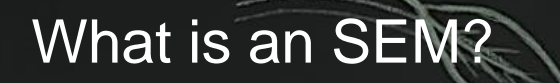

 $Eq1: plant \, biomass \sim water + temperature$  $Eq2: water \sim temperature$ 

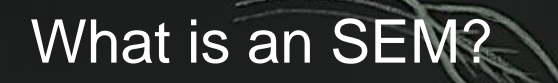

 $Eq1: plant \, biomass \sim water + temperature$  $Eq2: water \sim temperature$ 

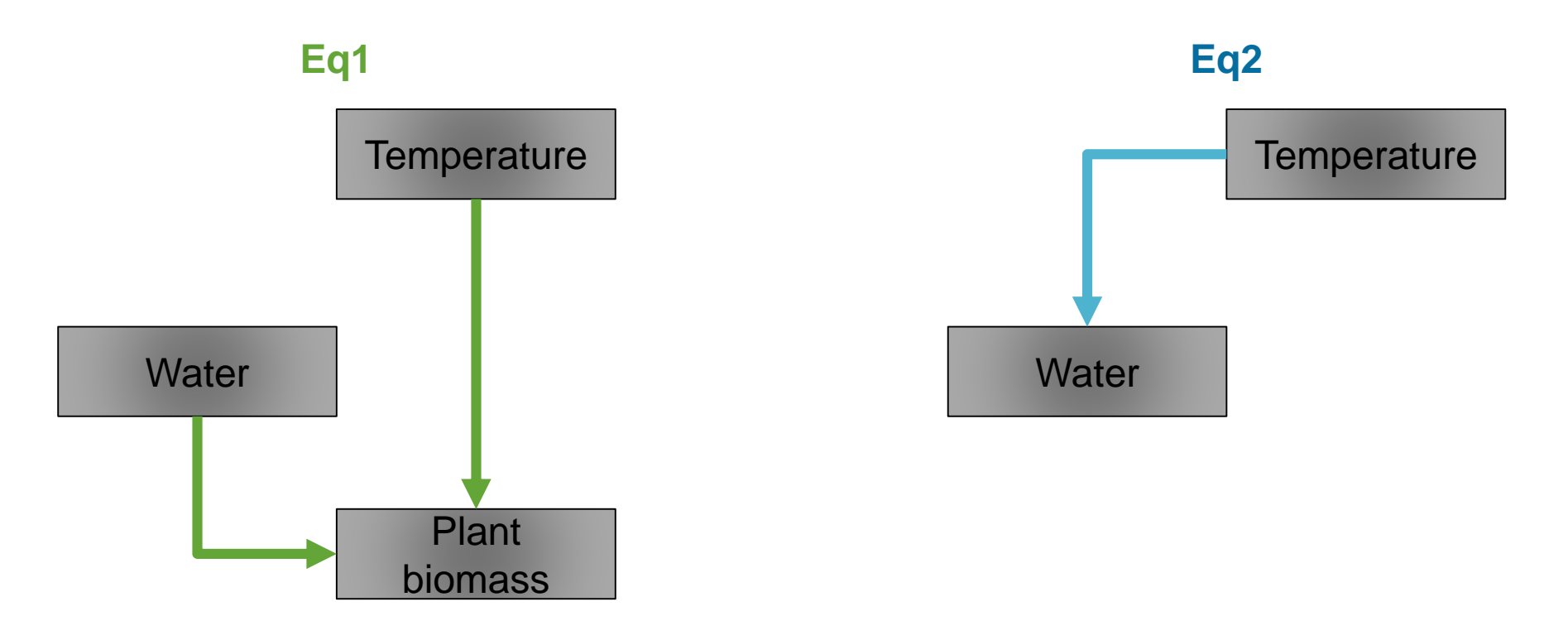

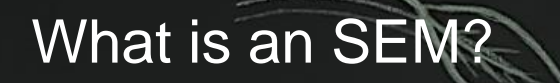

 $Eq1: plant \, biomass \sim water + temperature$  $Eq2: water \sim temperature$ 

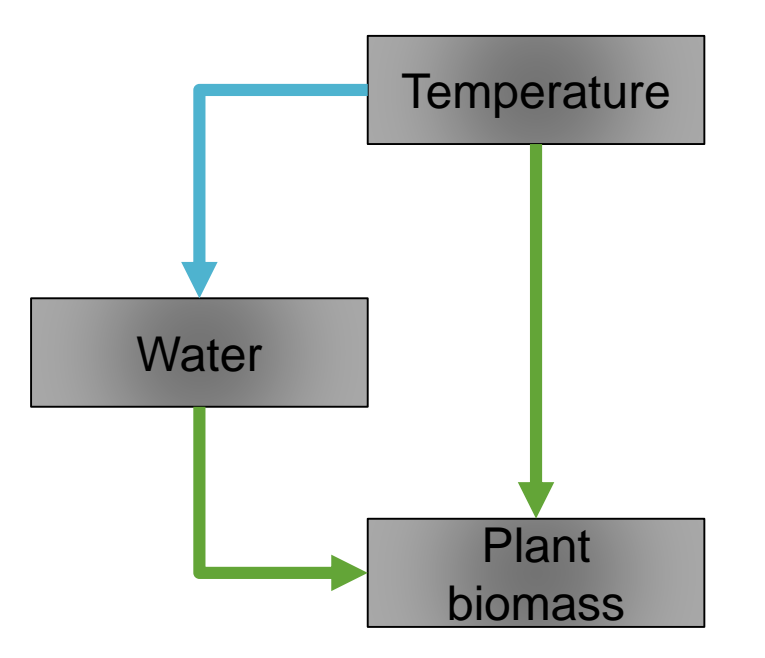

### Exogenous *vs.* endogenous variables

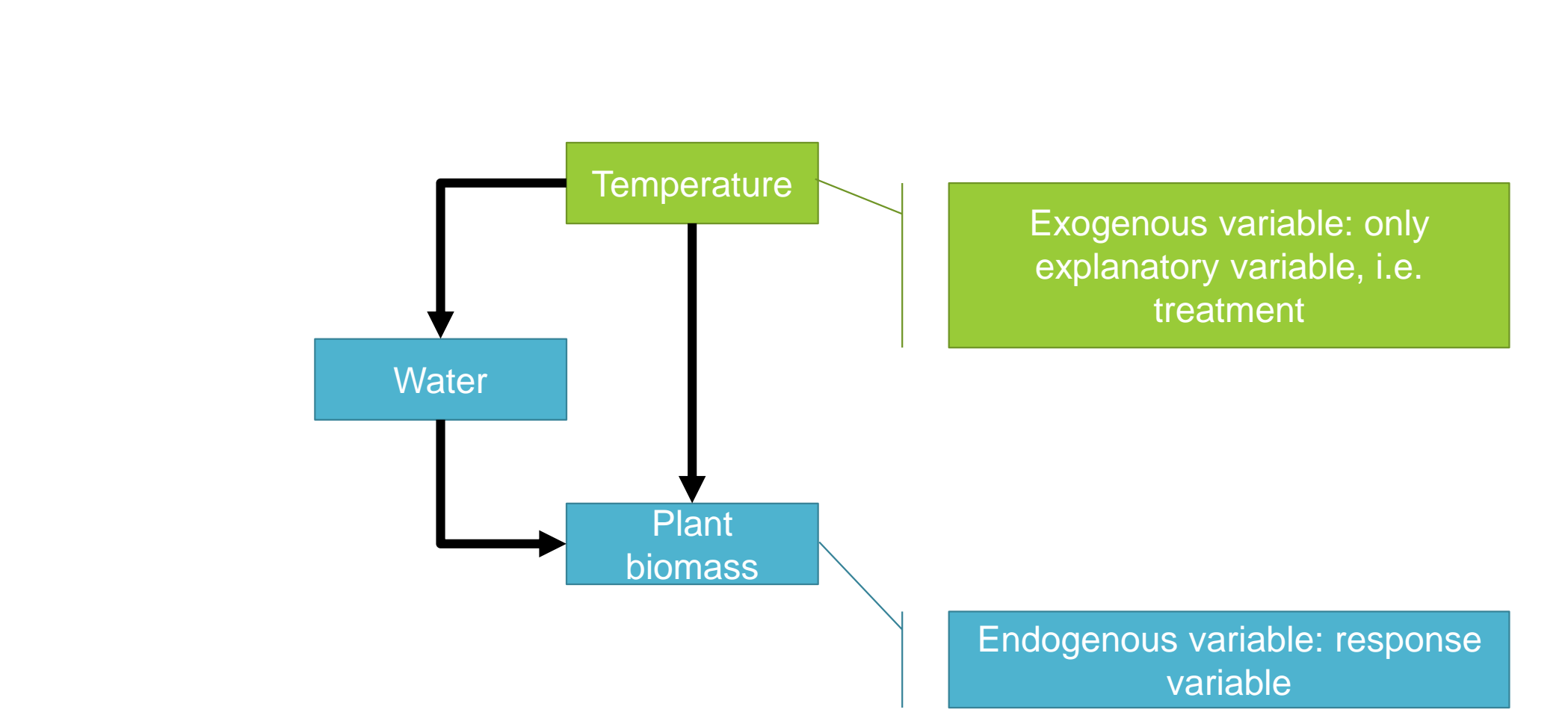

### Exogenous *vs.* endogenous variables

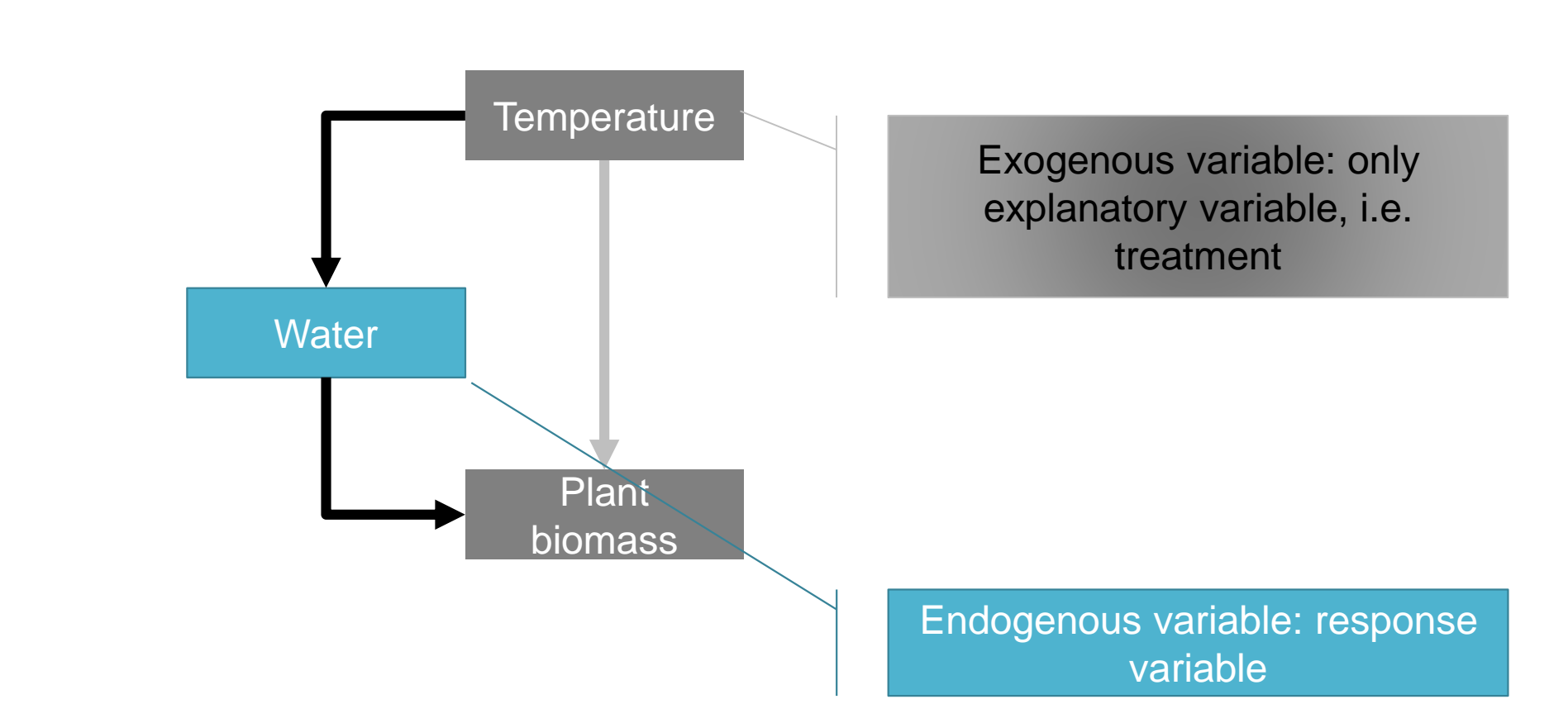

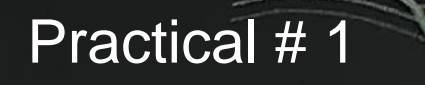

1 - Identify exogenous and endogenous variables

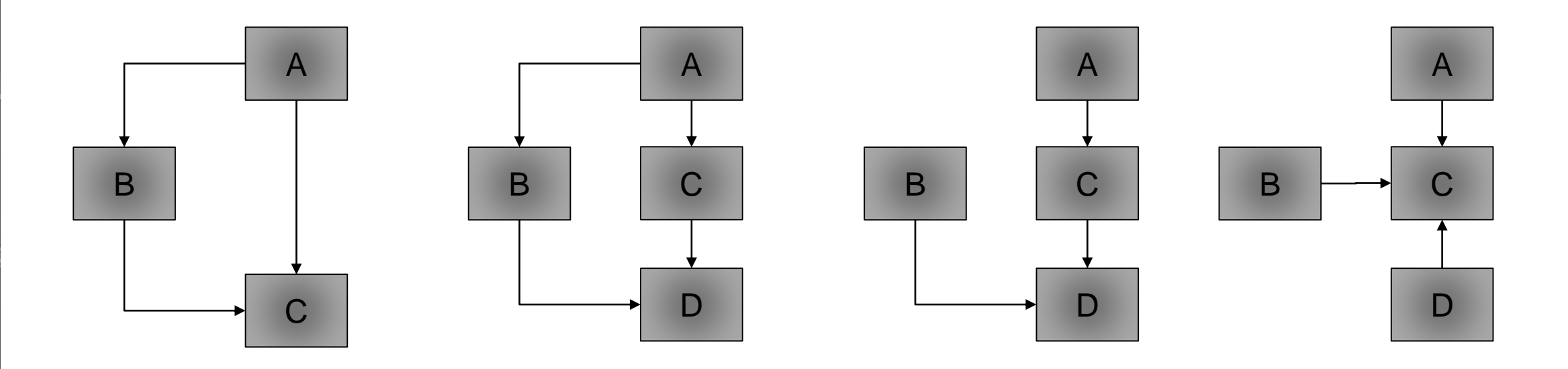

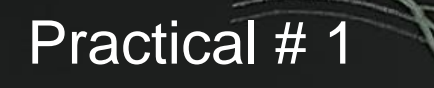

1 - Identify exogenous and endogenous variables

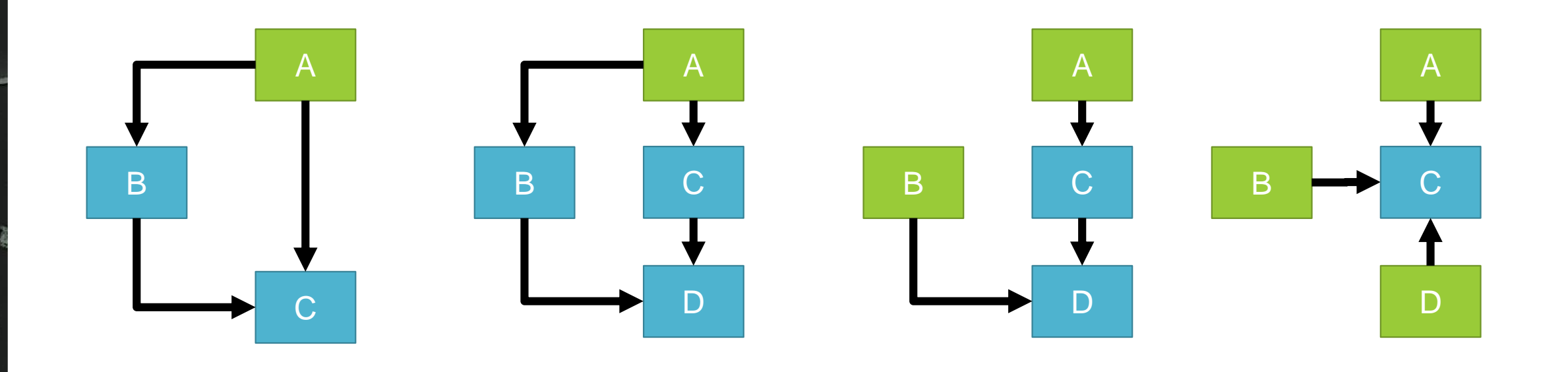

#### **Causal relation**

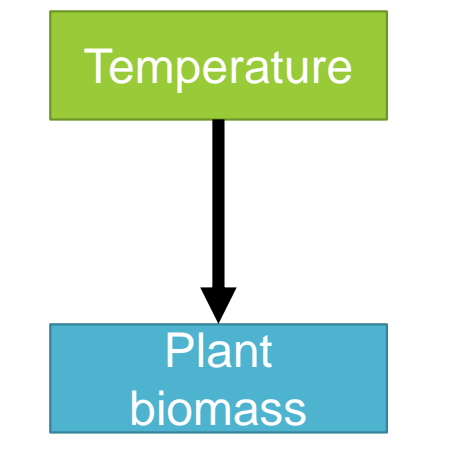

 $\label{eq:1} {\it Plant\ biomass}\sim {\it Temperature}$ 

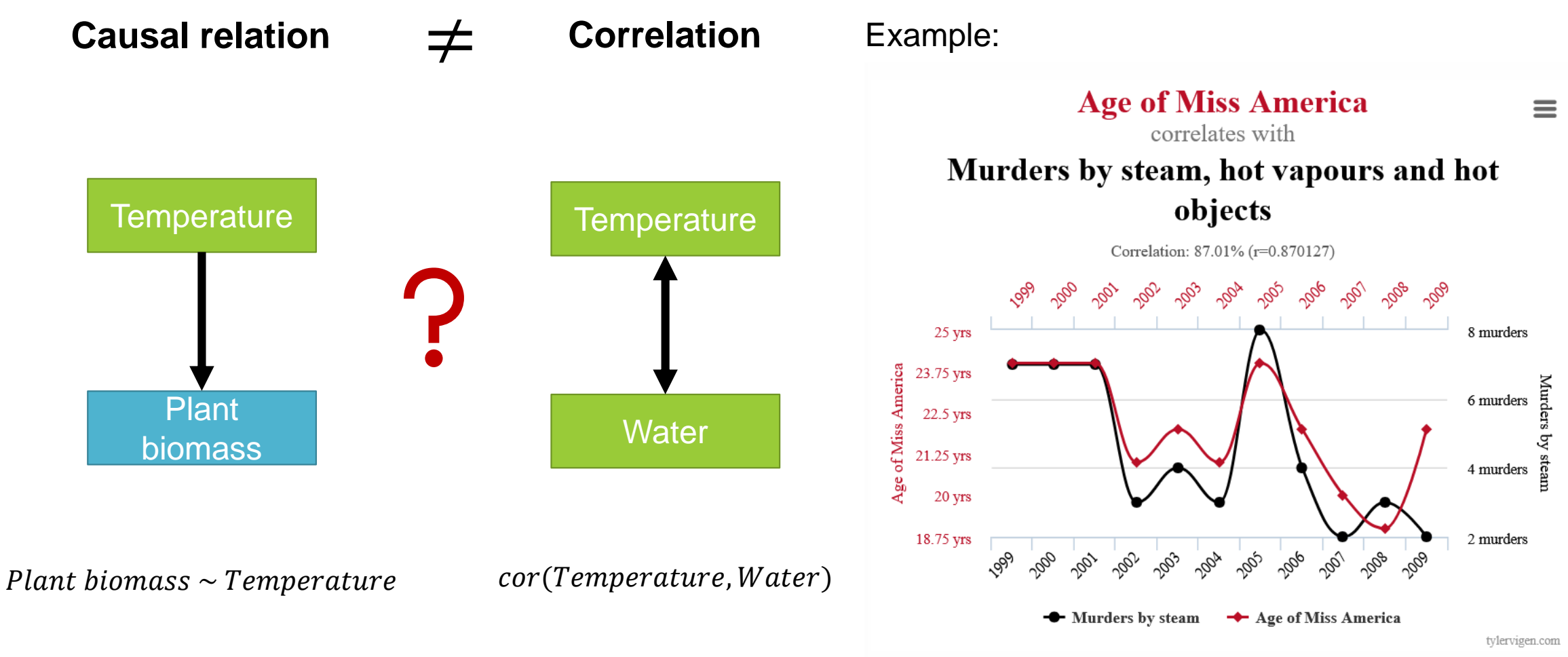

Data sources: Wikipedia and Centers for Disease Control & Prevention

If you have ne clue about causality in your dataset check graphical lasso for instance

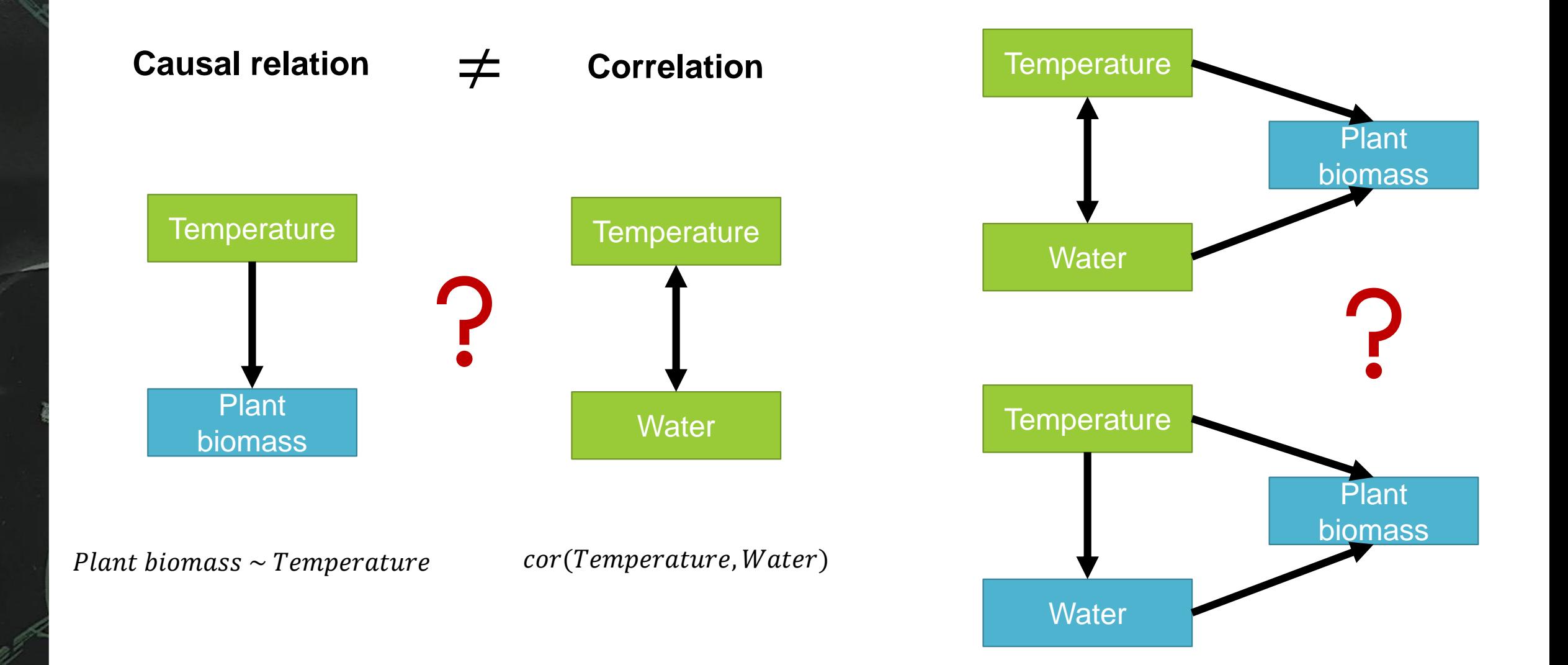

#### **Causal relation** ≠

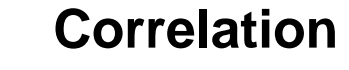

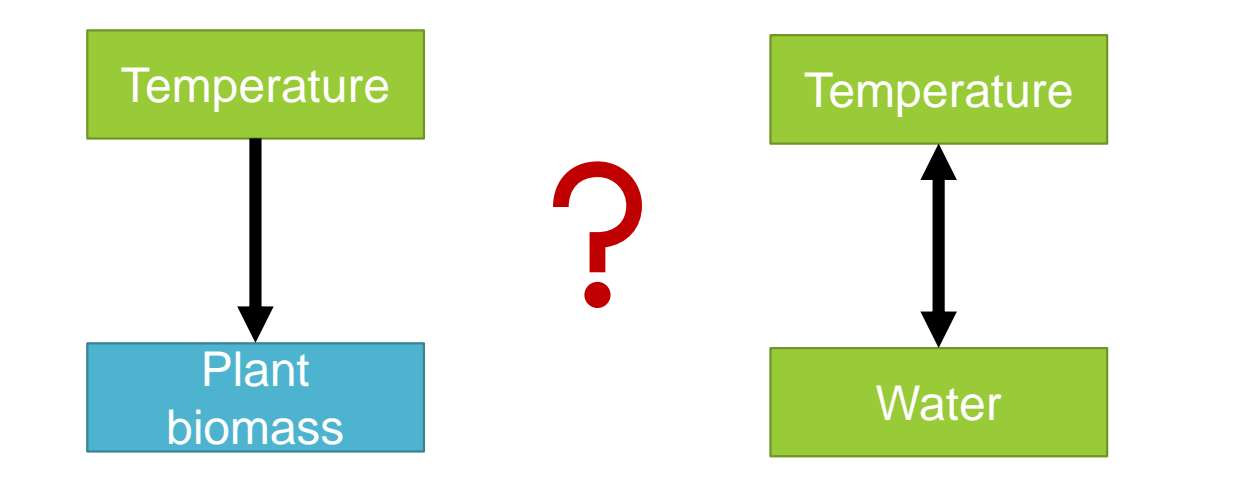

*"SEM results should not be taken as proof of causal claims, but instead as evaluations or tests of models representing causal hypotheses" ---James Grace*

 $Plant\ biomass \sim Temperature$   $cor(Temperature, Water)$ 

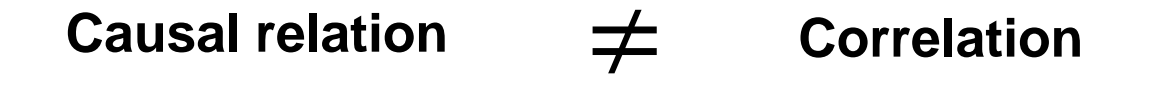

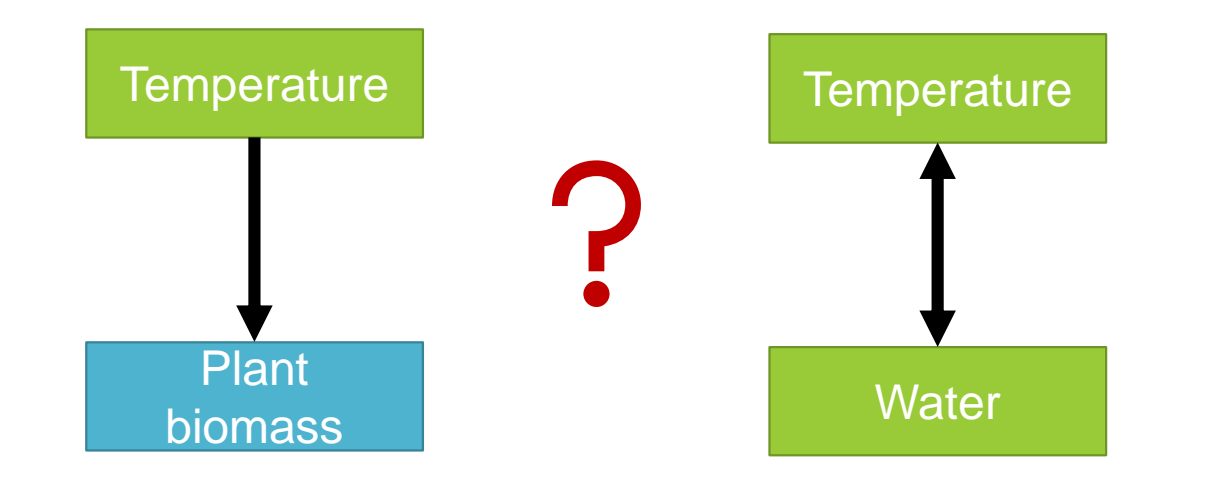

 $Plant\ biomass \sim Temperature$   $cor(Temperature, Water)$ 

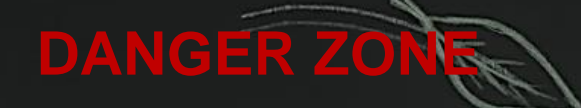

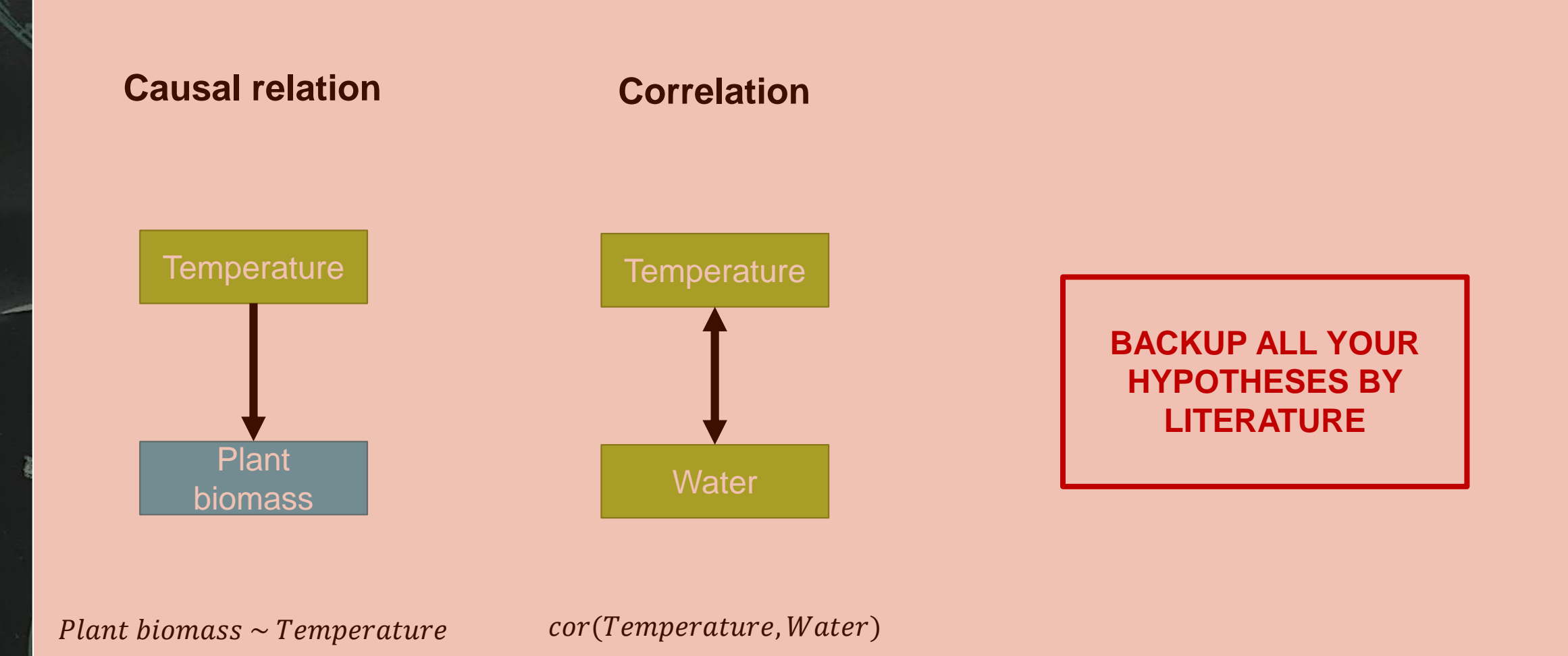

**If you have no clue about causality in your dataset check graphical lasso for instance**

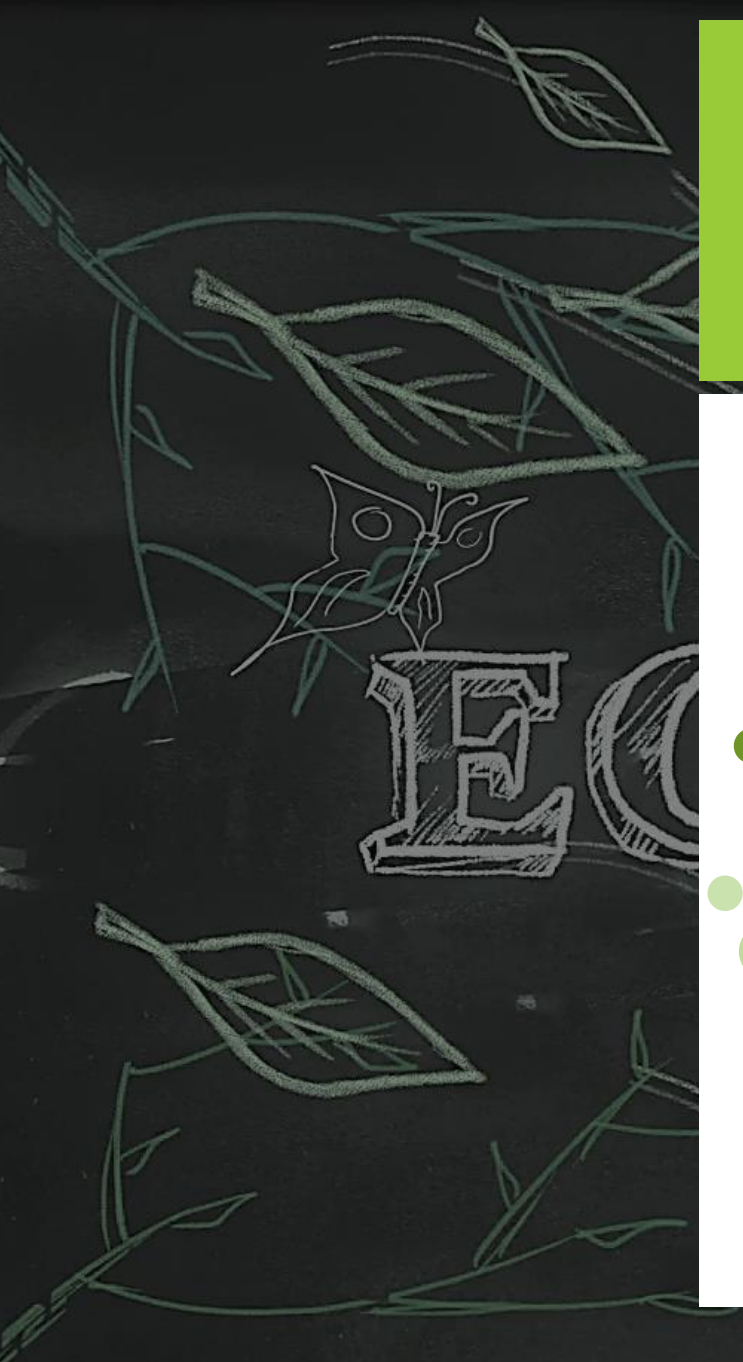

### **Build an SEM**

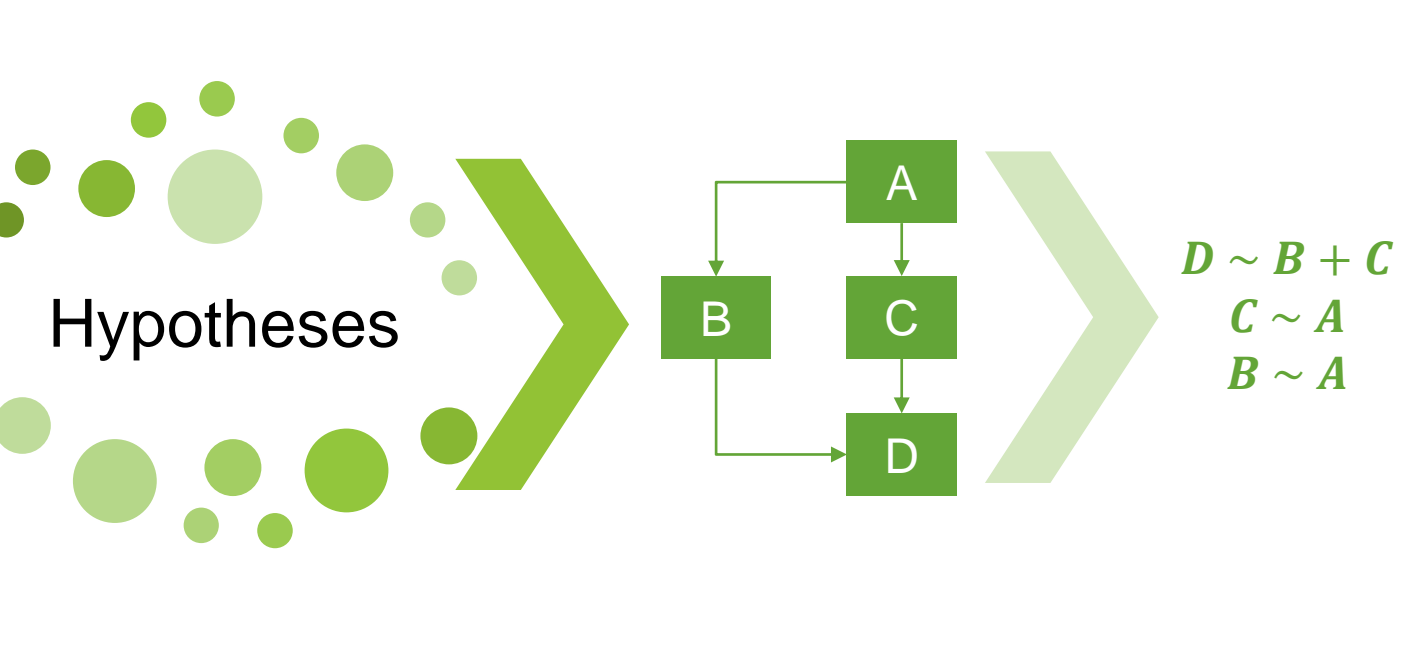

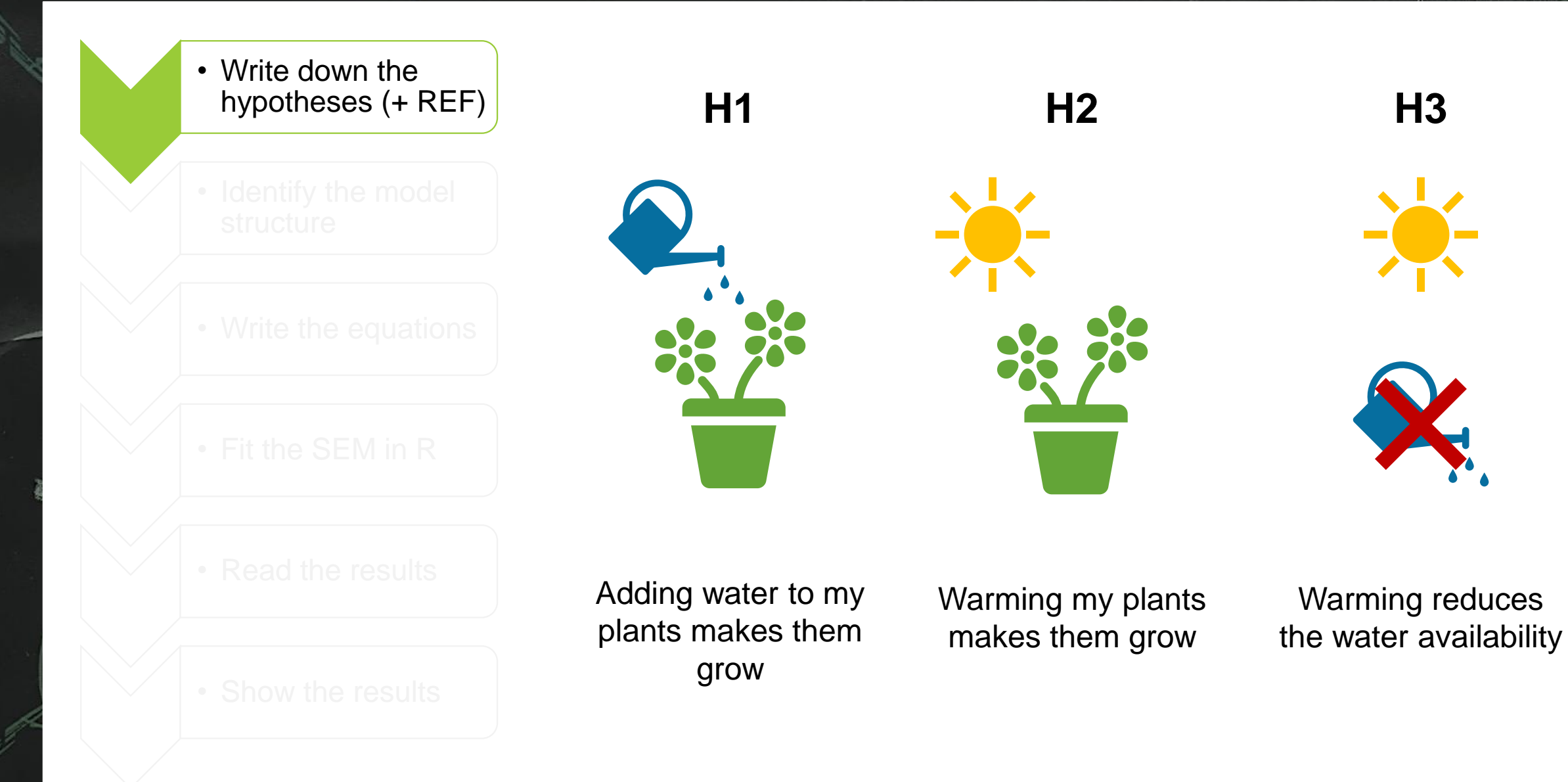

• Write down the hypotheses (+ REF)

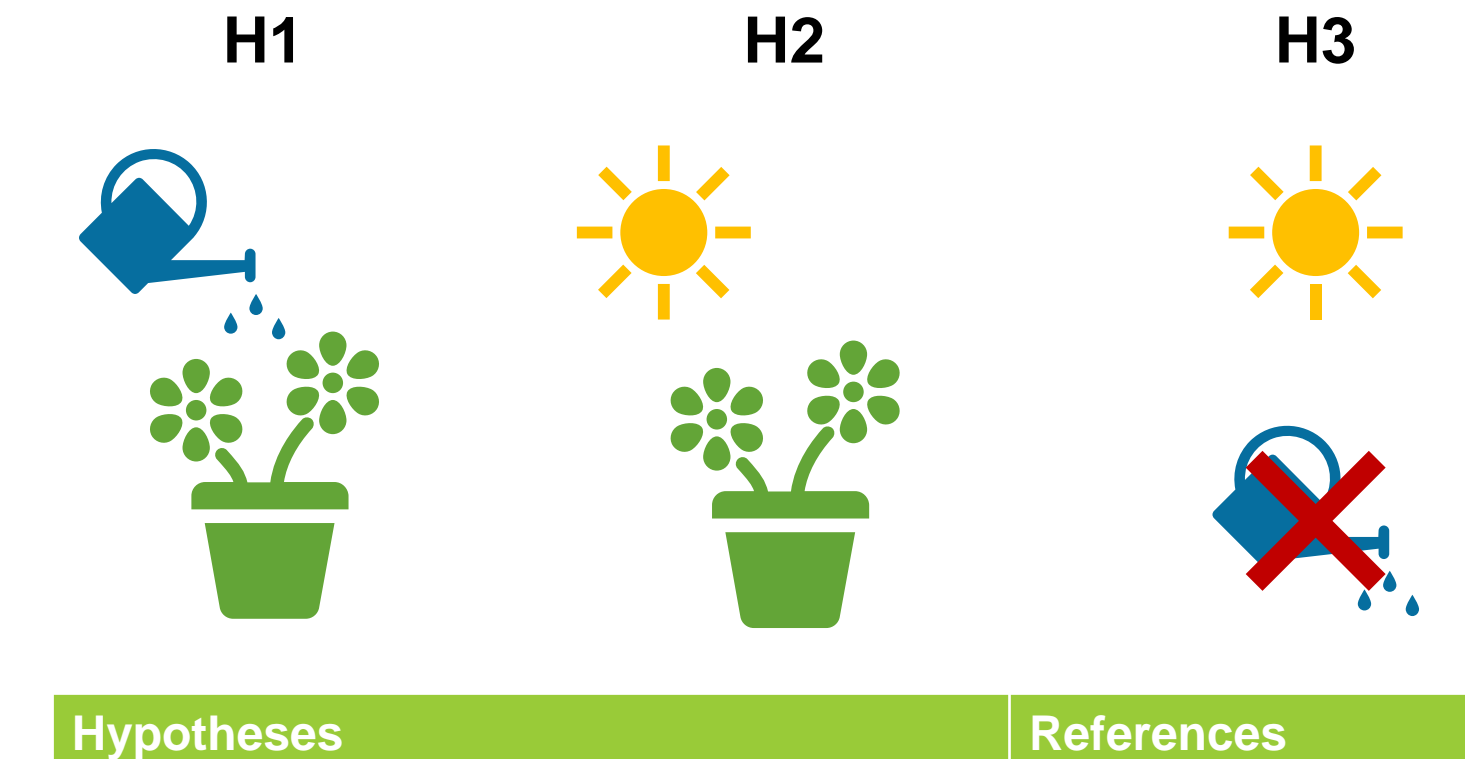

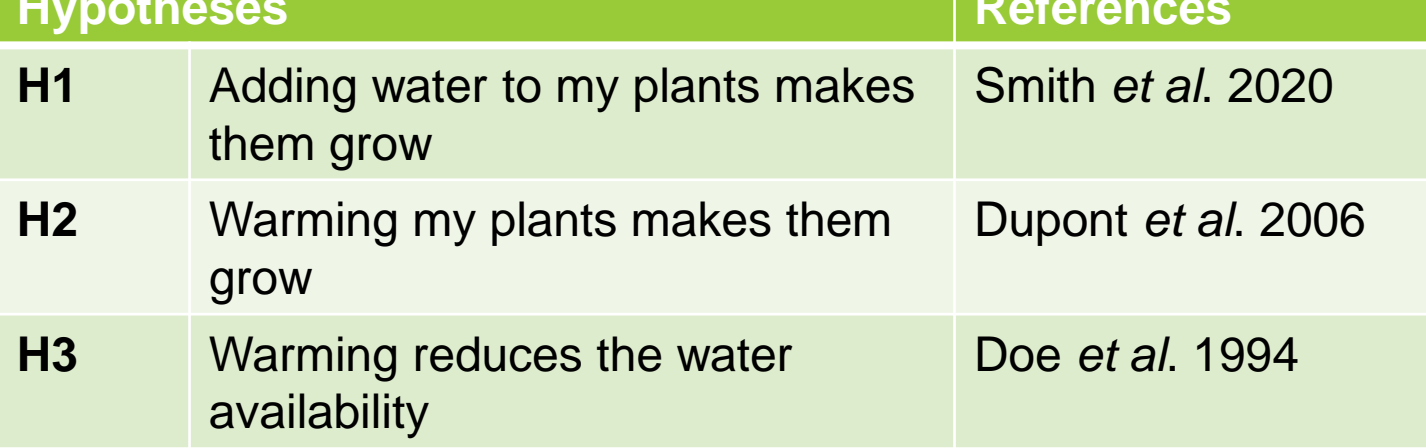

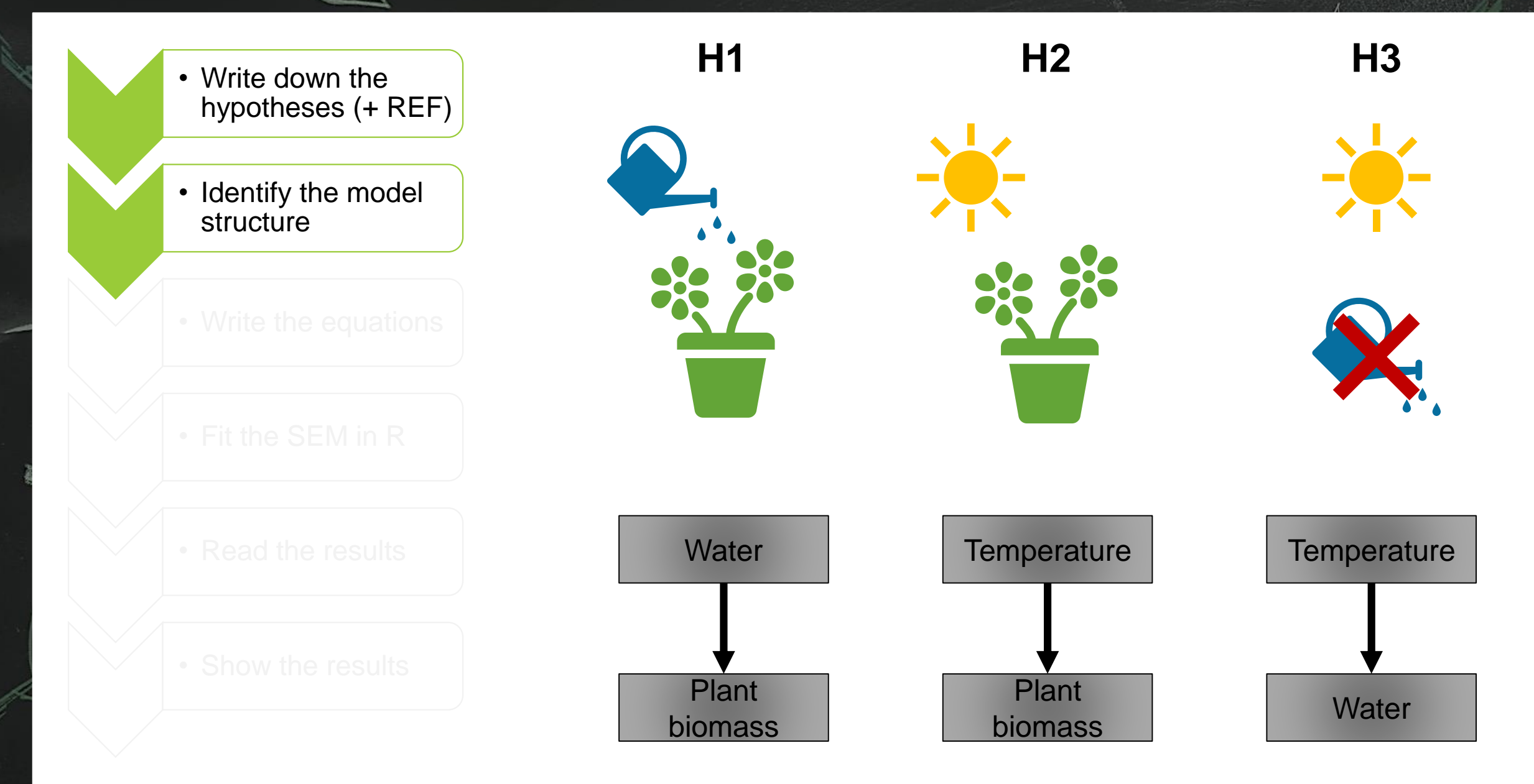

- Write down the hypotheses (+ REF)
	- Identify the model structure
	-
	-
	-
	-

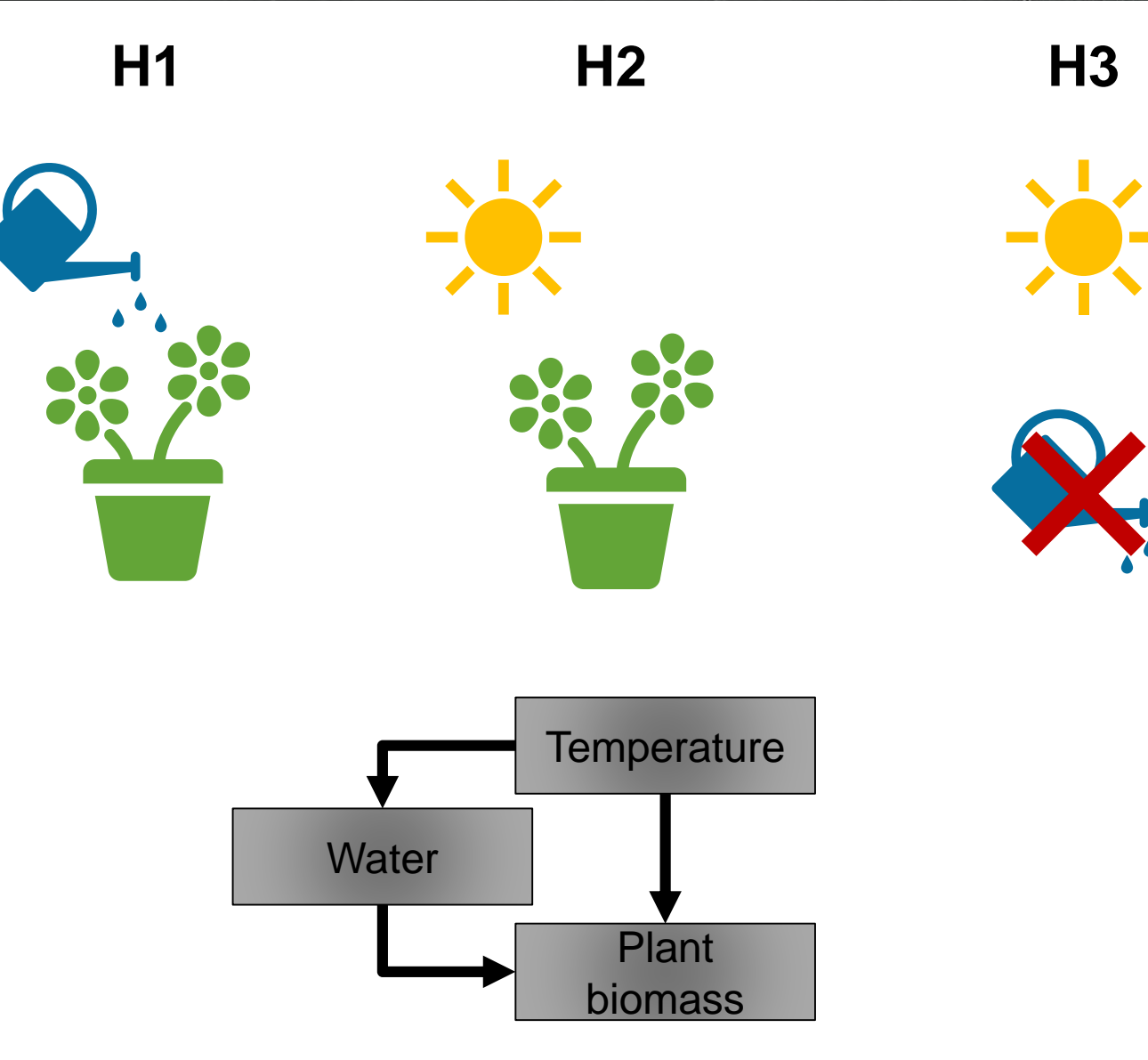

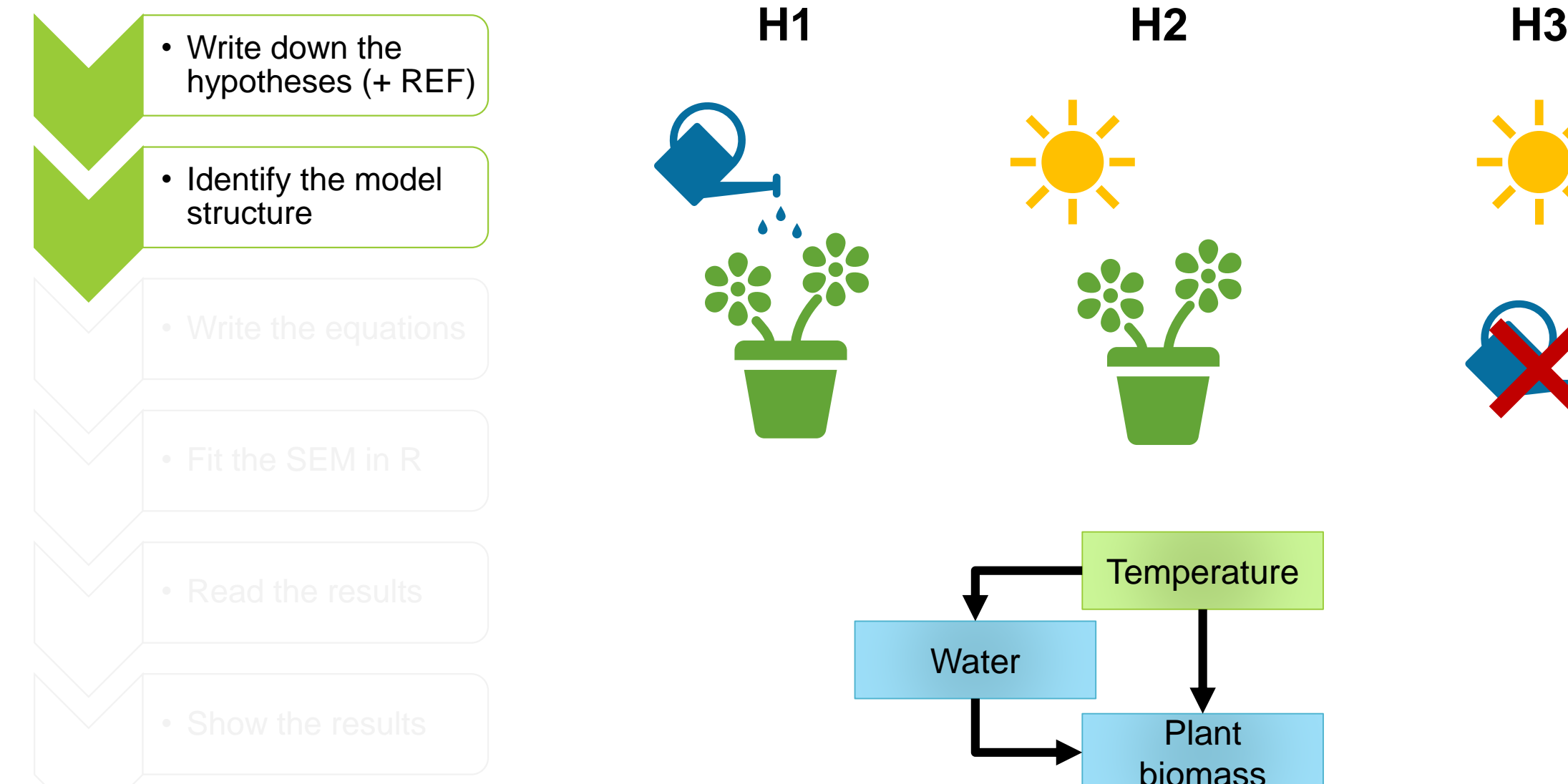

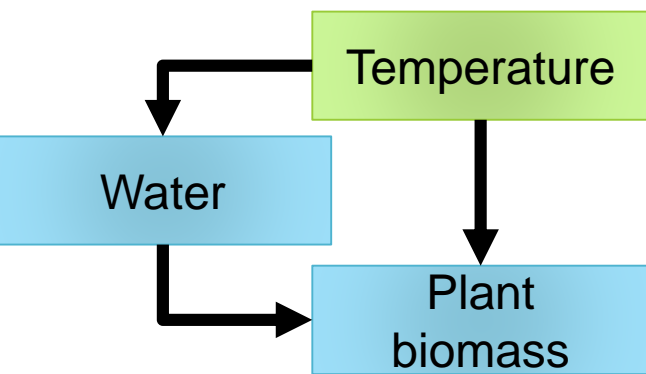

- Write down the hypotheses (+ REF)
- Identify the model structure
- Write the equations

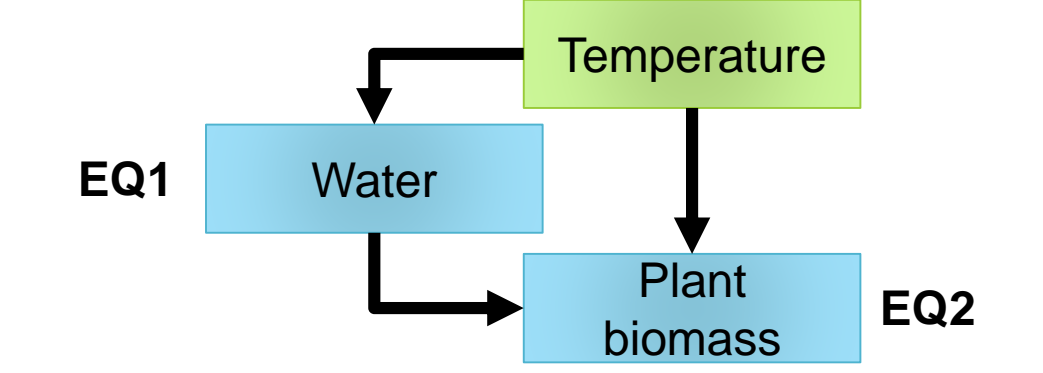

**1 equation per endogenous variable**

- Write down the hypotheses (+ REF)
- Identify the model structure
- Write the equations

**Water Plant** biomass **Temperature EQ1 EQ2**

- $\boldsymbol{plant}$  biomass  $\sim$  water + temperature **EQ1**
- $water \sim temperature$ **EQ2**

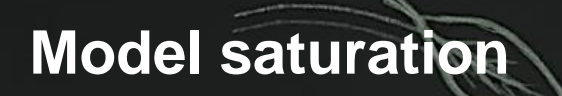

#### **Can I fit my model?**
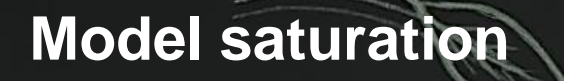

### **Can I fit my model?**

**t-rule:**  $t \leq \frac{n(n+1)}{2}$  $\mathbf{z}$ 

 $n =$  Known: variables  $(n = 3)$ 

t = Unknown: relations + variances  $(t = 3 + 3 = 6)$ 

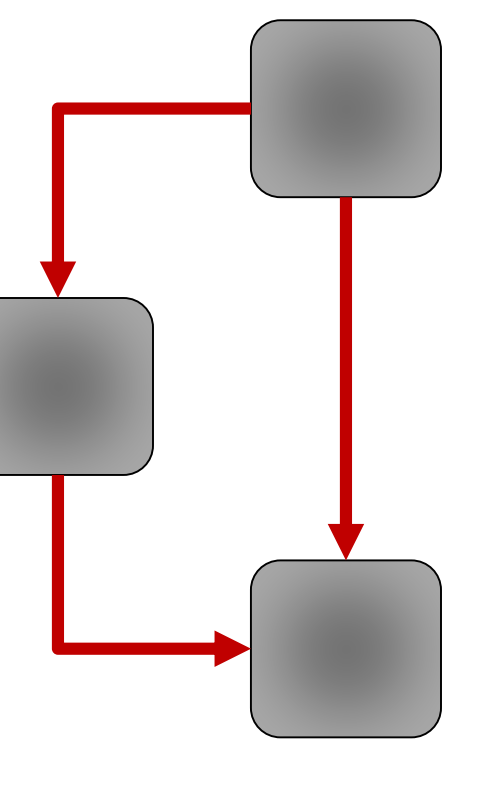

$$
t = 6 \leq 6 = \frac{3 \times (3 + 1)}{2}
$$

# **Model saturation**

**Can I fit my model?** 

$$
\text{t-rule: } t \leq \frac{n(n+1)}{2}
$$

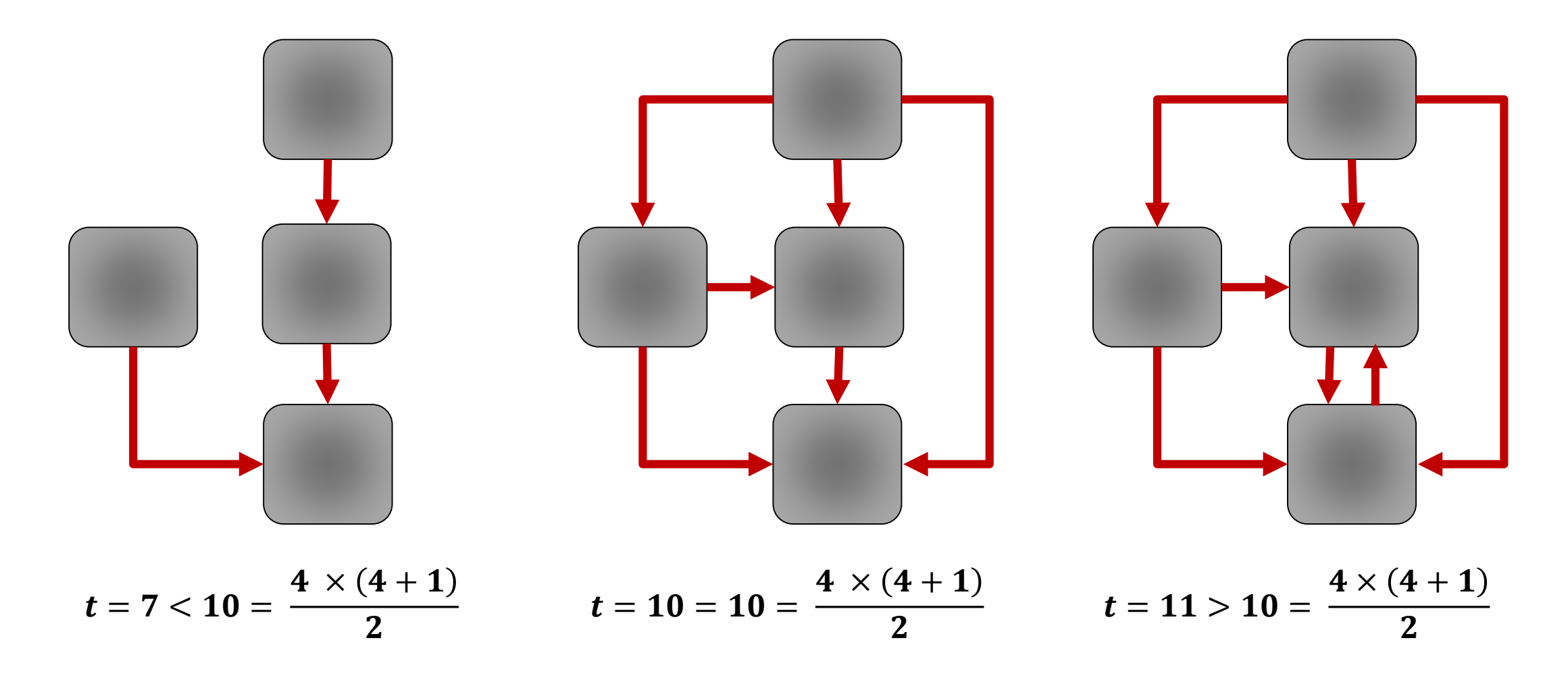

# **Model saturation**

**Can I fit my model?** 

$$
\text{t-rule: } t \leq \frac{n(n+1)}{2}
$$

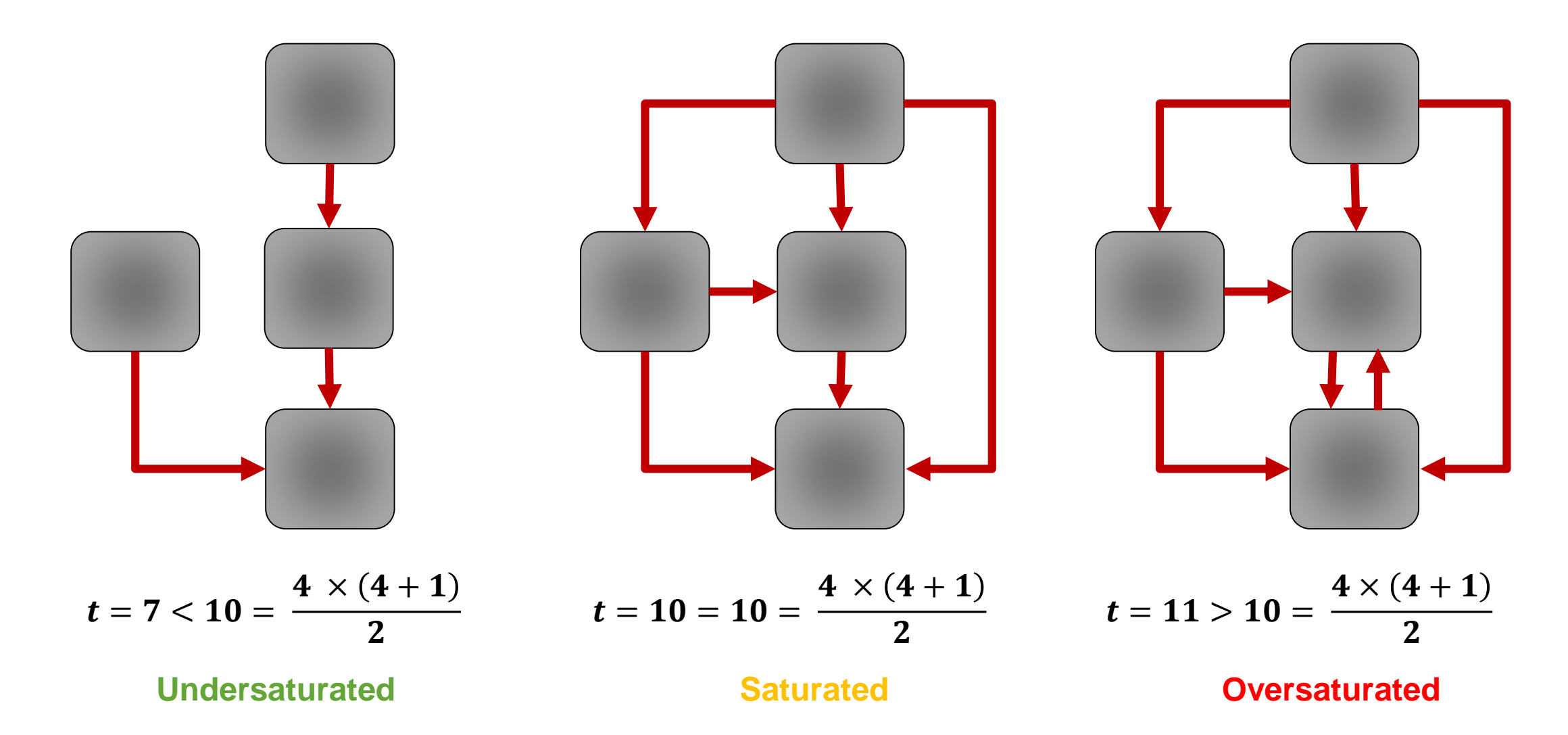

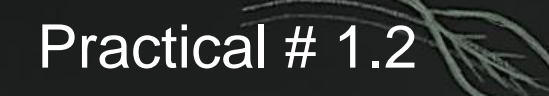

1 - Identify exogenous and endogenous variables

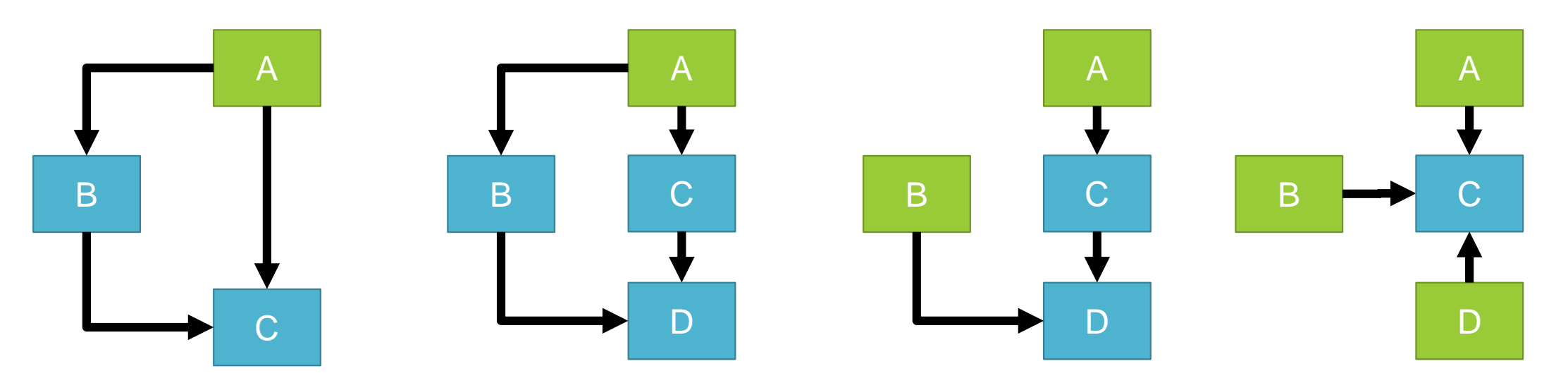

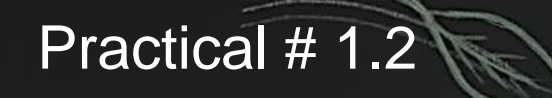

- 1 Identify exogenous and endogenous variables
- 2 Write the equations

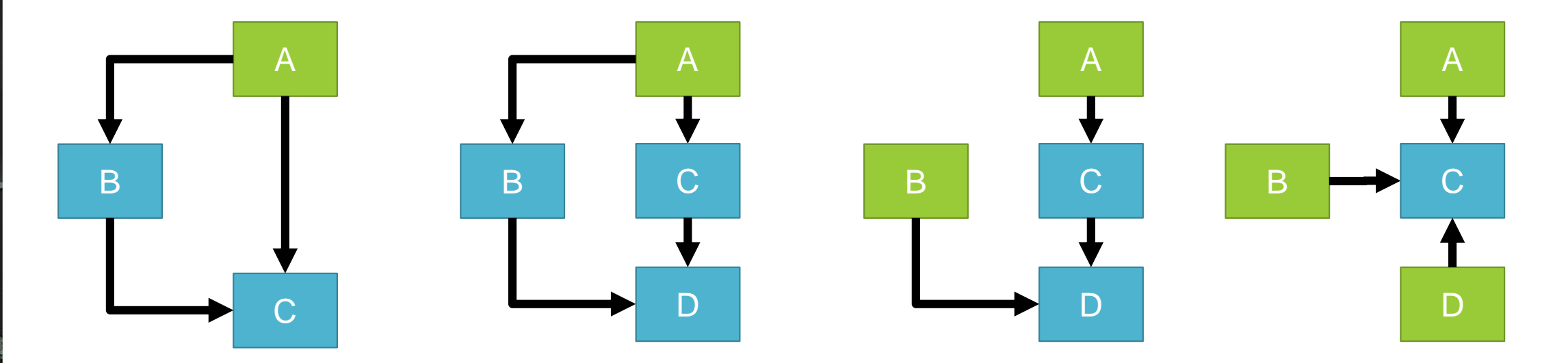

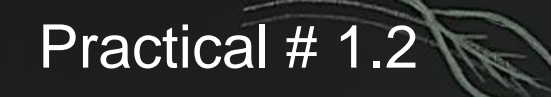

- 1 Identify exogenous and endogenous variables
- 2 Write the equations

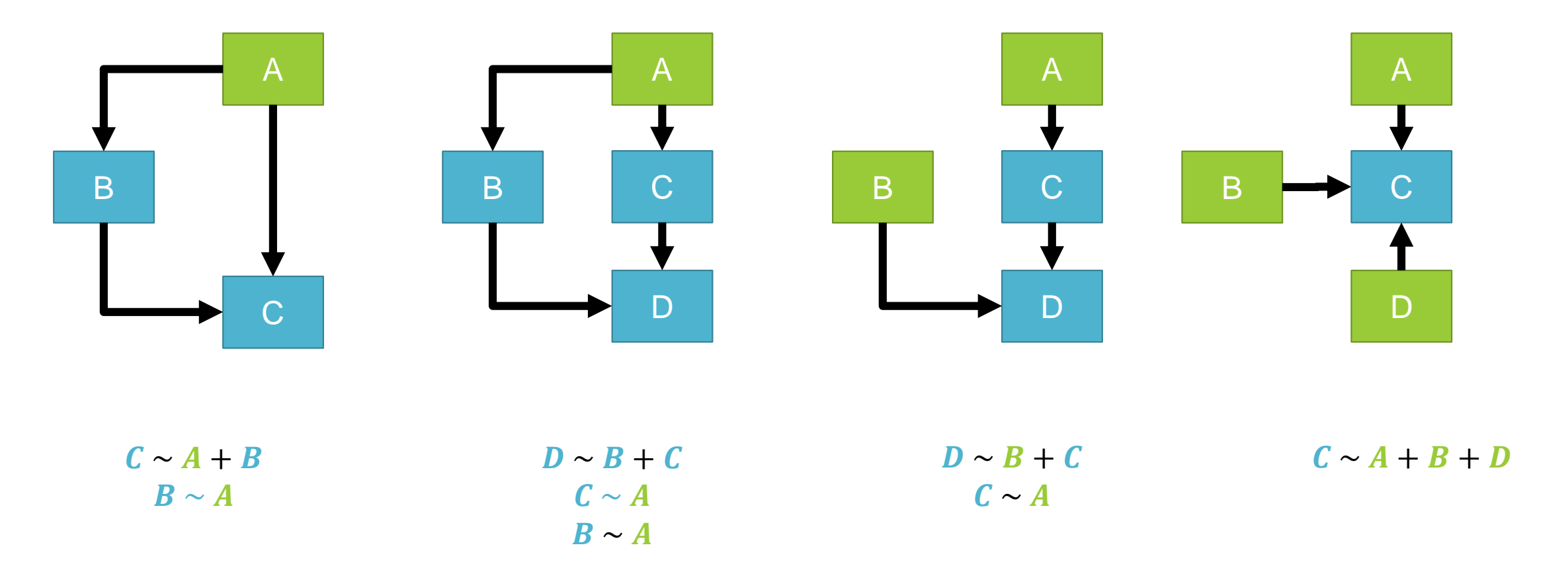

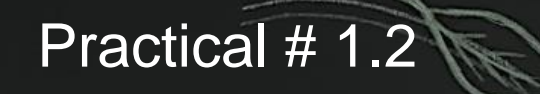

- 1 Identify exogenous and endogenous variables
- 2 Write the equations
- 3 calculate the t-value

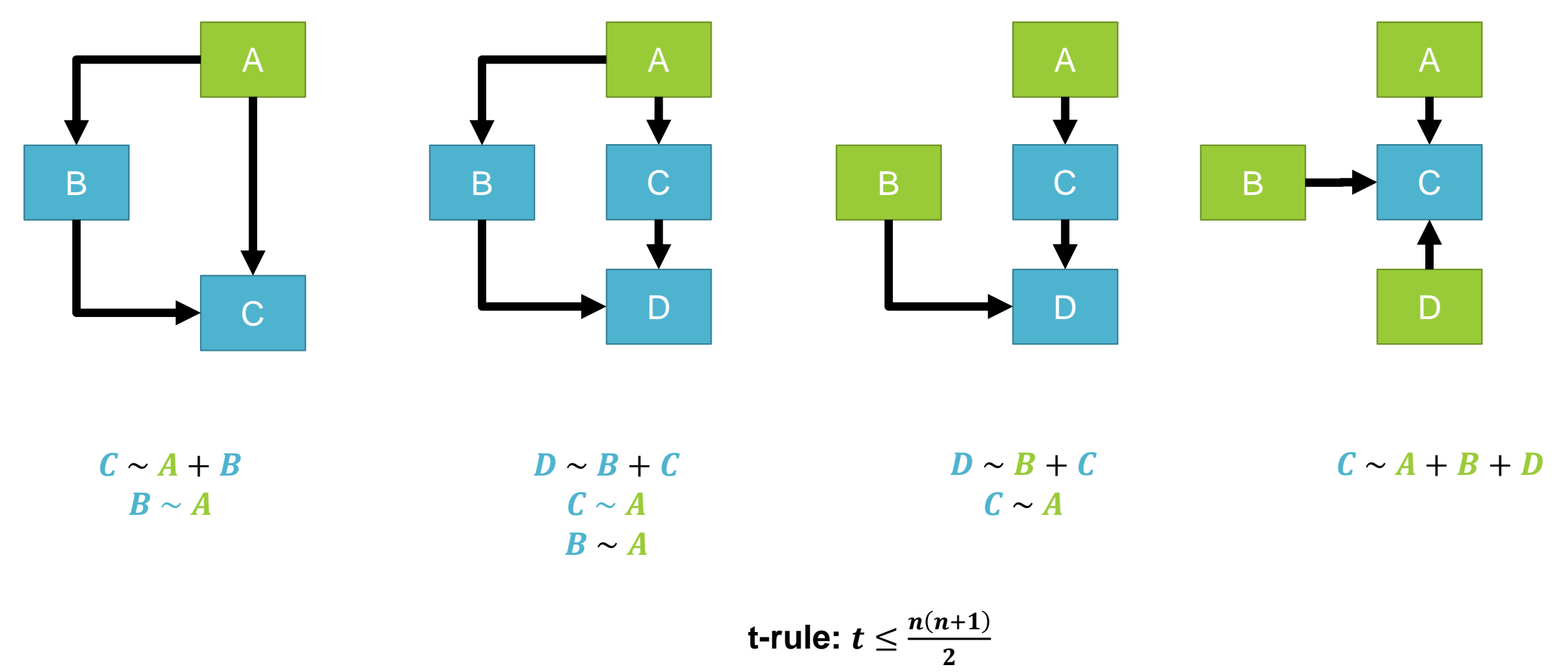

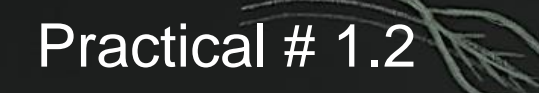

- 1 Identify exogenous and endogenous variables
- 2 Write the equations
- 3 calculate the t-value

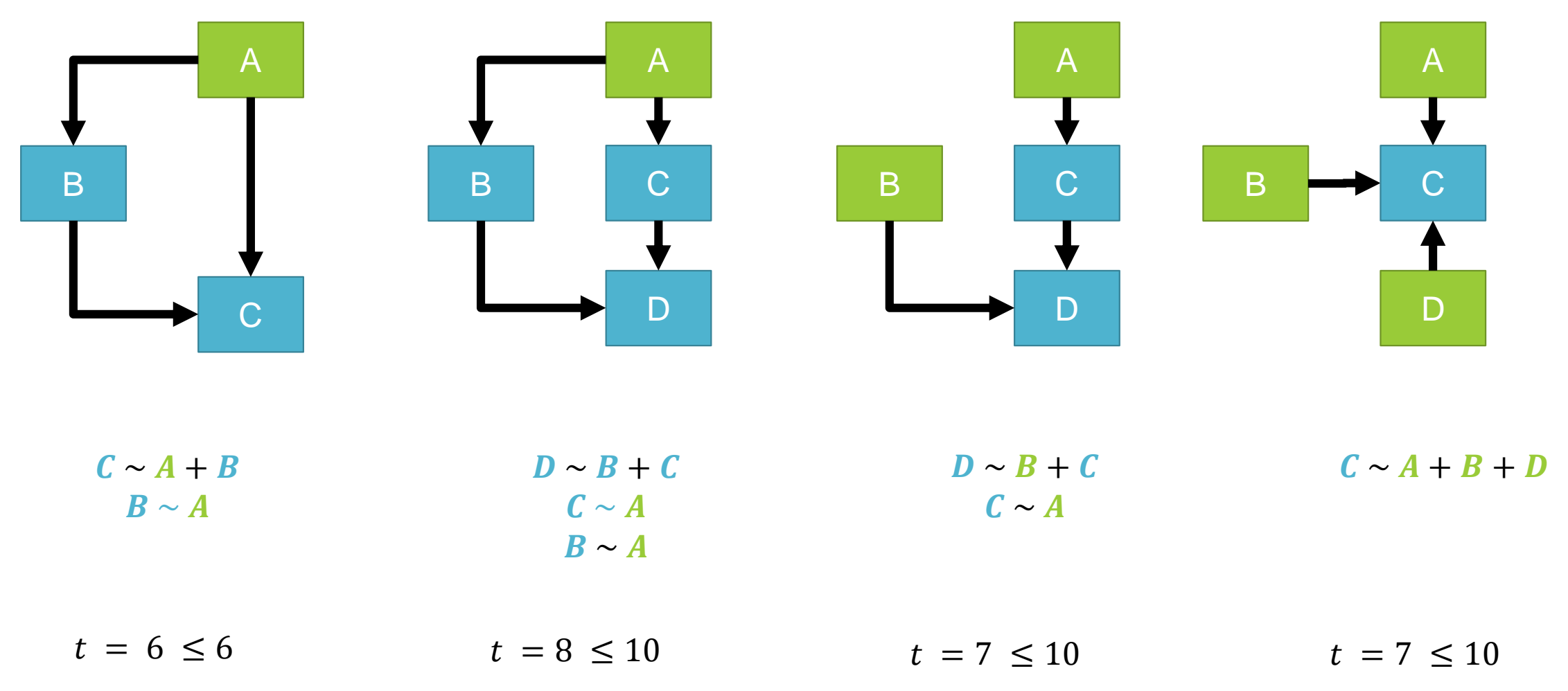

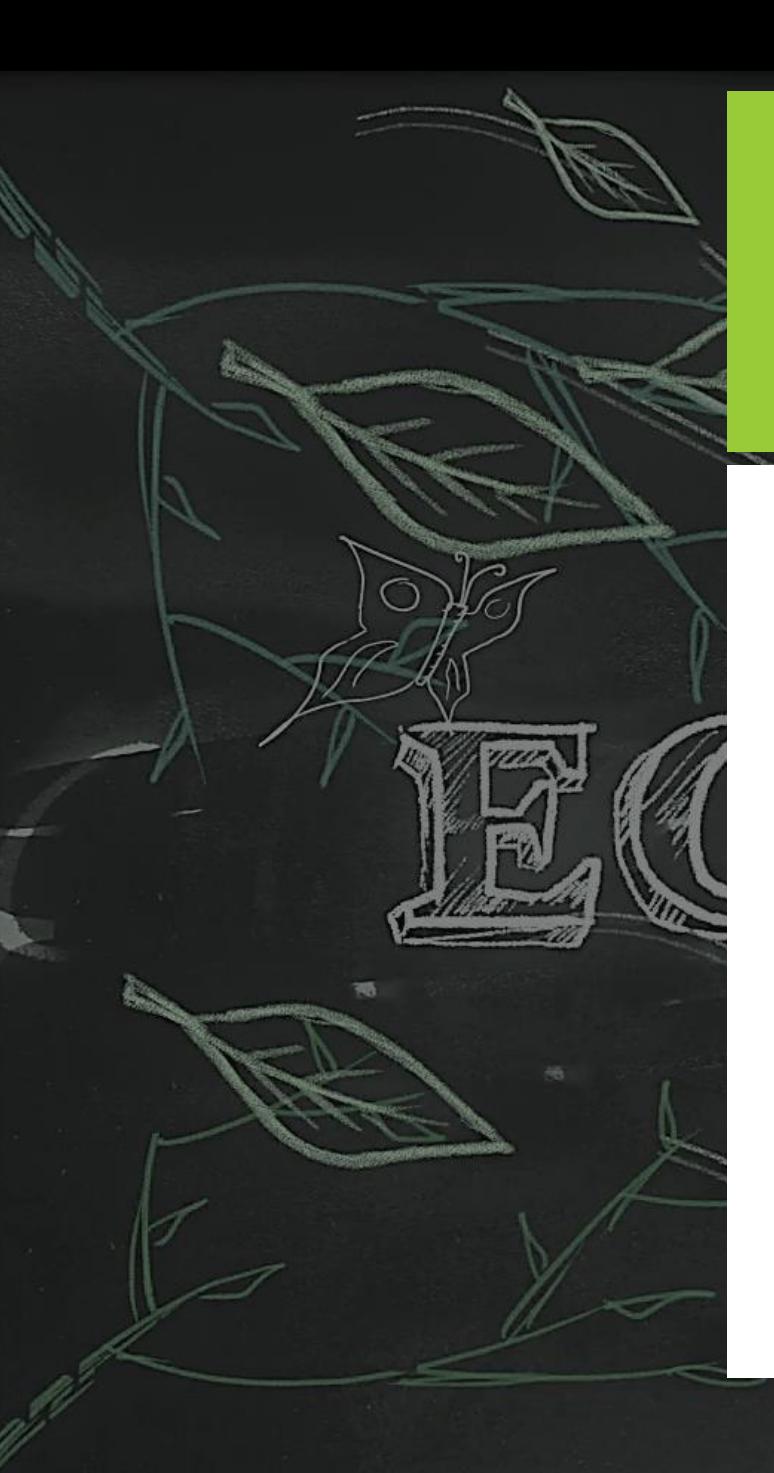

# **Fit an SEM**

 $D \sim B + C$  $C \sim A$  $B \sim A$ 

 $D = \mu_D + \alpha_{D1} \times B + \alpha_{D2} \times C + \varepsilon_D$  $\mathcal{C} = \mu_{\mathcal{C}} + \alpha_{\mathcal{C}} \times A + \varepsilon_{\mathcal{C}}$  $B = \mu_B + \alpha_B \times A + \varepsilon_B$ 

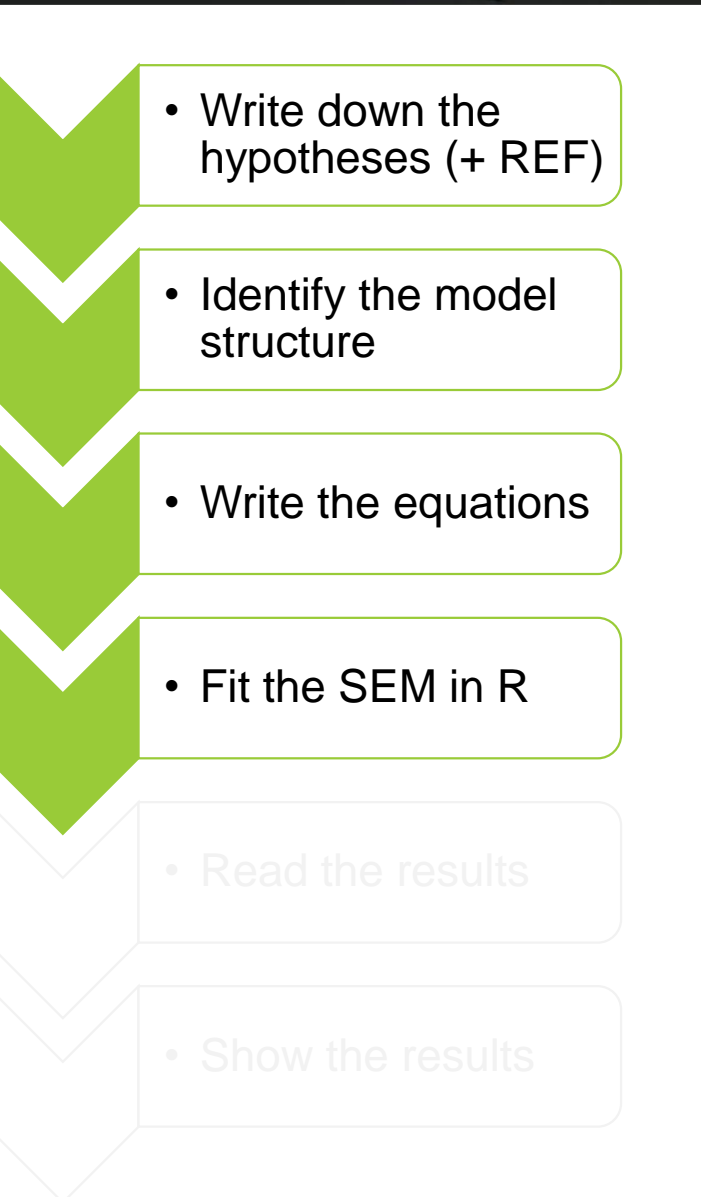

**Fit your simple models and check for anomalies:**

 $\boldsymbol{plant}$  biomass  $\sim$  water + temperature

 $water \sim temperature$ 

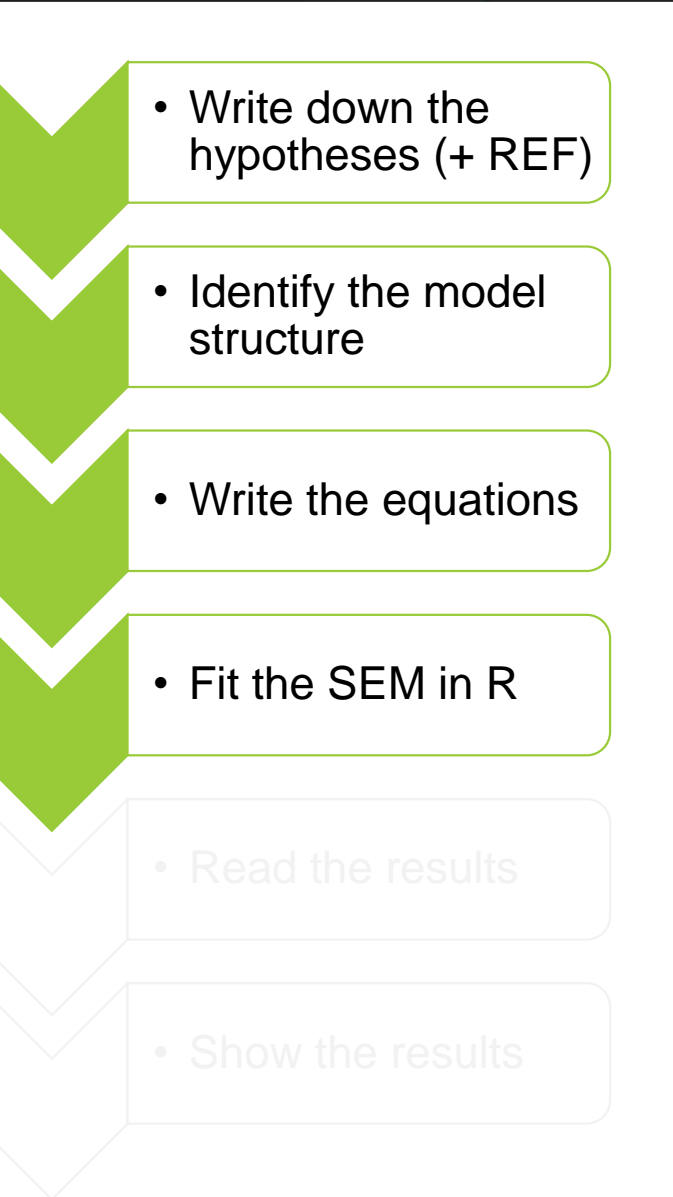

**Fit your simple models and check for anomalies:**

```
\boldsymbol{plant} biomass \sim water + temperature
```
 $water \sim temperature$ 

 $mod1 = lm('plant.biomass ~ water + temperature', data = data)$ 

 $mod2 = Im('water ~ temperature', data = data)$ 

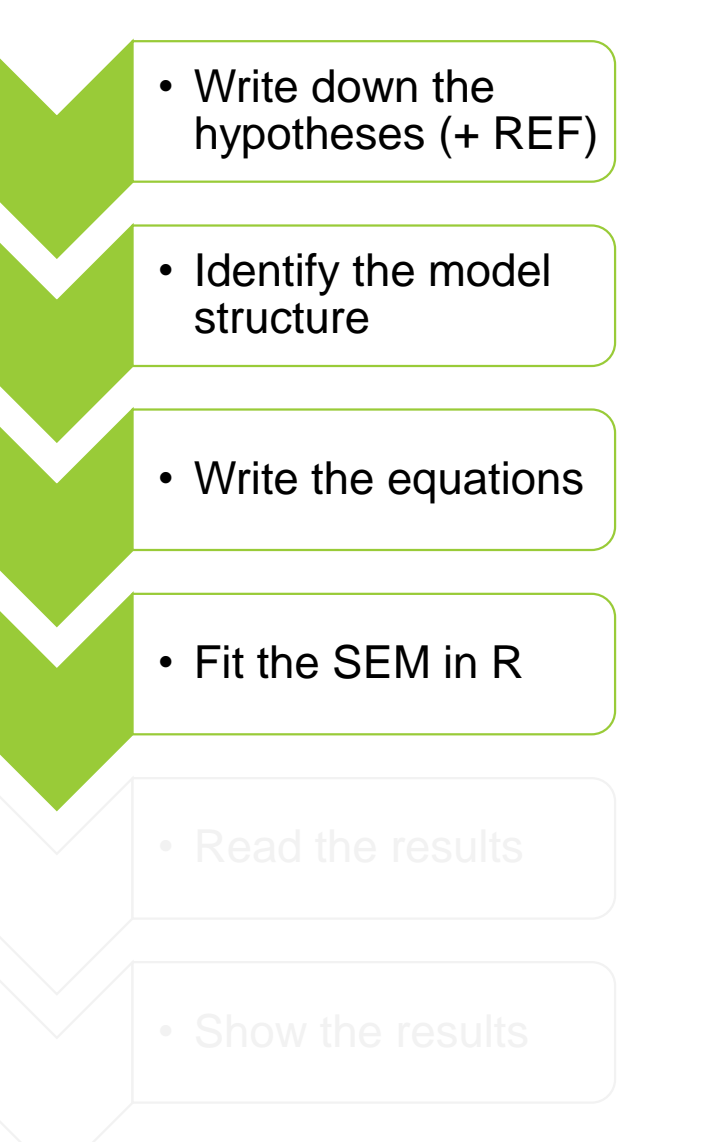

**Fit your simple models and check for anomalies:**

```
\boldsymbol{plant} biomass \sim water + temperature
```
 $water \sim temperature$ 

 $mod1 = lm('plant.biomass ~ water + temperature', data = data)$ 

 $mod2 = lm('water ~ temperature', data = data)$ 

Check model quality, e.g. *performance* package

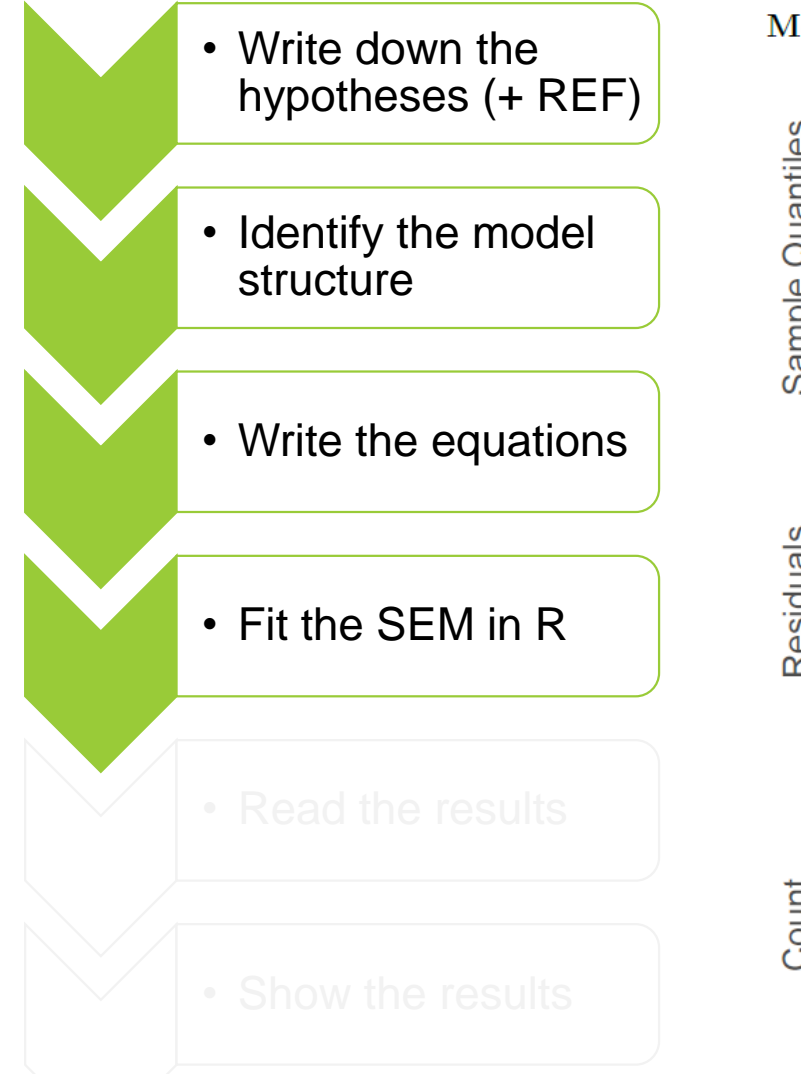

## **Figure 4.5 Secondary** Secondary Secondary Secondary Secondary Secondary Secondary Secondary Secondary Secondary Secondary Secondary Secondary Secondary Secondary Secondary Secondary Secondary Secondary Secondary Secondary

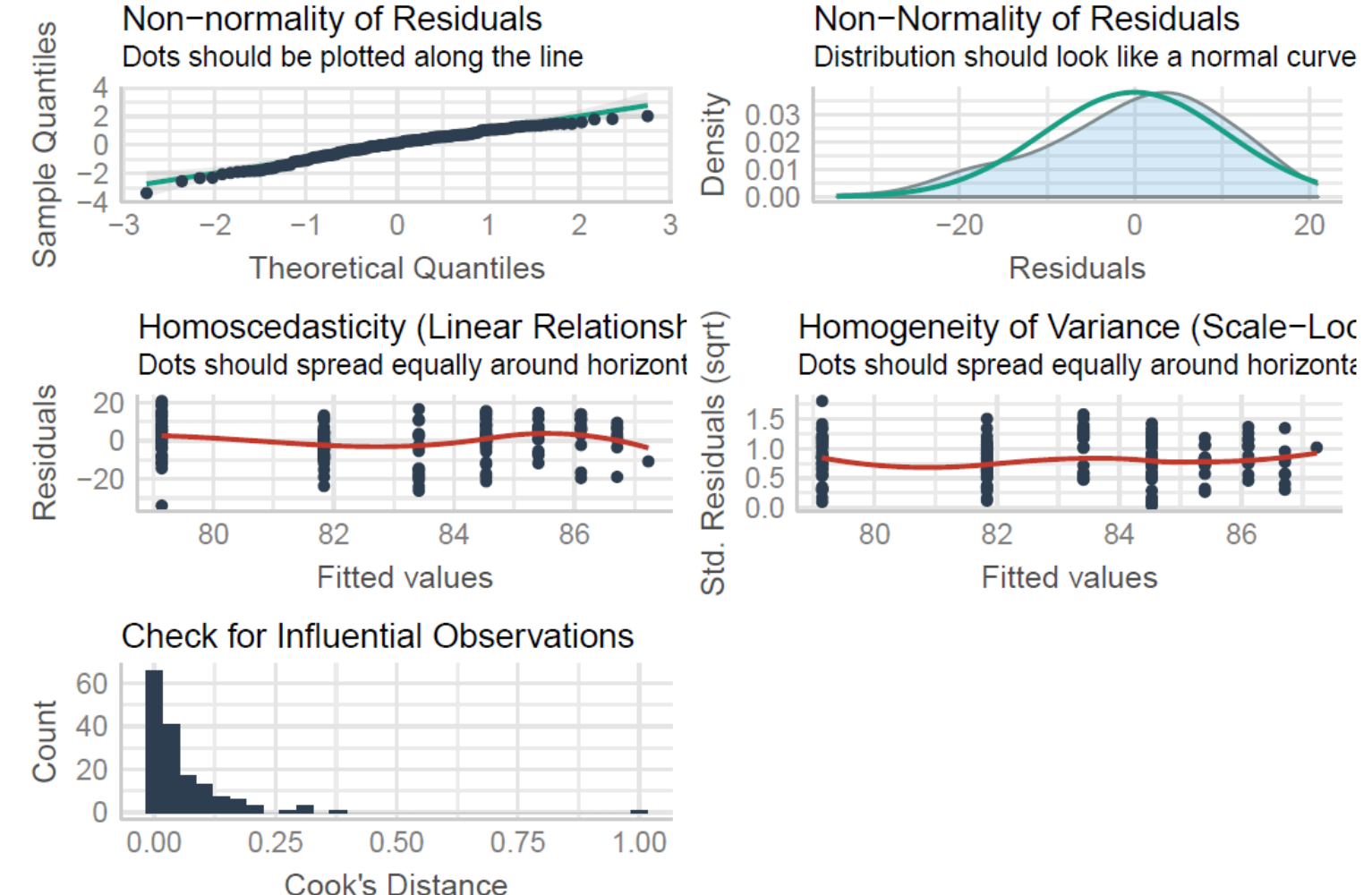

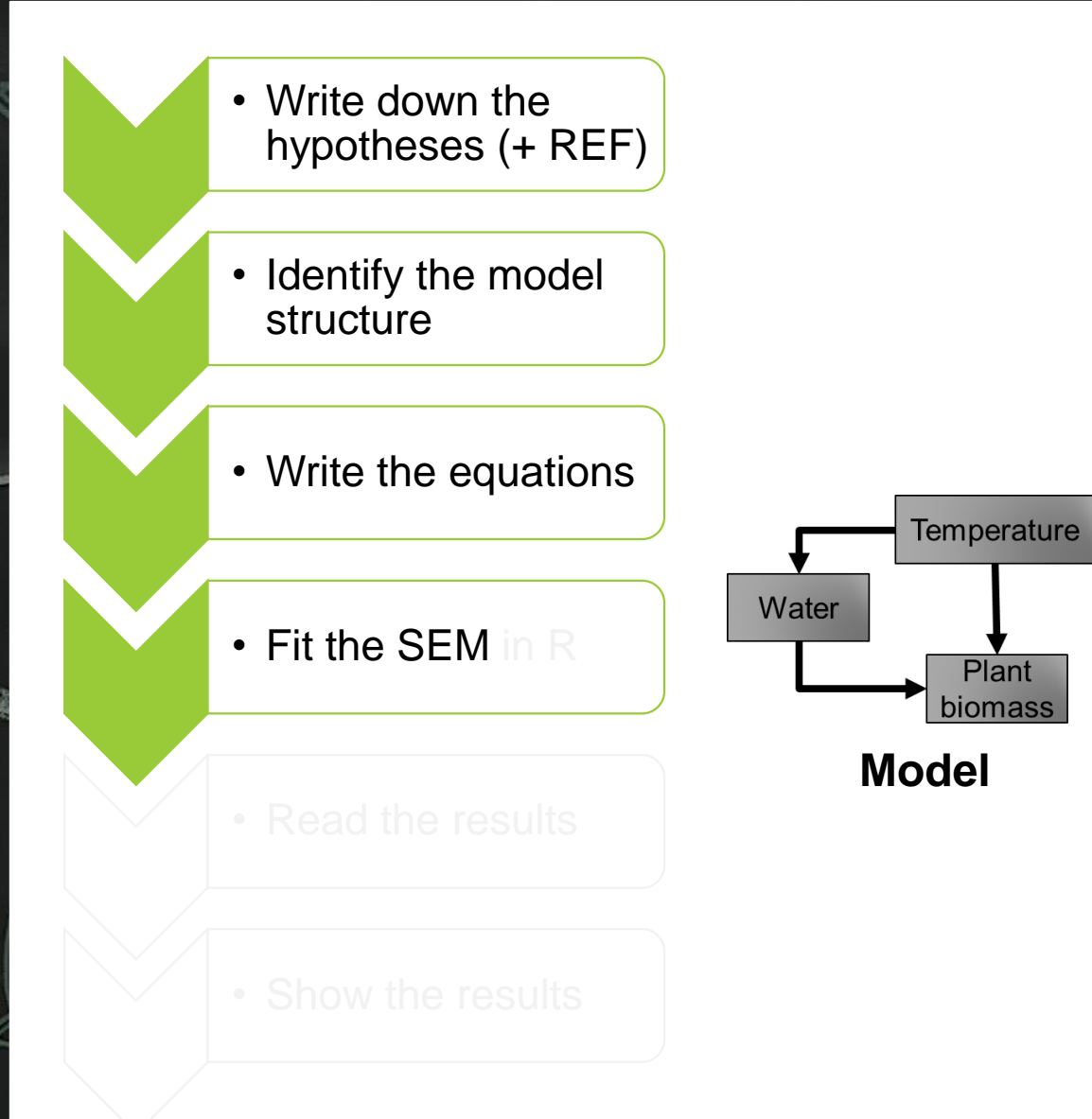

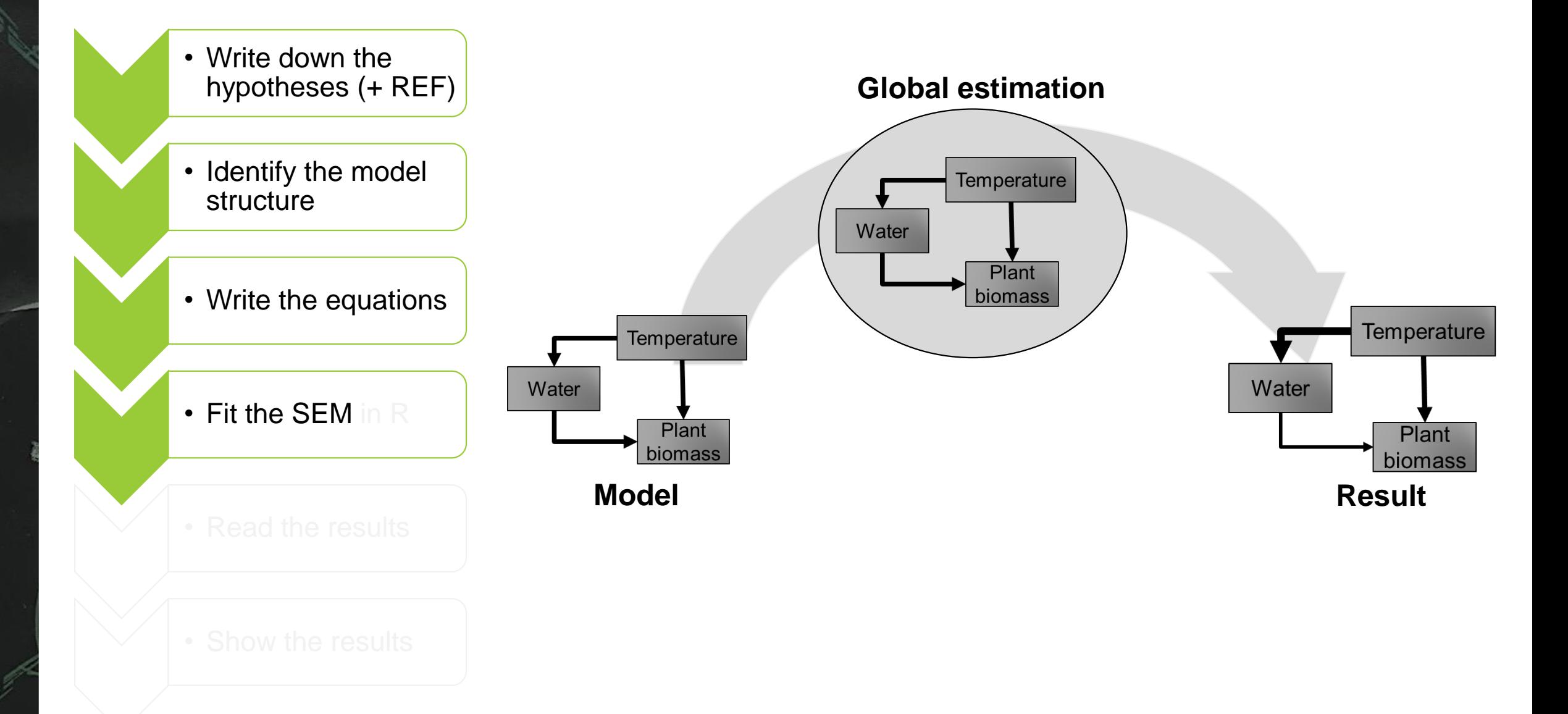

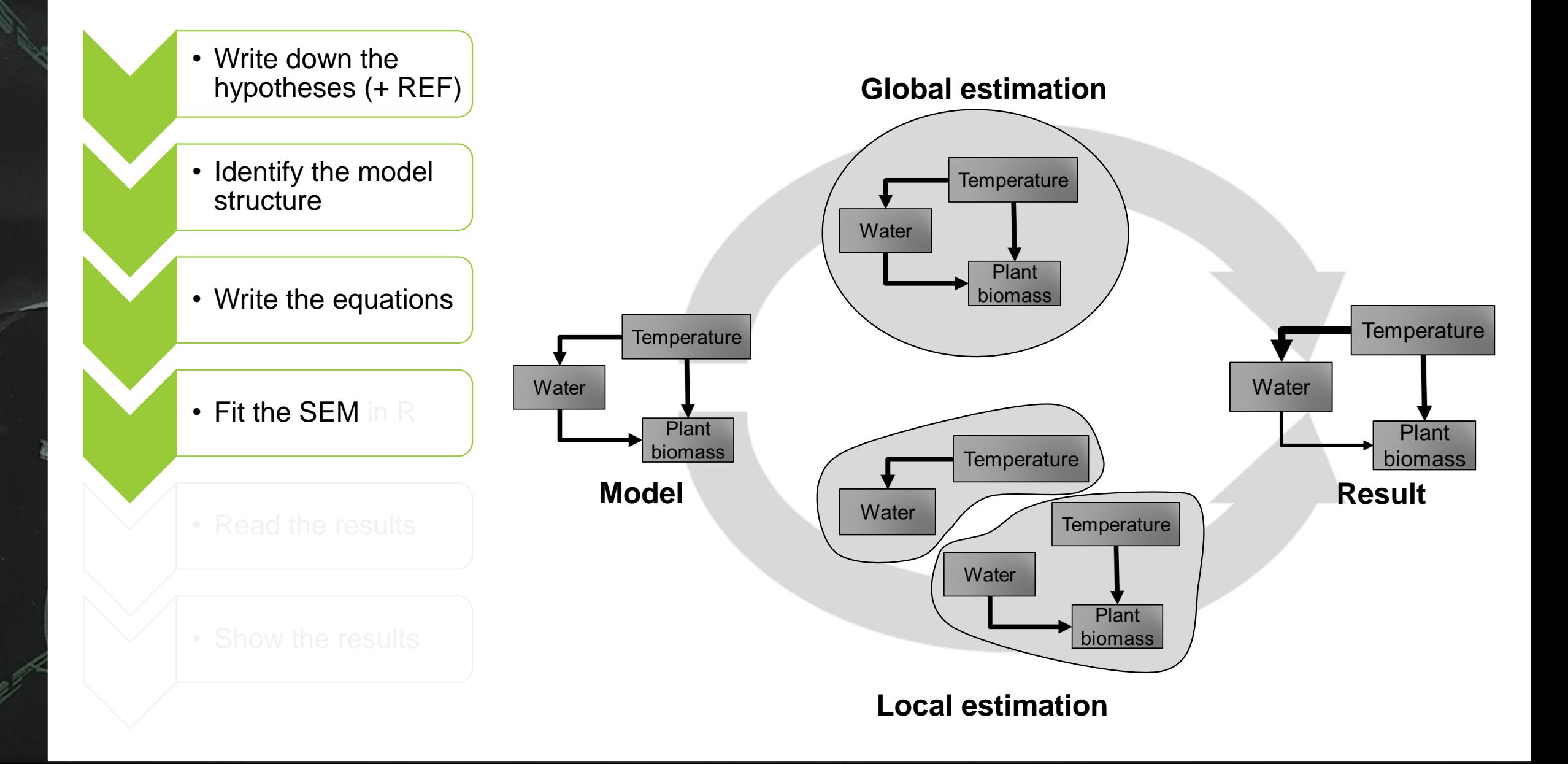

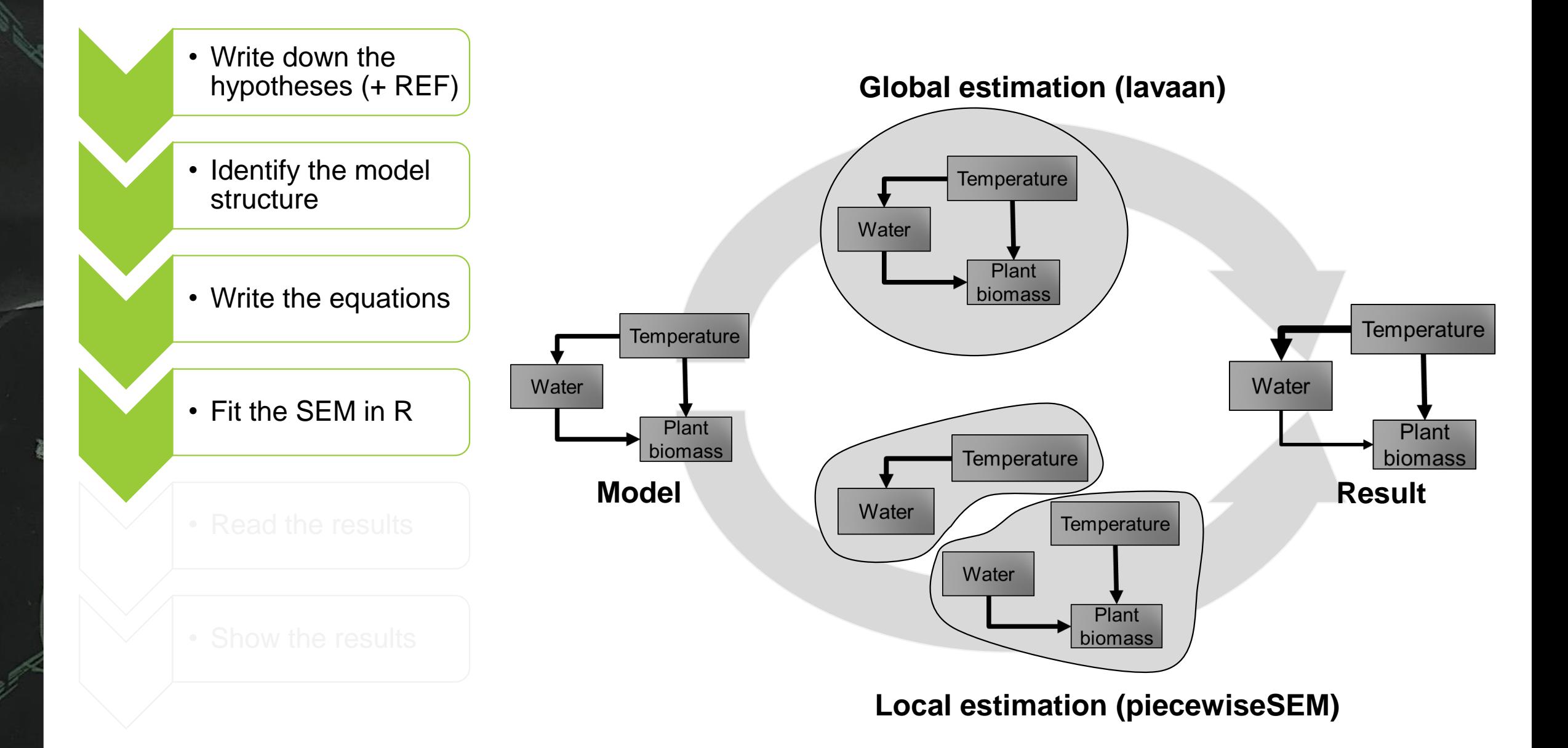

• Write down the hypotheses (+ REF) • Identify the model structure • Write the equations • Fit the SEM in R

### **Global estimation**  *lavaan*

**Pros**

- Old and stable method

### **Cons**

Only accept linear models without interactions

#### **Local estimation**  *piecewiseSEM*

### **Pros**

#### - Accept all kind of models - Flexible

Model can be fitted on different datasets

#### **Cons**

- Sensitive to overfit

For most models both method give the same results

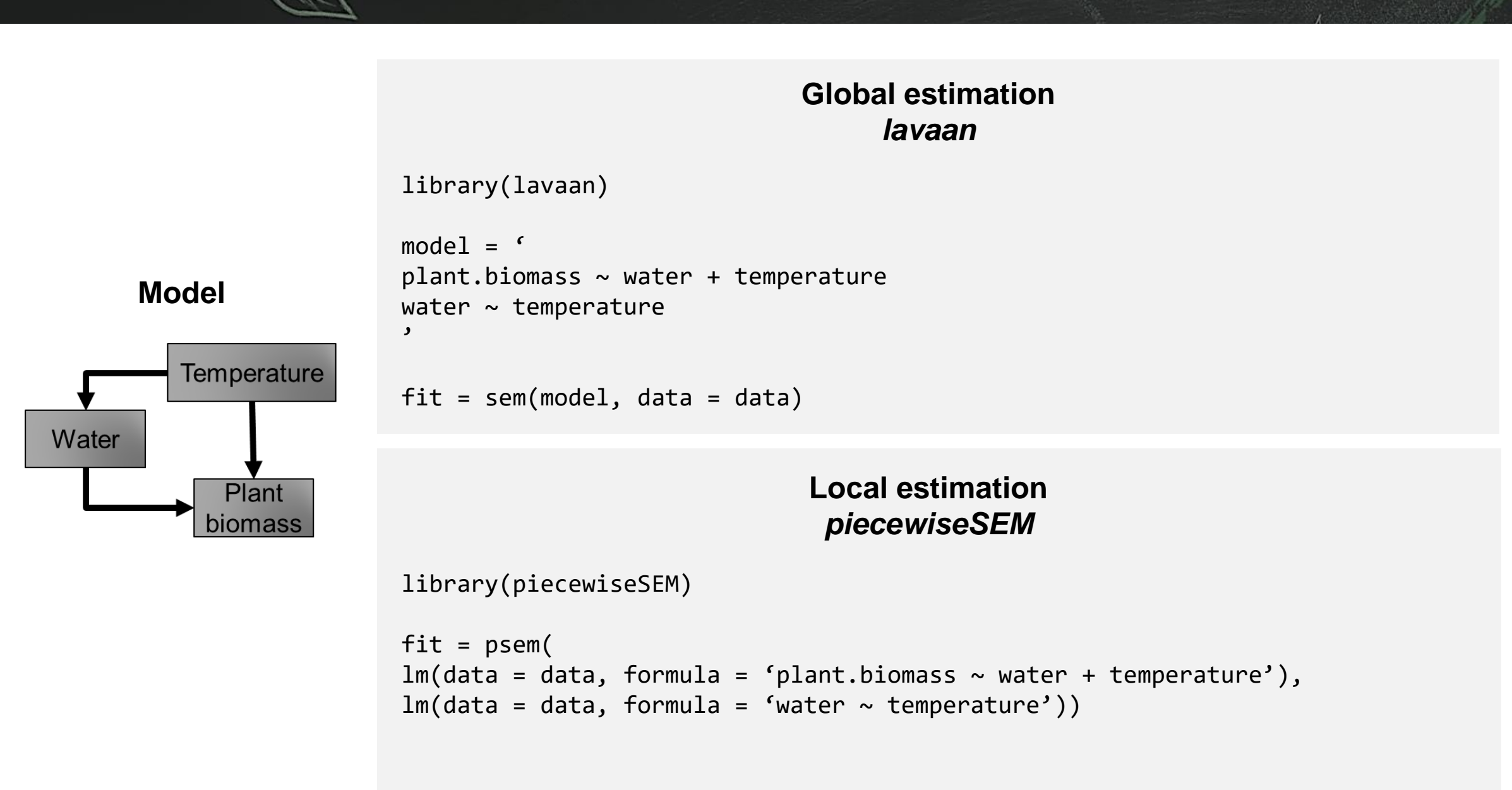

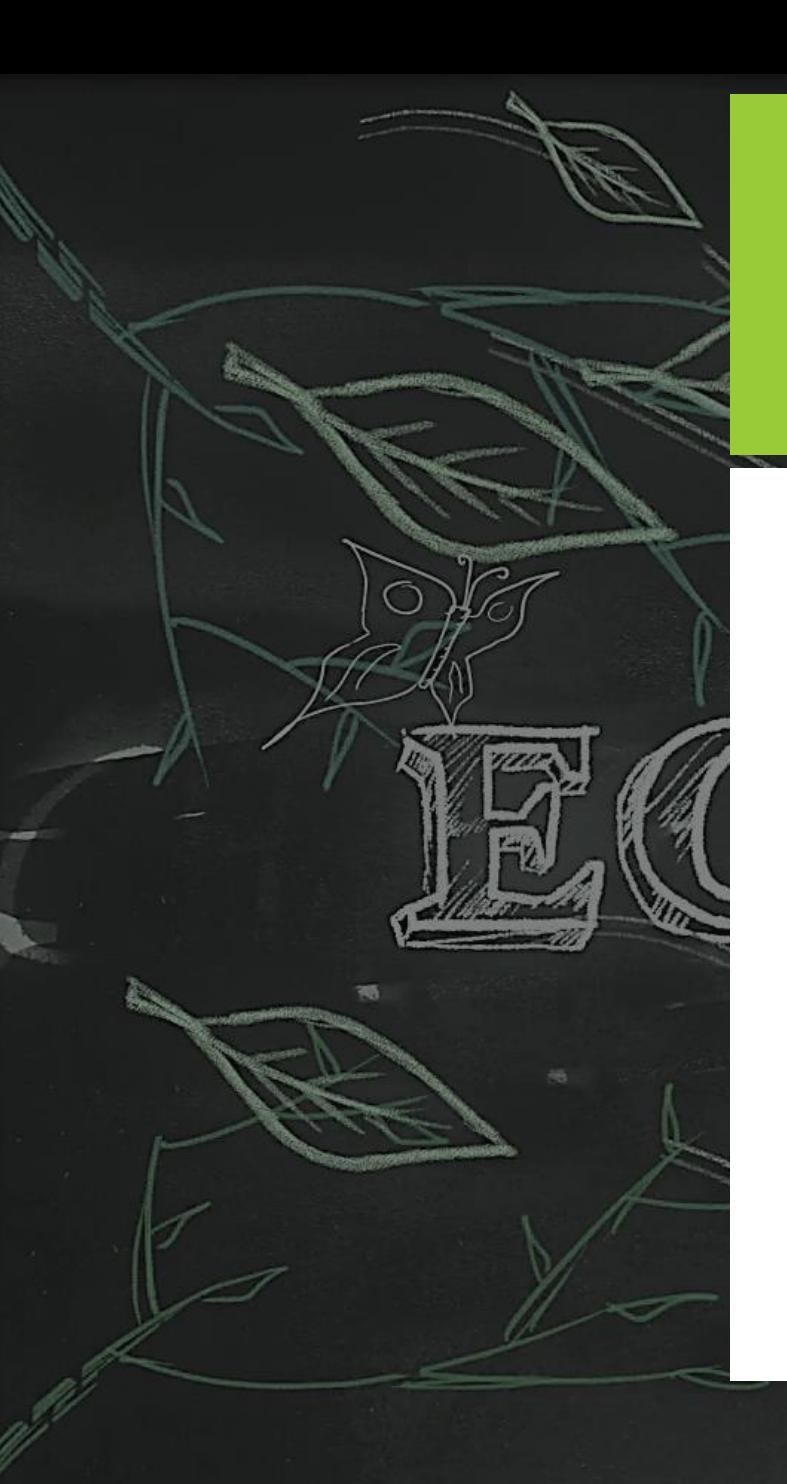

# **Read your SEM output**

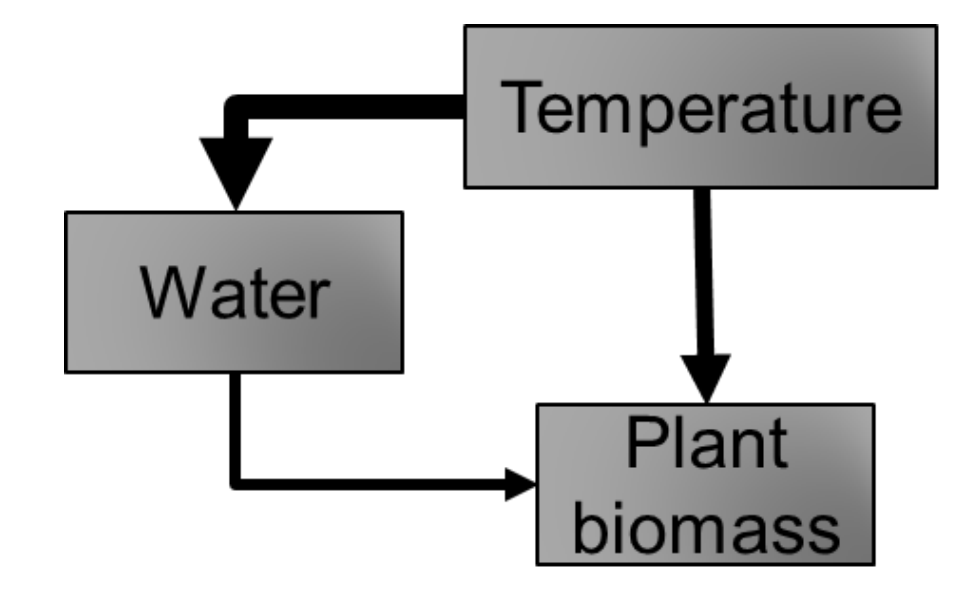

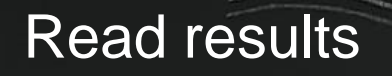

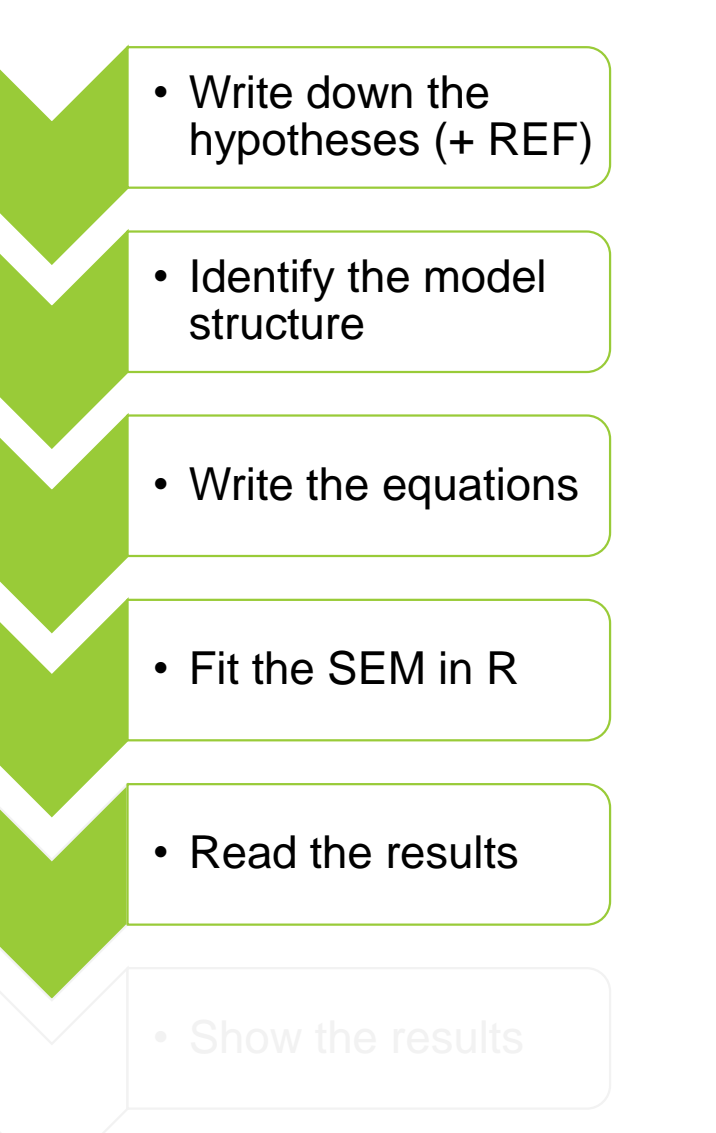

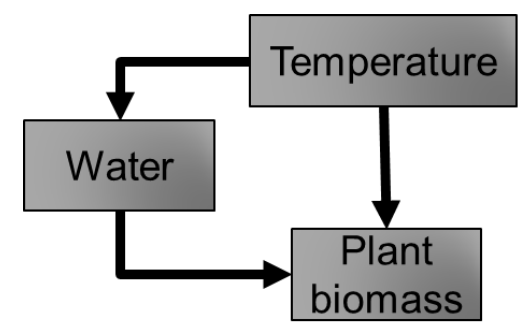

#### **Did my SEM fit well the data?**

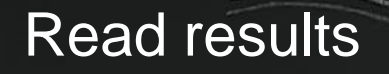

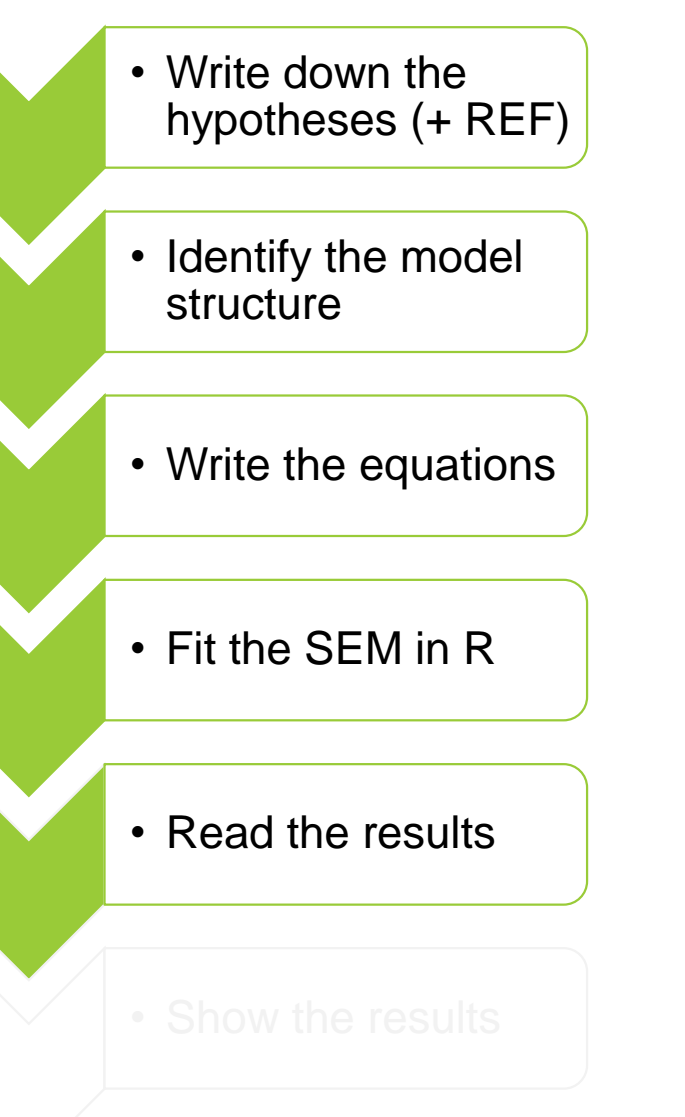

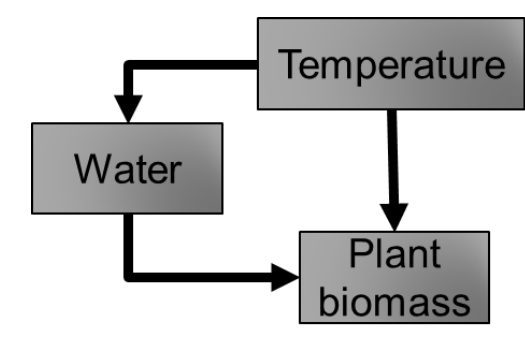

#### **Did my SEM fit well the data?**

Forget about model *p-*value here

#### **Useful and complementary indices:**

 $CFI > 0.9$ SRMR < 0.1 - 0.08  $RMSEA < 0.08$ 

•*Comparative fit index* (CFI): this statistic considers the deviation from a 'null' model.

•*Standardized root-mean squared residual* (SRMR): the standardized difference between the observed and predicted correlations.

•*Root-mean squared error of approximation* (RMSEA): this statistic penalizes models based on sample size.

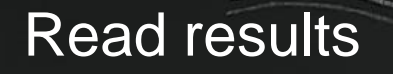

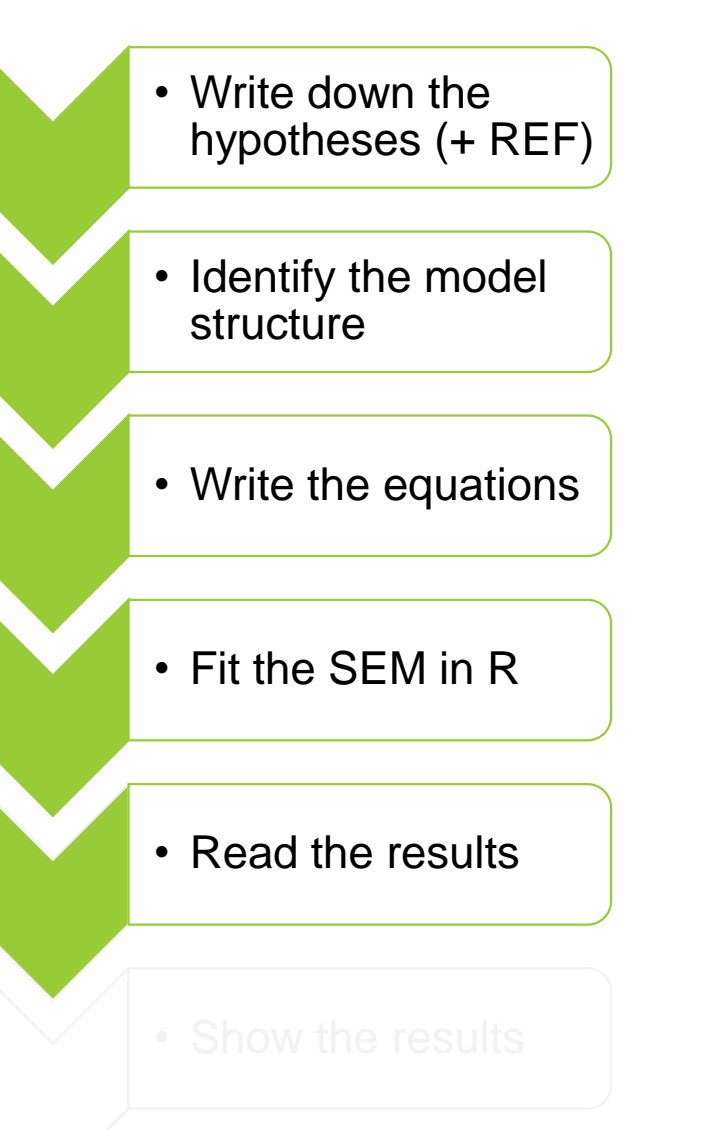

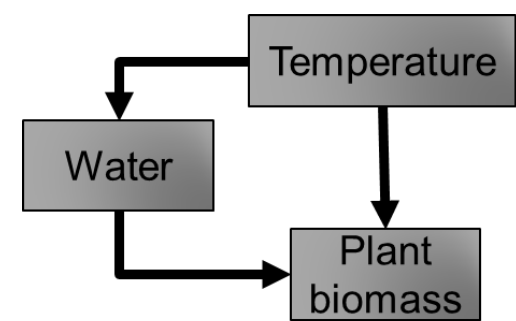

#### **What can we learn from this SEM?**

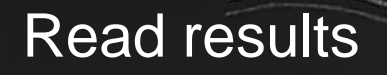

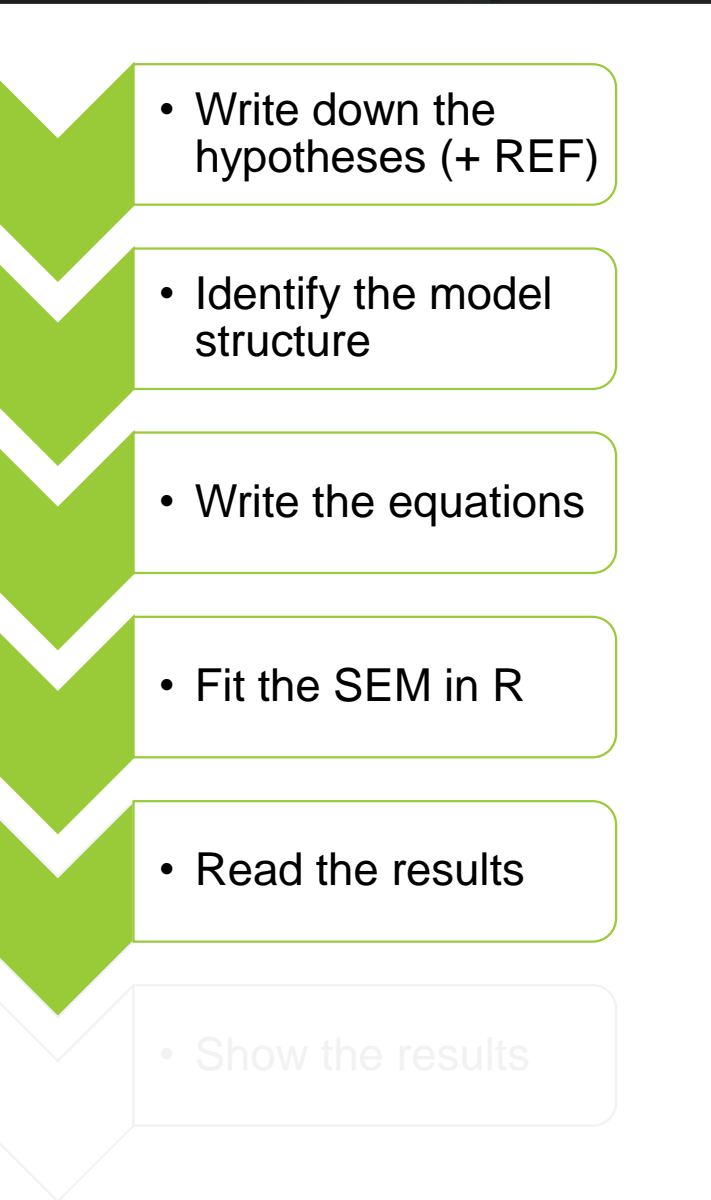

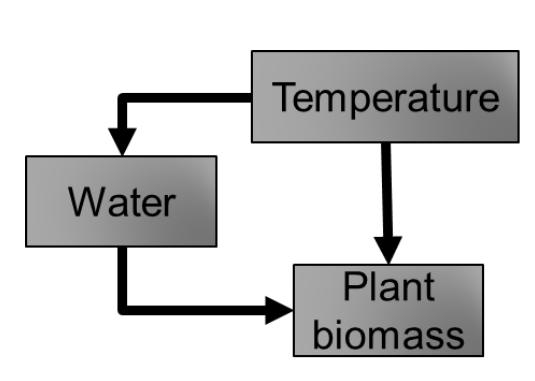

### **What can we learn from this SEM?**

- The effect of temperature on plant biomass
- The effect of soil water content on plant biomass
- The effect of temperature on soil water content
- The mediation of this effect by soil water content

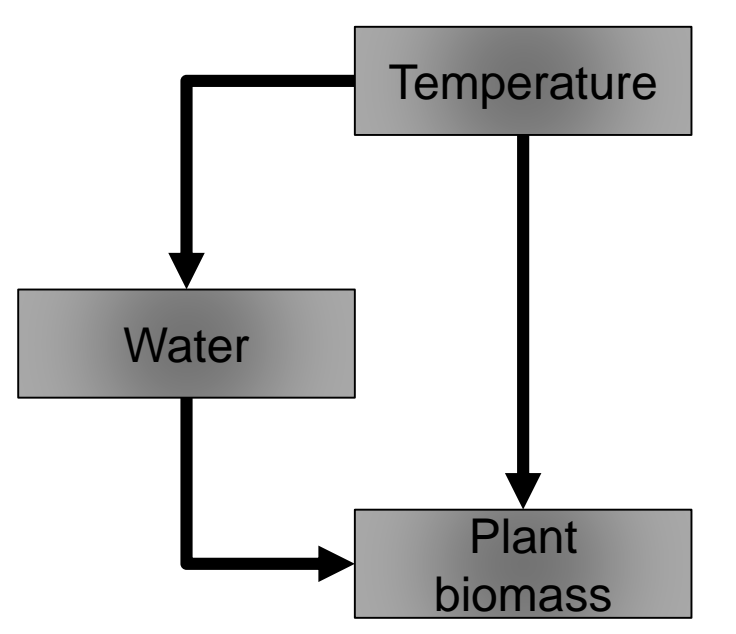

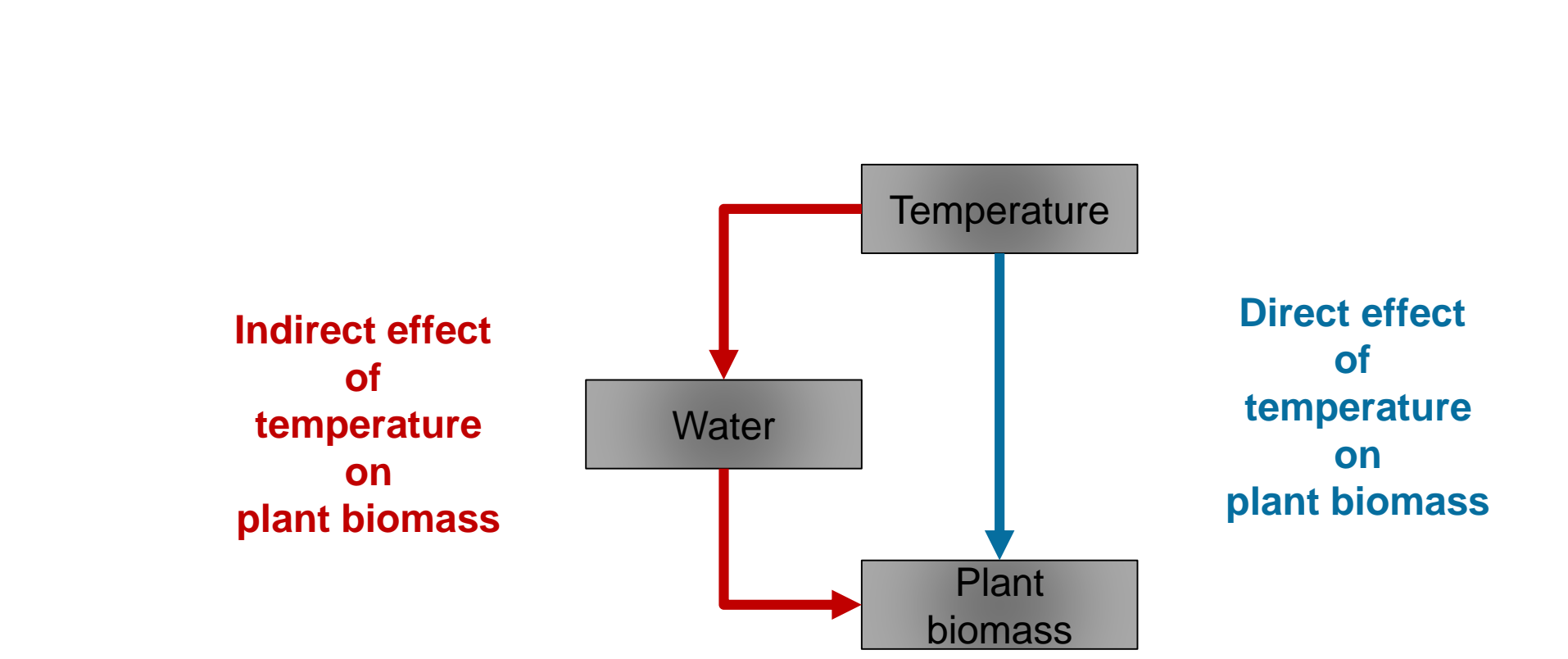

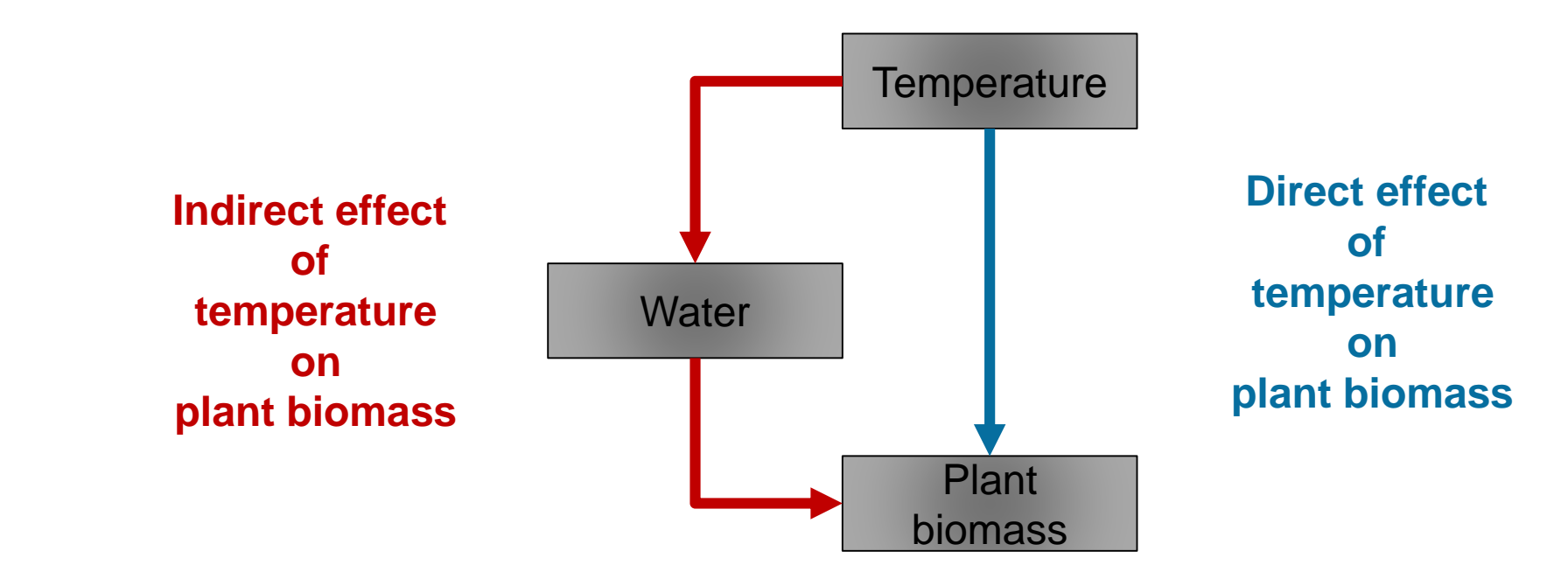

 $\boldsymbol{plant}$  biomass  $\sim$  water + temperature  $water \sim temperature$ 

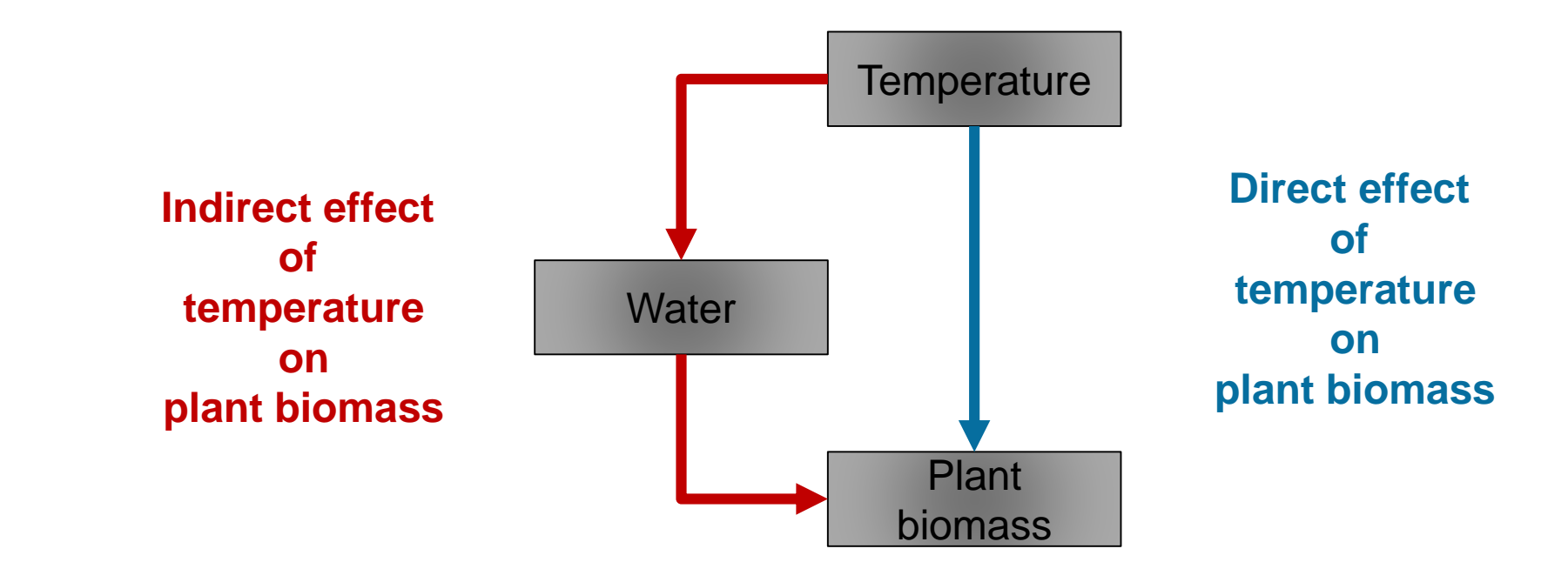

 $\boldsymbol{plant}$  biomass  $\sim$  water + temperature  $water \sim temperature$ 

plant biomass =  $\mu_p + \alpha_w \times water + \alpha_{t1} \times temperature + \varepsilon_p$ water =  $\mu_w + \alpha_{t2} \times temperature + \varepsilon_w$ 

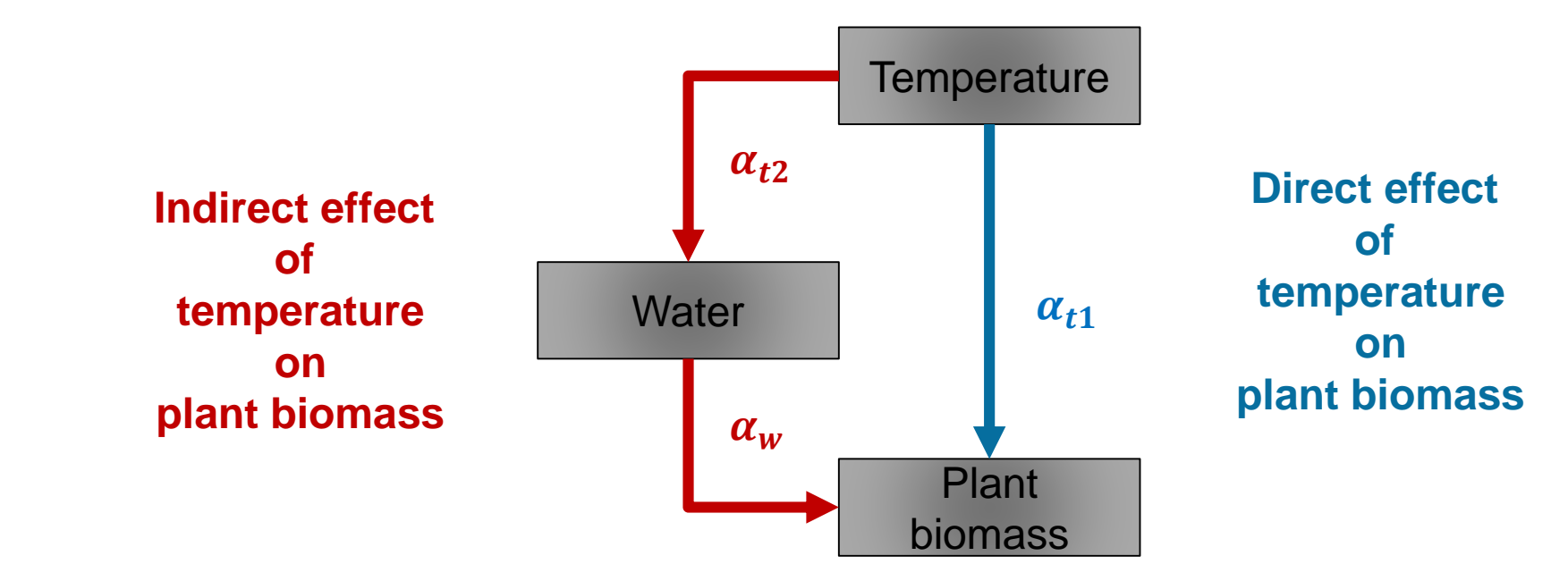

 $\boldsymbol{planet~biomass} \sim \boldsymbol{water} + \boldsymbol{temperature}$  $water \sim temperature$ 

plant biomass =  $\mu_p + \alpha_w \times water + \alpha_{t1} \times temperature + \varepsilon_p$ water =  $\mu_w + \alpha_{t2} \times temperature + \varepsilon_w$ 

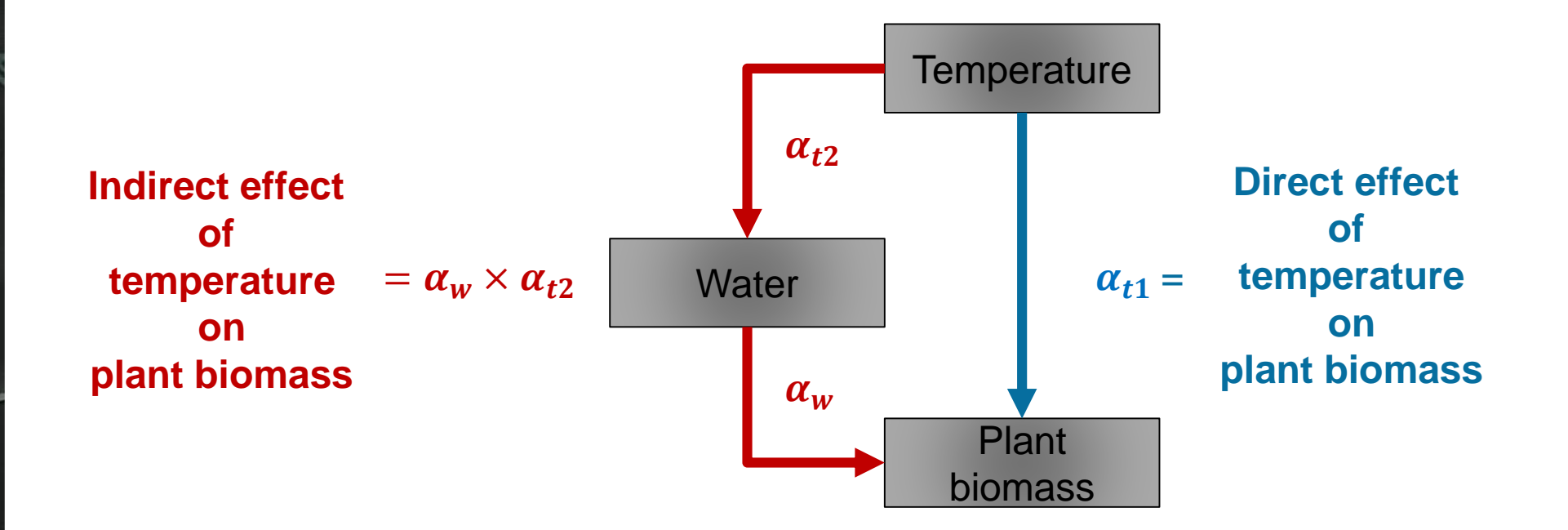

 $\boldsymbol{planet~biomass} \sim \boldsymbol{water} + \boldsymbol{temperature}$  $water \sim temperature$ 

plant biomass =  $\mu_p + \alpha_w \times water + \alpha_{t1} \times temperature + \varepsilon_p$ water =  $\mu_w + \alpha_{t2} \times temperature + \varepsilon_w$ 

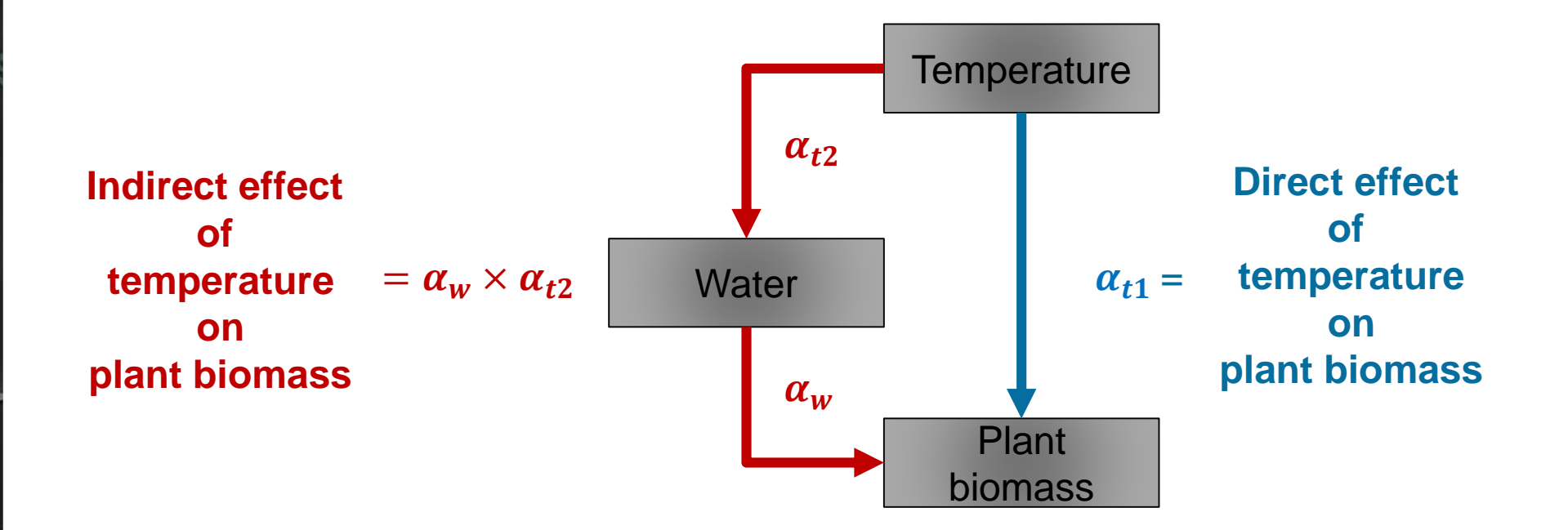

 $\boldsymbol{planet~biomass} \sim \boldsymbol{water} + \boldsymbol{temperature}$  $water \sim temperature$ 

plant biomass =  $\mu_p + \alpha_w \times water + \alpha_{t1} \times temperature + \varepsilon_p$ water =  $\mu_w + \alpha_{t2} \times temperature + \varepsilon_w$ 

**Total effect = direct + indirect effect**

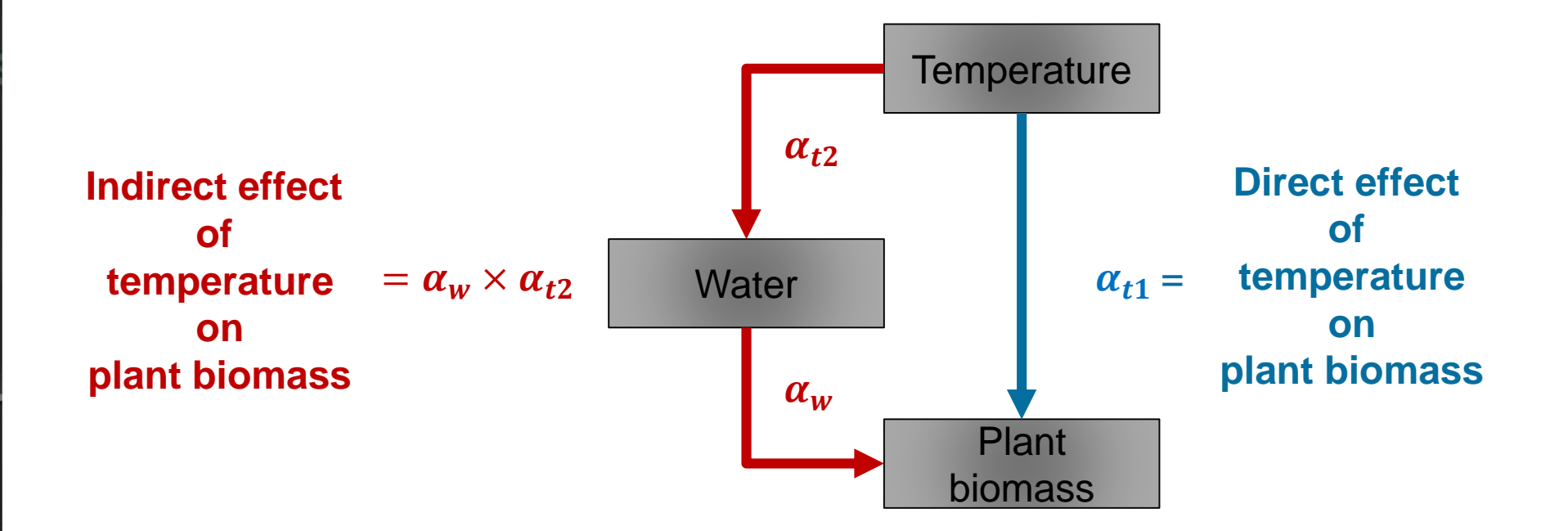

plant biomass  $\sim$  water + temperature  $\boldsymbol{water} \sim \boldsymbol{temperature}$ 

plant biomass =  $\mu_p + \alpha_w \times water + \alpha_{t1} \times temperature + \varepsilon_p$ water =  $\mu_w + \alpha_{t2} \times temperature + \varepsilon_w$ 

> **Total effect = direct + indirect effect** total effect =  $\alpha_{t1} + \alpha_w \times \alpha_{t2}$

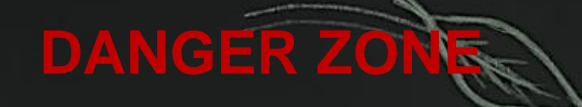

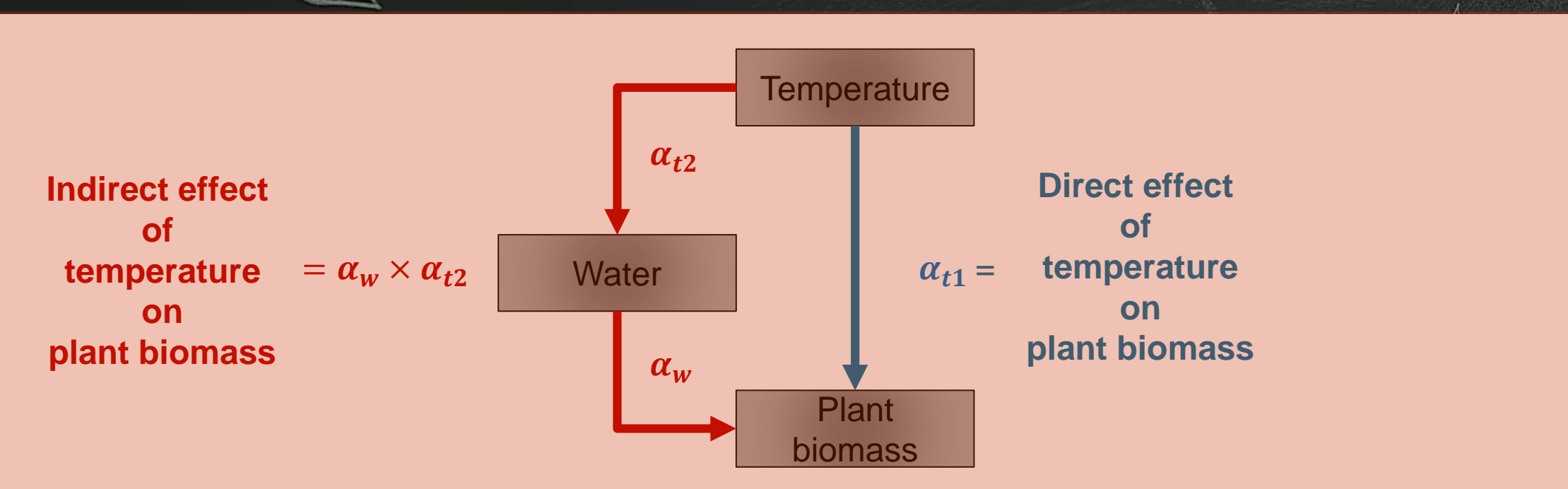

 $\boldsymbol{plant}$  biomass  $\sim$  water + temperature  $water \sim temperature$ 

plant biomass =  $\mu_p + \alpha_w \times water + \alpha_{t1} \times temperature + \varepsilon_p$ water =  $\mu_w + \alpha_{t2} \times temperature$ 

> **Total effect = direct + indirect effect** total effect =  $\alpha_{t1} + \alpha_w \times \alpha_{t2}$

**VARIABLES NEED TO BE RESCALED BEFOREHAND**

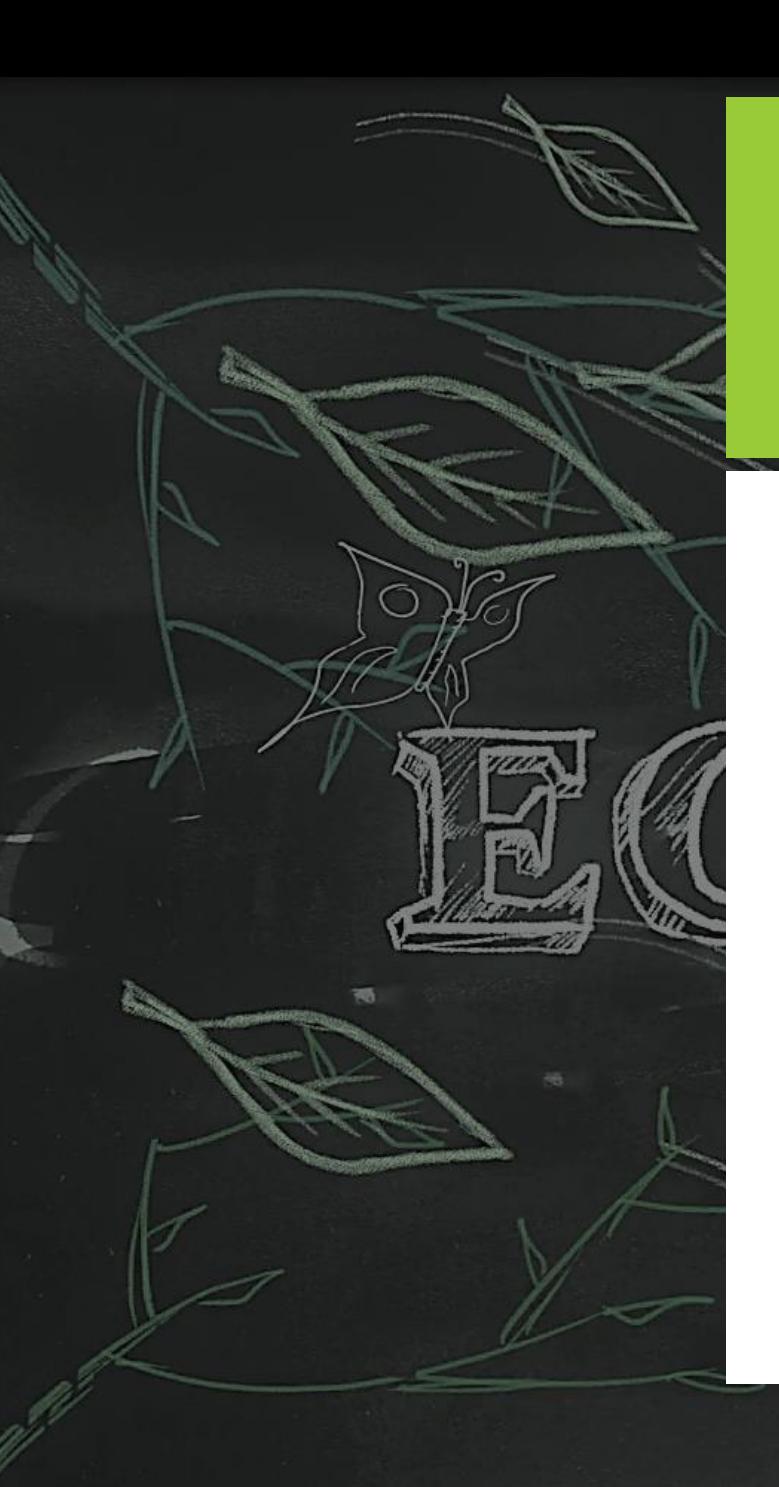

# **Read SEMs in articles**

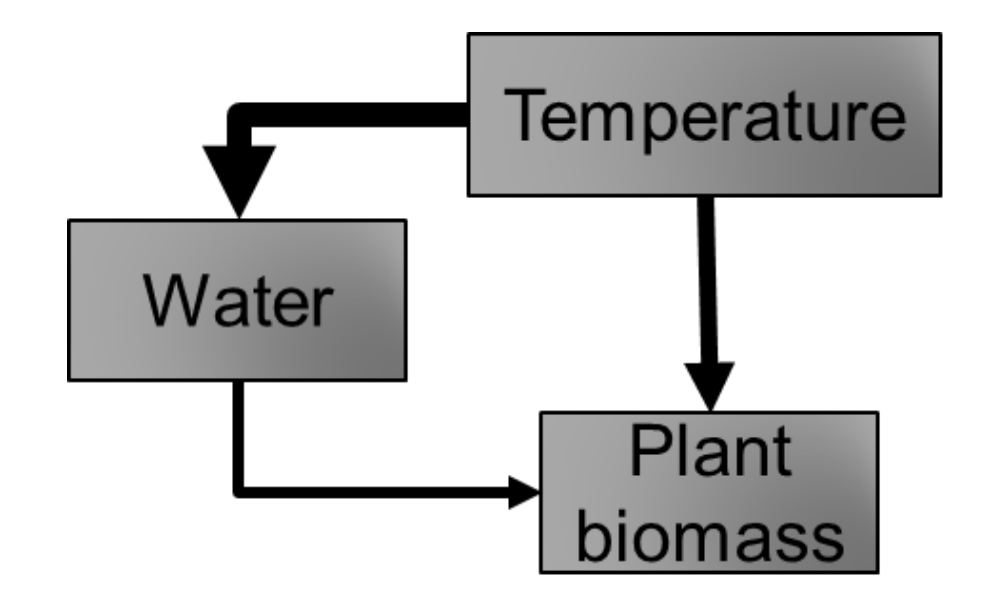

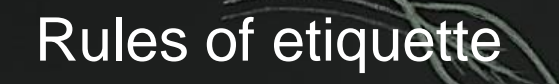

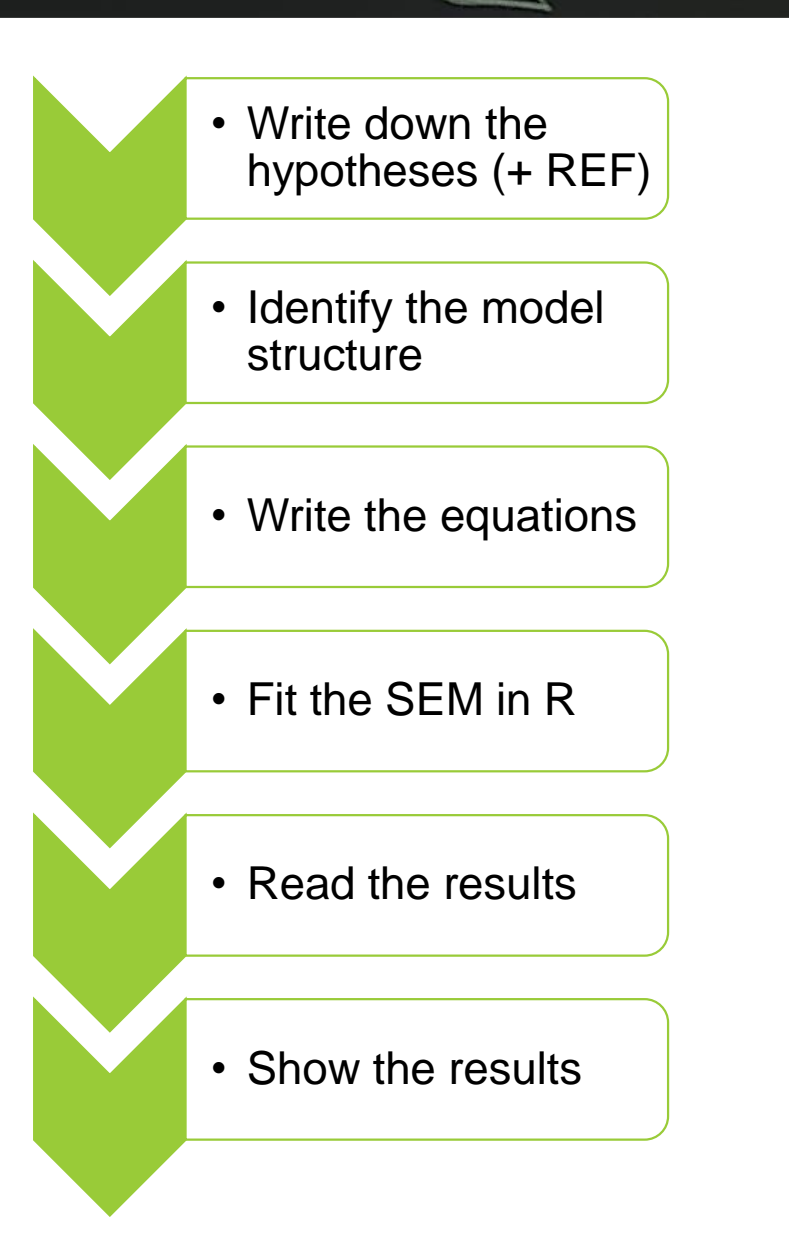

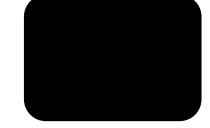

## Squared boxes are variables

- Single headed arrows are causal relationships
- Double headed arrows are correlations
	- Significant *vs.* non-significant effects
	- Positive vs. negative effects
	- Positive vs. negative effects

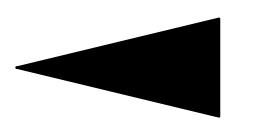

Arrow size is proportional to the effect size

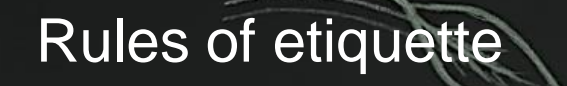

- Write down the hypotheses (+ REF)
- Identify the model structure
- Write the equations
- Fit the SEM in R
- Read the results
- Show the results

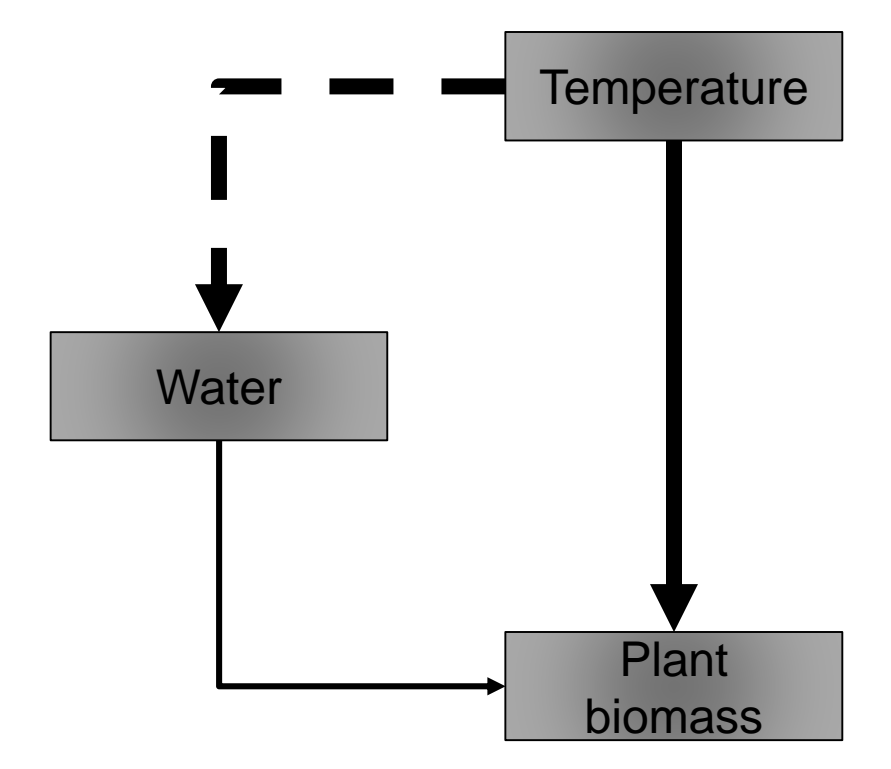
186

Ding *et al*. 2017

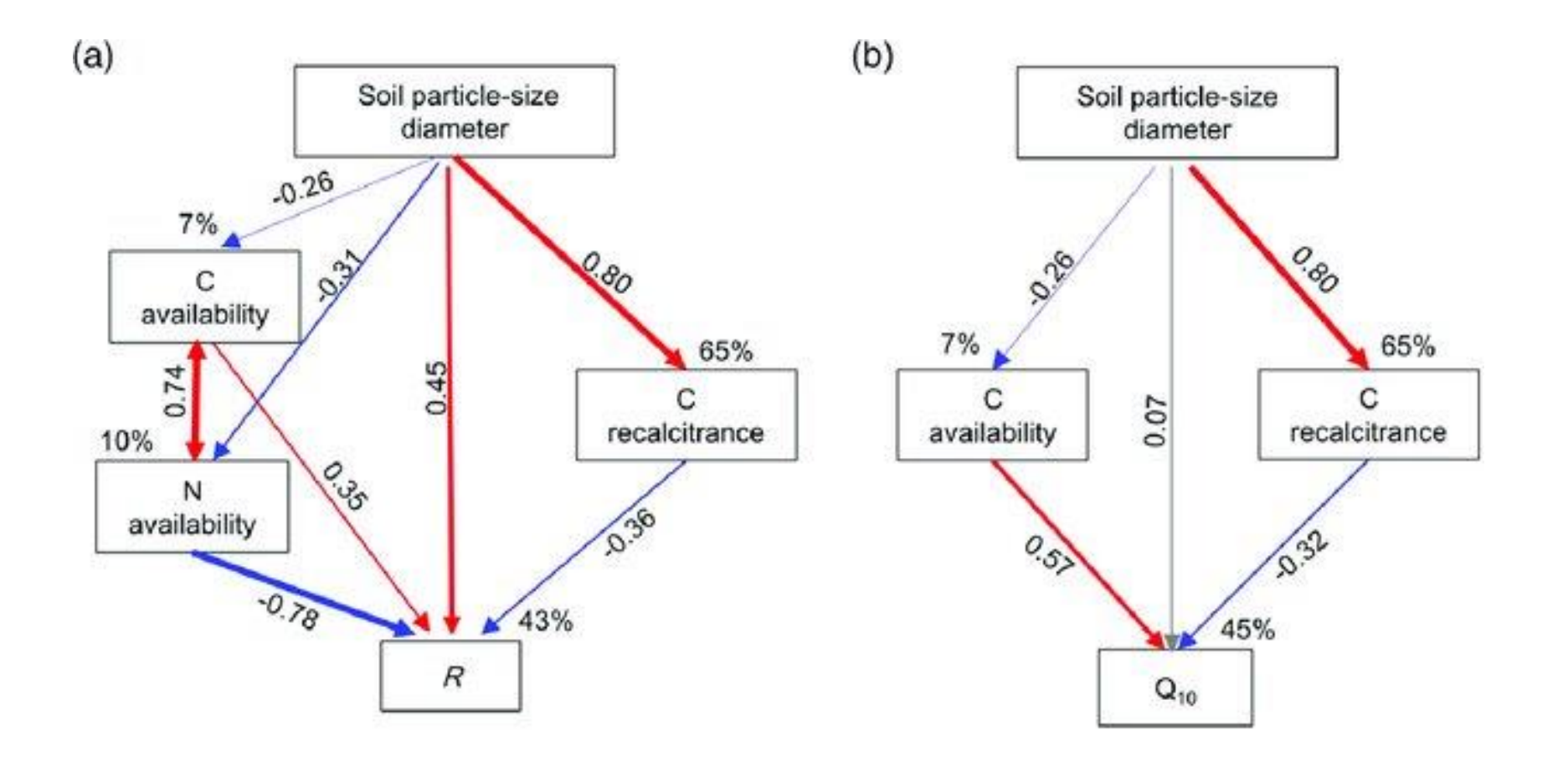

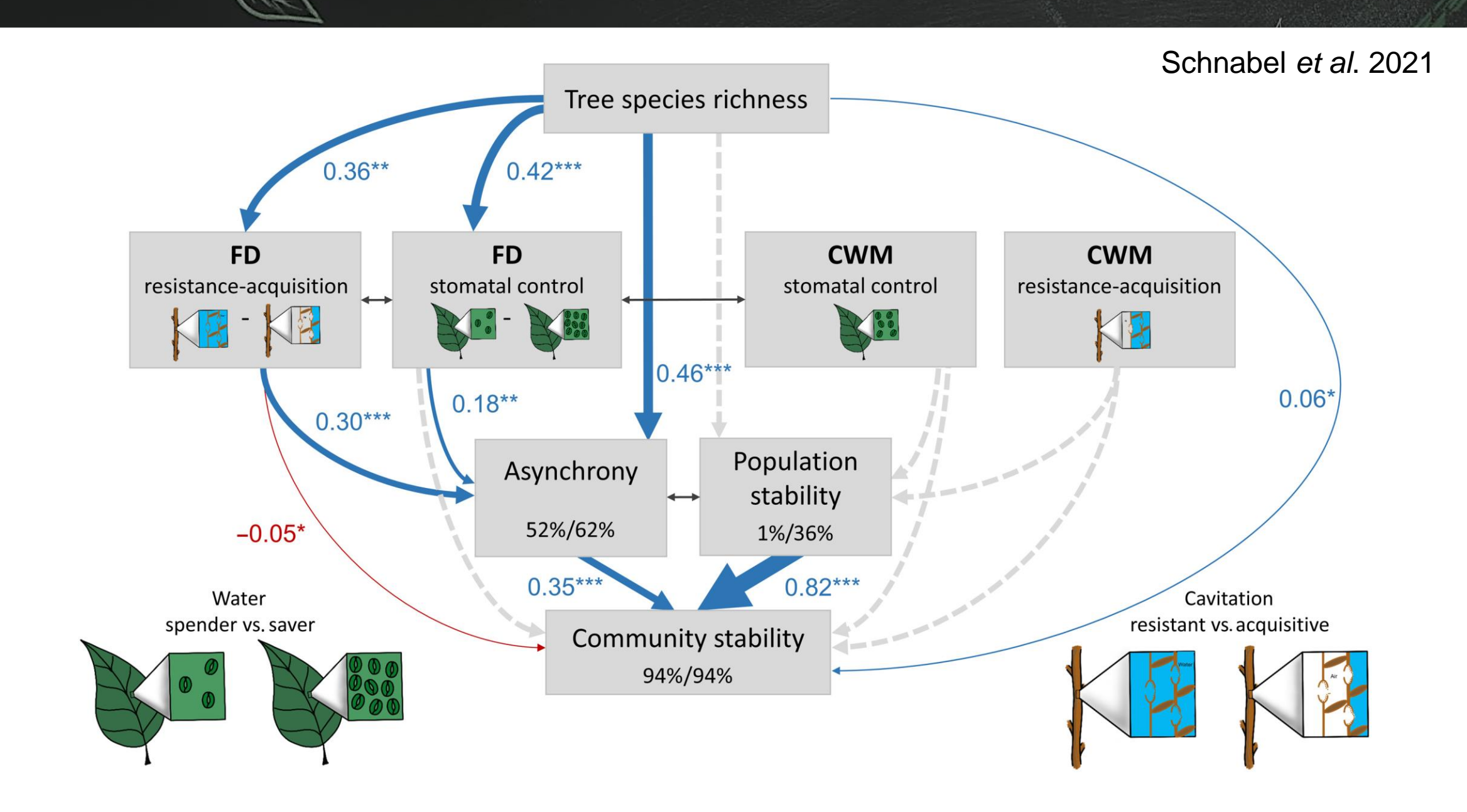

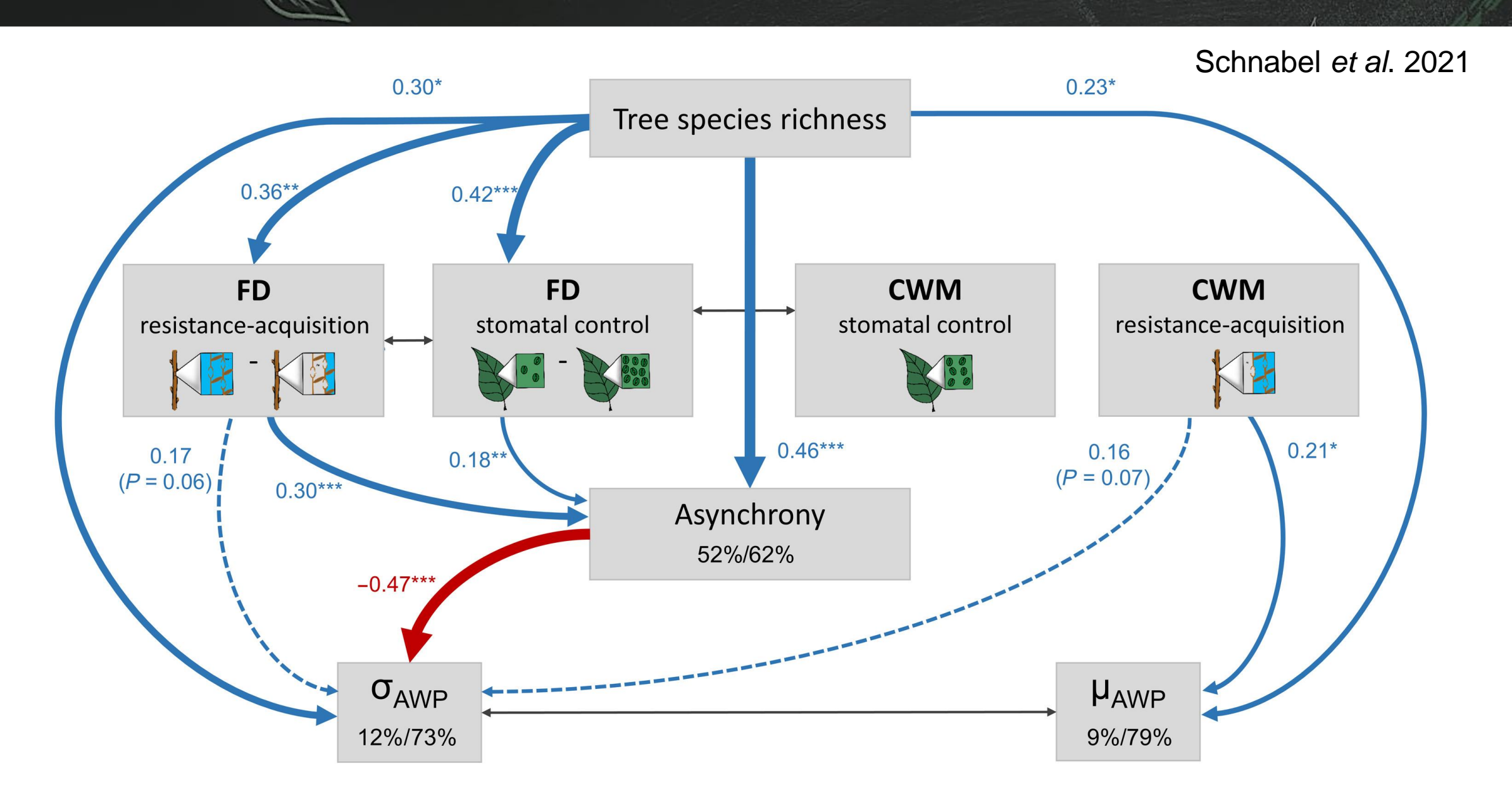

### Beugnon, Du *et al.* 202 1

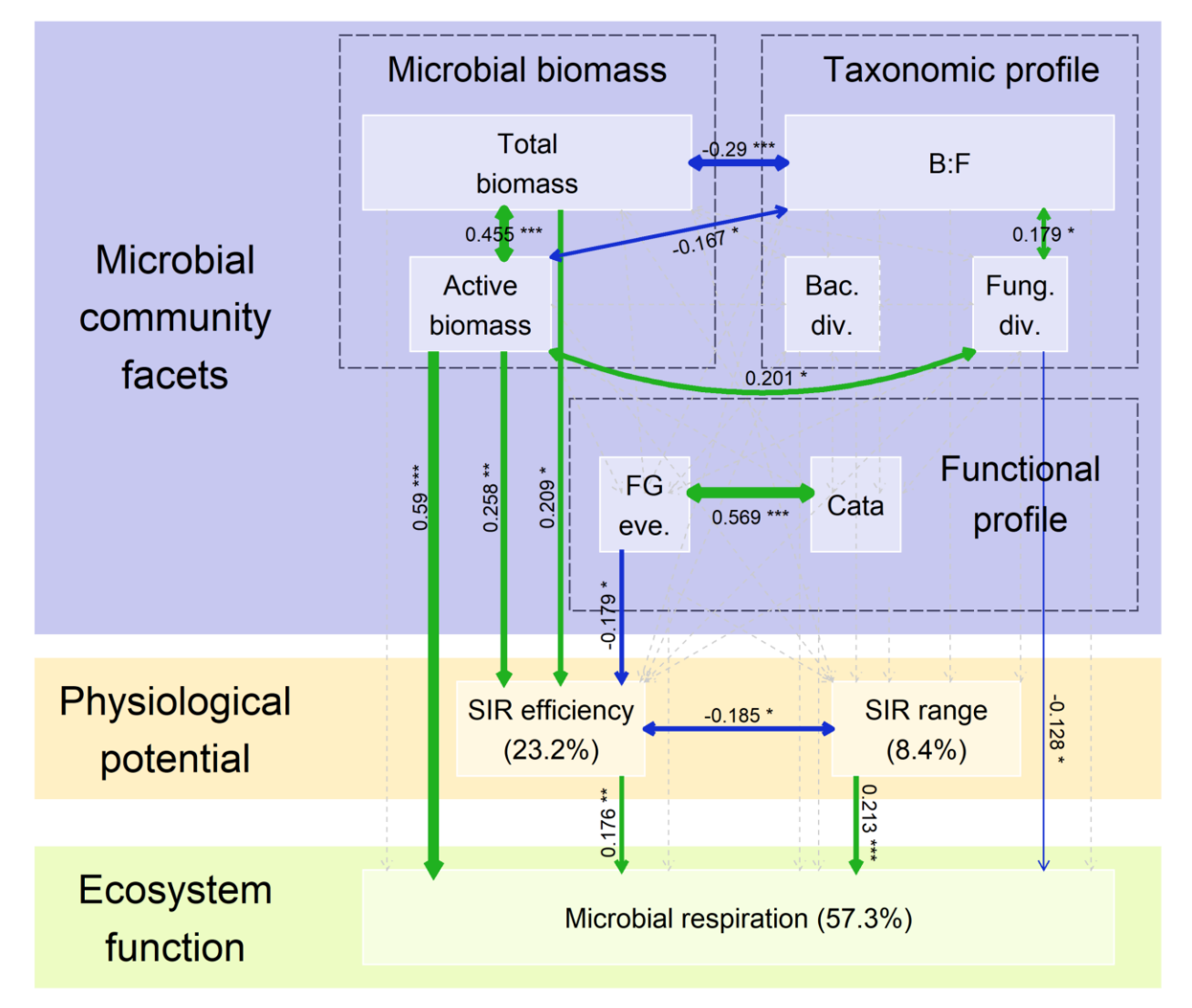

## Real articles **Beugnon**, Du *et al.* 2021

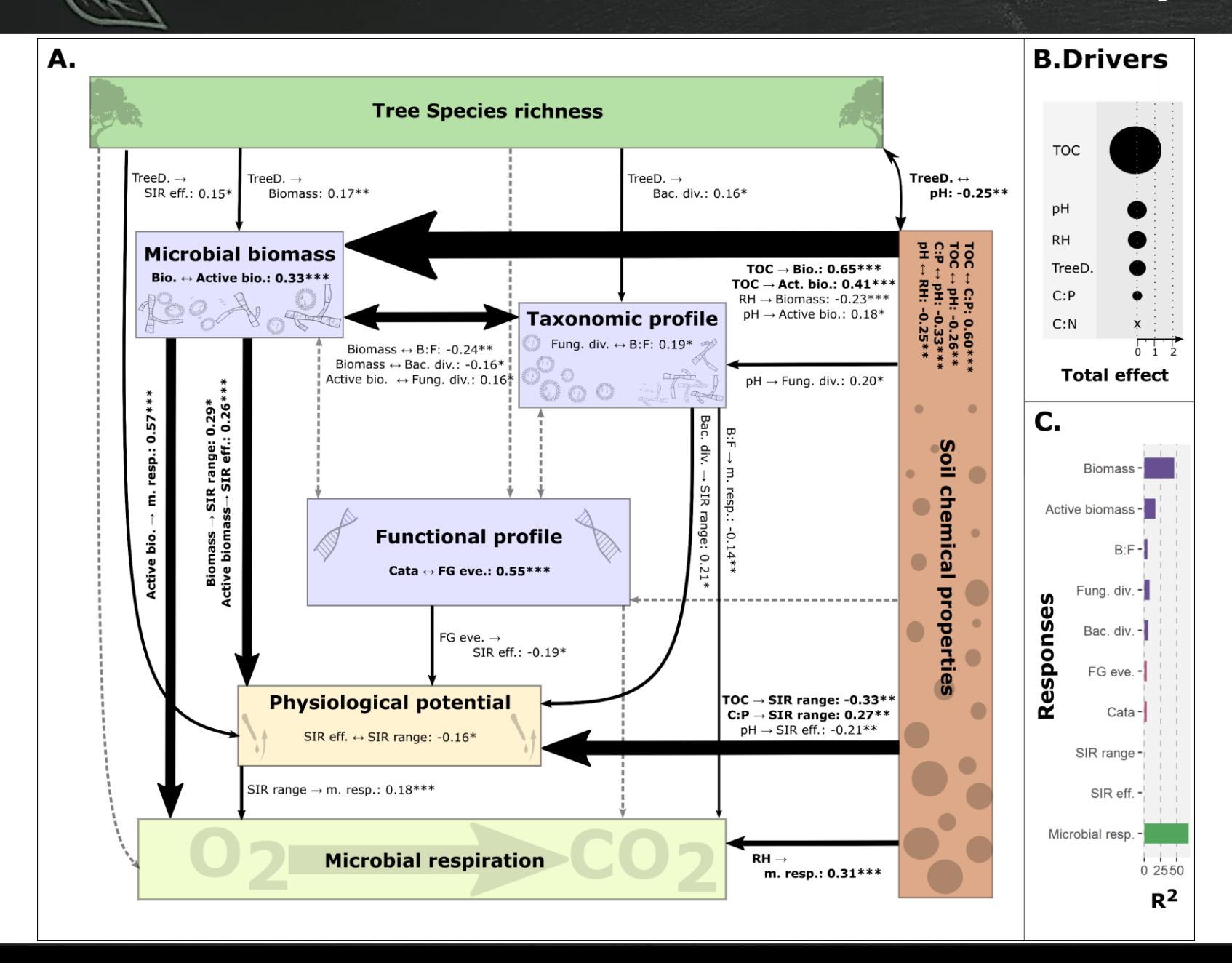

## Real articles **Beugnon** *et al.* 2022

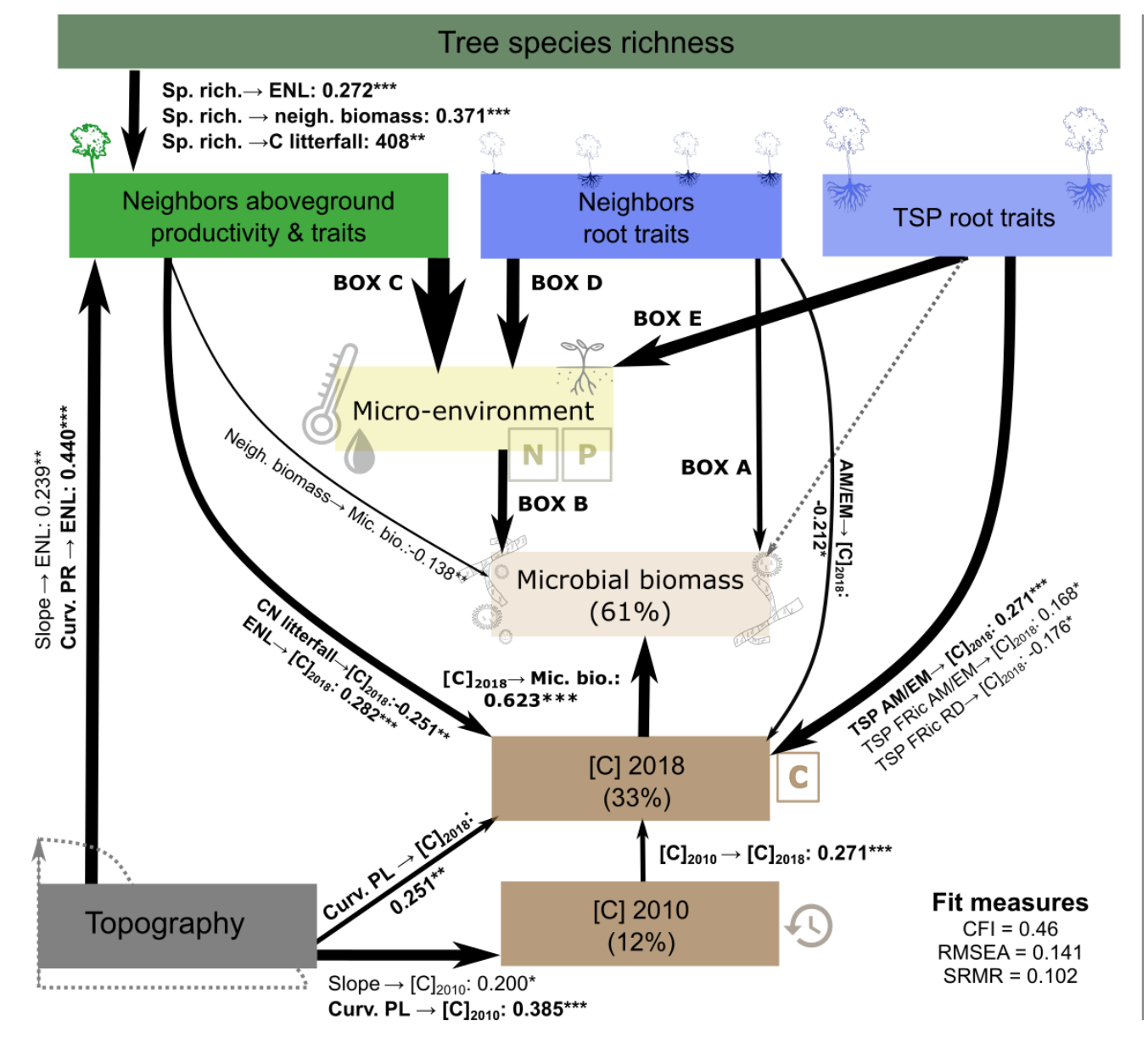

#### **BOX A**

AM/EM→ Mic. bio.: -0.211\*\*\*  $RD \rightarrow$  Mic. bio.: -0.124\*

#### **BOX B**

Temperature  $\rightarrow$  Mic. bio.: -0.270\*\*\* Litter CN  $\rightarrow$  Mic. bio.: 0.242\*\*\*

#### **BOX C:**

 $ENL \rightarrow Temperature: -0.446***$  $ENL \rightarrow Litter CN: -0.324***$ CN litterfall  $\rightarrow$  Litter CN : 0.239\*\* CN litterfall → Soil N: -.197\*

#### **BOX D:**

 $SRL \rightarrow RH$ : -0.218\*\* FDis AM/EM → Litter CN: 0.173\*  $AM/EM \rightarrow Litter CN: 0.315***$ 

#### **BOX E:**

TSP RD  $\rightarrow$  RH: -0.218\*\* TSP FRic RD  $\rightarrow$  RH: 0.198\* TSP FRic AM/EM  $\rightarrow$  RH: 0.173\* TSP AM/EM  $\rightarrow$  Soil N: 0.246\*\*

## Useful links

- **Introduction to Stat in R:<https://remybeugnon.netlify.app/post/intro-to-stat-in-r/>**
- Introduction to SEM in R: <https://remybeugnon.netlify.app/post/intro-to-sem-in-r/>
- **EXEM book: [https://jslefche.github.io/sem\\_book/](https://jslefche.github.io/sem_book/)**
- **Example 2** Lavaan tutorials:<https://lavaan.ugent.be/tutorial/sem.html>

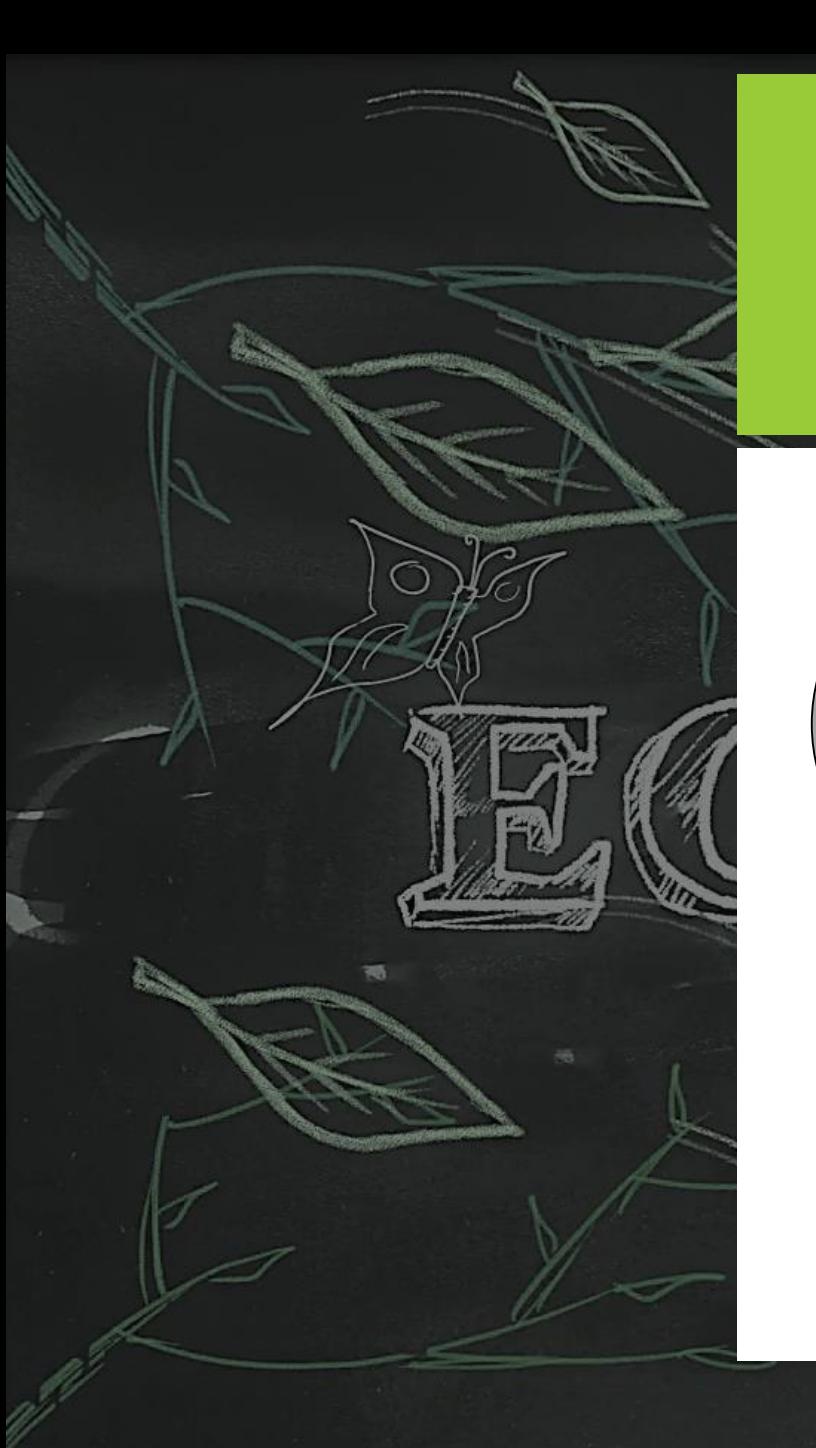

# **Add Ons**

**Latent variable**

*VS.*

## **Composite variable**

# **Thank you for your attention**

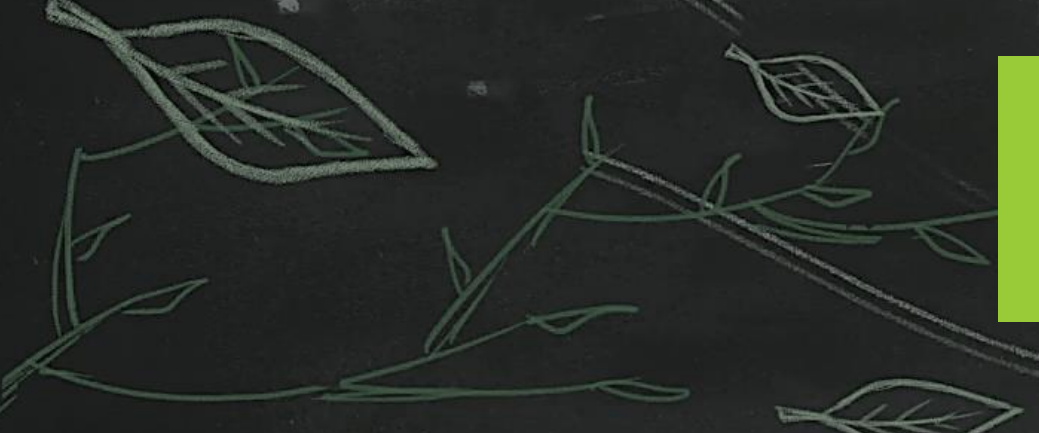

**Please fill the evaluation form for the future students**